Universitat de Lleida

Escola Politècnica Superior

Enginyeria Tècnica en Informàtica de Gestió

Treball final de carrera

# **Desenvolupament d'una aplicació per l'Eye Tracker**

Autor: Raül Martínez Blanch

Director Toni Granollers

Setembre 2011

# Índex

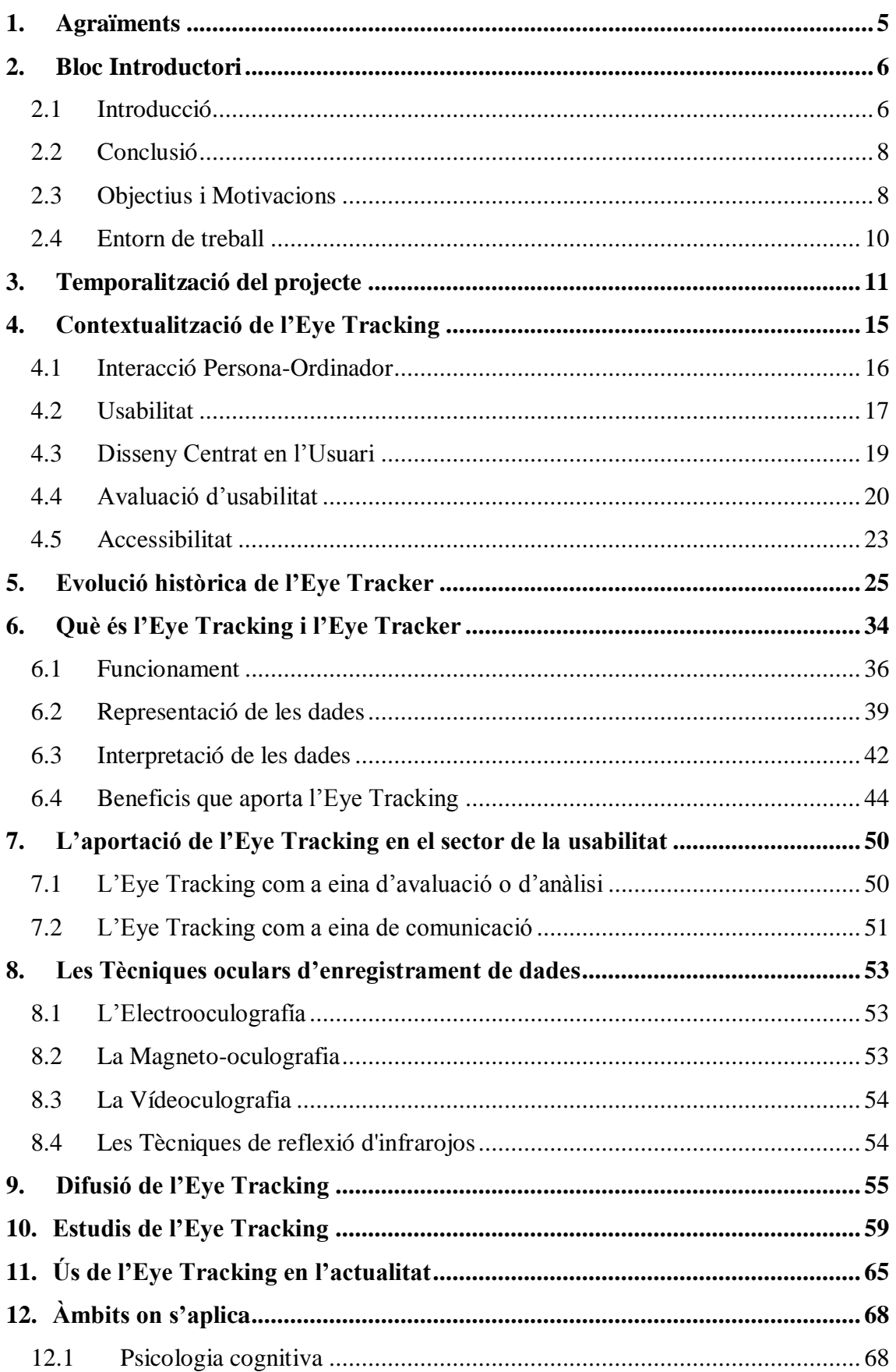

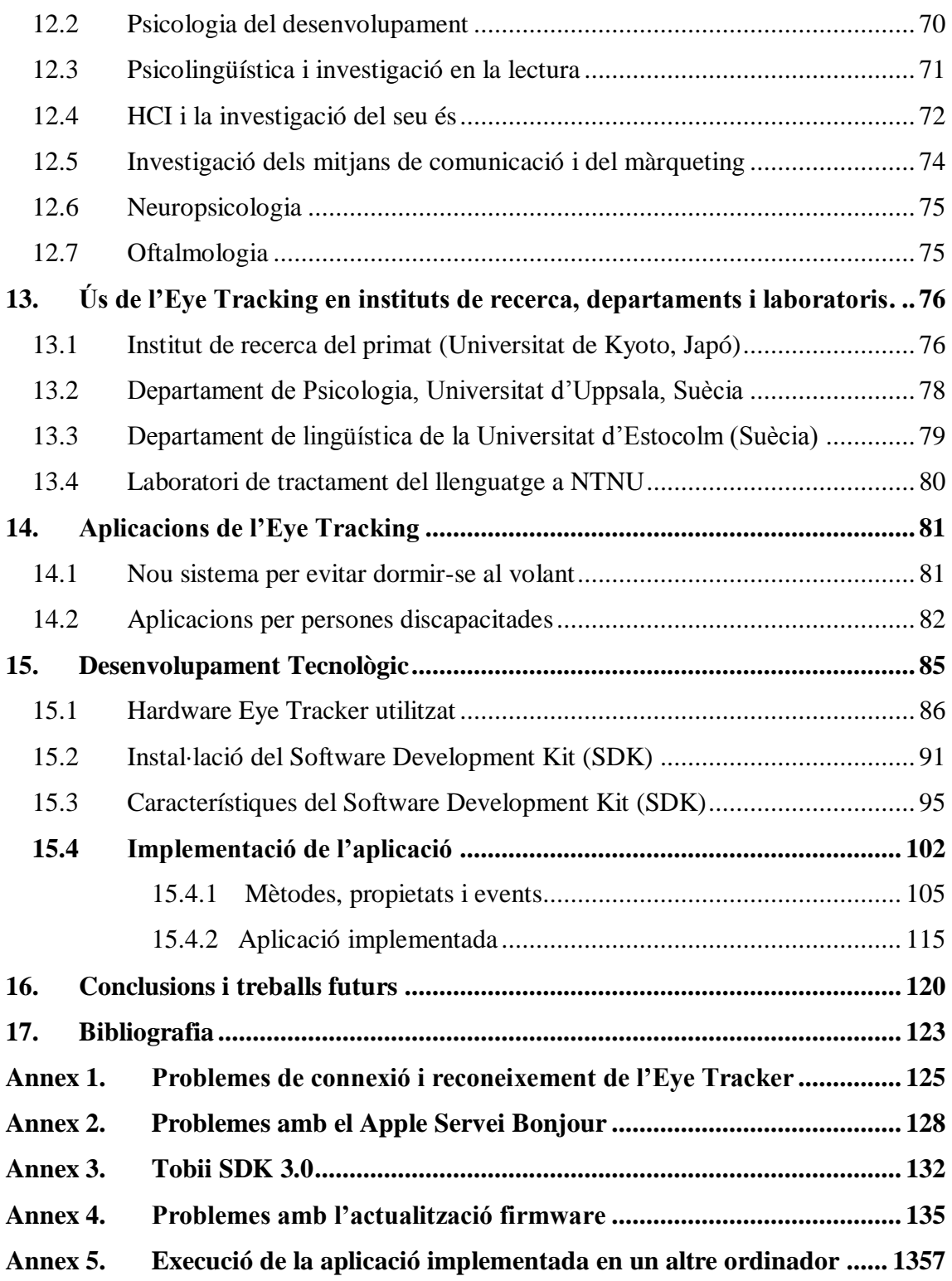

## <span id="page-4-0"></span>**1. Agraïments**

M"agradaria agrair a tota les persones que han estat al meu costat durant aquest projecte, els quals m"han ajudat de manera directa o indirecta en la seva evolució, donant-me el seu suport contínuament i recolzant-me en tot moment per seguir endavant en els moments més difícils.

Vull donar les gràcies especialment al professor de la Universitat i tutor, Toni Granollers, el qual m"ha ajudat per tal que aquest projecte fos viable, guiant-me en tot moment, donant-me els consells i correccions necessàries amb l"objectiu de seguir el camí adequat durant la realització de la memòria.

A més a més, m"agradaria donar les gràcies a l"Afra Pascual, la qual va dedicar part del seu temps a explicar-me tot el que englobava l"Eye Tracker, fent una introducció que em va facilitar molt les coses per poder començar.

També donar les gràcies a tota la meva família, però en especial als meus pares, els quals m"han donat l"oportunitat de realitzar els estudis d"informàtica, de seguir-los endavant i ajudar-me en tots els moments durant la carrera universitària.

A tots ells, moltes gràcies per estar al meu costat en aquest llarg camí.

# <span id="page-5-0"></span>**2. Bloc Introductori**

#### <span id="page-5-1"></span>**2.1 Introducció**

La tècnica o tecnologia de l"Eye Tracking es revela d"interès per als investigadors per primer cop durant els darrers anys del 1800 , moment a partir del qual es comença a correlacionar el procés cognitiu amb el comportament ocular.

Inicialment l"Eye Tracking era una tècnica o tecnologia que consistia únicament en demanar a l"usuari una explicació verbal del que estava mirant. La primera gran revolució tecnològica en aquest camp va permetre, mitjançant l"ús d"una lleva muntada sobre una lentilla, obtenir una mesura directa del que estava mirant l"usuari, sense haver de preguntar-li.

Posteriorment, es va evolucionar cap al muntatge d"una bobina en una lentilla, a través del qual els moviments es llegien mitjançant la inclusió de l"usuari en un camp magnètic. Raymond Dodge va ser un precursor de les tecnologies actuals, el qual va crear el "fotocronògraf" que es basava en tècniques fotogràfiques de l"ull.

Més tard, les versions més actuals van incloure l"ús de càmeres remotes muntades en un casc que l"usuari havia de col·locar-se prèviament de manera que no es mogués durant els amidaments. Aquest tipus d"equips es continuen emprant avui en dia per proves en les quals l"usuari hagi de desplaçar-se, com per exemple per a la realització de compres en un supermercat, o bé en un test de conducció d"automòbils.

En els casos en què l"usuari estigui estàtic, com per exemple davant d"un ordinador o una pantalla, la tecnologia actual permet fer el seguiment sense que l"usuari hagi de col·locar-se cap dispositiu. És el que s"anomena seguiment ocular no intrusiu, el qual aconsegueix que l"usuari sigui el menys conscient possible del fet de ser gravat. Per aquest motiu, s"utilitza la il·luminació mitjançant llum infraroja del subjecte que no és percebuda per l"ull humà. El monitor, el qual fa uns il·luminadors IR muntats en el marc de la pantalla, capta fins arribar als reflexos en el fons de l"ull mitjançant una càmera també d"infrarojos.

Aquest avenç tecnològic ha permès obtenir un salt qualitatiu en la qualitat dels resultats, ja que l"usuari no es troba condicionat per l"equip de test. A més, s"ha pogut ampliar també el camp d"estudi per exemple a nens petits, els quals no suportaven massa bé les llargues proves amb un equip muntat al cap.

Un altre punt important en relació a aquesta tecnologia ha estat històricament la complexitat d"interpretació o anàlisi de les dades, limitant el seu ús exclusivament a investigadors.

No obstant això, les solucions actualment comercialitzades ja han donat un salt qualitatiu en aquest terreny i ofereixen un ampli ventall de resultats gràfics i numèrics, els quals tenen una interpretació amb poca dificultat.

Les aplicacions actuals de l"Eye Tracking es centren en tres camps principals:

- El primer és la recerca mèdica en els camps com l"oftalmologia i la psicologia. Es treballa per exemple activament en l"anàlisi dels processos cognitius i de decisió i en els trastorns de lectura. Fins i tot, en l"actualitat es planteja emprar els equips com equips de diagnòstic precoç de malalties com l"autisme o el glaucoma.

- El segon es centra en el terreny comercial en el qual s"inclouen l"estudi de la publicitat i la usabilitat de les pàgines web o dels programes d"ordinador. Es busca l"optimització del disseny en ambdós terrenys per tal de millorar l"eficàcia tant del missatge en l"envàs o l"anunci per tal de garantir que es vegi la marca i les qualitats principals sense col·lapsar l"usuari. Això és bàsic si es vol convèncer al possible client dels aspectes positius del producte en un temps màxim de 3 o 4 segons.

En els casos relacionats amb la web, es comparen activament els processos de venda, informació o subscripció que no funcionen correctament amb els de la competència o amb les noves propostes que ens arriben de l"agència interactiva.

La velocitat cada vegada més gran a la qual es succeeixen els esdeveniments fa que la detecció ràpida del millor disseny sigui crucial davant de la tècnica de prova i error que s"utilitzava en el passat. Cal no oblidar que a la Web, la competència és a un clic de distància.

- El tercer camp és la interacció de les persones amb els ordinadors. Atès que la tecnologia actual permet conèixer amb exactitud la posició de la mirada de cada ull, es pot emprar la mirada com si fos el propi ratolí de l"ordinador.

Podem trobar en el mercat aplicacions desenvolupades per gent afectada de discapacitats severes que els permeten escriure un text, un correu electrònic, xatejar, navegar per Internet o fins i tot parlar mitjançant un sintetitzador de veu emprant exclusivament la mirada. Per fi, tornar a parlar ja no està només a l'abast d'uns pocs

com és el cas de Stephen Hawkins. A més, s"estan desenvolupant jocs en els quals podem utilitzar la vista com a dispositiu d"entrada (per exemple, apuntant amb la mirada en un joc que consisteixi a disparar al contrari).

No obstant, podem observar que actualment segueix sent una tecnologia reservada a tasques d"investigació i desenvolupament de productes, encara que s"espera que la seva evolució sigui molt ràpida en els darrers anys, fins al punt de poder arribar a convertirse en una interfície d"ús quotidià en dispositius de consum.

### <span id="page-7-0"></span>**2.2 Conclusió**

Penso que l"Eye Tracking no farà canviar la forma d"actuar dels usuaris, ja que realment el que fa el sistema és proveir a l"especialista o analista de dades objectives sobre com l'usuari percep i analitza la informació que se li presenta.

Aquest aspecte podrà permetre l"optimització del disseny i aconseguir que el posicionament de la publicitat sigui més efectiva o que bé que el record de la marca en el client potencial sigui major.

També permet, per exemple, analitzar el cas en el qual un usuari no sigui capaç de realitzar una compra, bé perquè no ha vist el botó de "passar per caixa" o bé perquè alguna de les dades del formulari d"enviament li ha causat cert rebuig.

Per tant, actualment es pot dir que l"Eye Tracking és una tecnologia de seguiment ocular en augment i expansió en el món de la usabilitat, ja que aquesta tècnica es presenta com una eina d"anàlisis i com una eina de comunicació.

### <span id="page-7-1"></span>**2.3 Objectius i Motivacions**

Les motivacions per realitzar un projecte sobre l"Eye Tracking han estat diverses, no obstant l"empenta final ha estat després d"una presentació on ens han mostrat el funcionament d"aquesta tècnica o tecnologia. Anteriorment ja estava assabentat d"aquesta tècnica o tecnologia, ja que estic realitzant el bloc d"IPO (Interacció Persona Ordinador) i ens n"havien parlat, però un cop feta la presentació m"he quedat amb ganes de saber més sobre aquest tema. Atès que m"ha sorgit l"oportunitat de poder fer un projecte sobre aquesta tecnologia he decidit no deixar-la escapar perquè és nova i em motiva a treballar en ella i poder desenvolupar algun aspecte interessant i útil. Per tant, puc dir que des de un bon principi les motivacions han estat diverses i entre les quals puc destacar que és una tecnologia relativament nova, poc investigada o millor dit poc aplicada a la vida quotidiana, i la qual em permet triar entre un ventall molt ampli de possibles opcions on poder aplicar-la. Per tot el que he exposat, em motiva ser el pioner en treballar en un tema que ningú ho ha fet abans i intentar desenvolupar una aplicació útil a la vida quotidiana o bé que es pugui utilitzar en algun camp científic o d"investigació.

L"objectiu inicial que m"he marcat és desenvolupar una aplicació nova, que no estigui inventada i que utilitzi la tecnologia de l"Eye Tracking i faci ús de l"Eye Tracker. Per tant, el primer que hauré de realitzar és un estudi del mercat d"aplicacions per tal de veure quines ja estan realitzades i disponibles per comprar. Entre les possibles idees que m"han sorgit per dur a terme el desenvolupament, la primera ha estat la de desenvolupar una aplicació que ens permeti veure si els panells dels vehicles estan ben dissenyats o bé fan que el conductor es despisti perquè perd massa temps en realitzar una acció. Per tant, la idea seria fer una aplicació que simuli un vehicle circulant i es demani al conductor que realitzi una acció en la qual intervingui l"ús del panell del vehicle, com per exemple posar els neteja-parabrises, i mitjançant l"Eye Tracker detectar si el conductor troba sense cap tipus de problema el comandament o bé comprovar si realment està ben situat i permet al conductor accionar-lo sense deixar de prestar atenció a la conducció. En conclusió, seria una aplicació per veure si els panells dels vehicles estan ben dissenyats i permeten la interacció amb el conductor sense que tingui cap tipus de distracció al volant.

No obstant això, després d"investigar he comprovat que aquesta primera idea ja està realitzada i penso que m"hagués trobat amb la dificultat de no disposar del material necessari per dur-la a terme.

Per la quals cosa, en segon lloc, m"he plantejat fer un tipus d"aplicació centrada en l"àmbit de l"oftalmologia per tal de detectar les diverses malalties oculars. Però investigant en el tema he comprovat que la realització d"aquesta aplicació no és a l"abast dels meus coneixements, ja que no tinc cap coneixement sobre les diverses malalties o problemes relacionats amb l"oftalmologia.

L"última opció que m"he plantejat és realitzar una aplicació per a gent discapacitada i després de buscar informació he vist que ja existeix el ratolí facial, el qual és una aplicació que permet moure el ratolí amb la vista. Per tant, després de fer les comprovacions que he mencionat, he decidit realitzar una aplicació que permeti escriure a la gent discapacitada que no pot teclejar en un teclat físic.

En conclusió, els objectius definits són la realització d"un treball d"investigació per tal d"aprendre que és, el seu funcionament, com es pot programar per l"Eye Tracker i quines possibilitats ens permet a l"hora de desenvolupar i implementar. A més, la idea és aconseguir realitzar una aplicació que faci ús de l"Eye Tracker i on la persona que la utilitzi pugui escriure a l"ordinador sense fer cap ús de les mans, realitzant-ho tot mitjançant els ulls, ja que gràcies a tenir un teclat en la pantalla i mitjançant l"ús de l'Eye Tracker, l'usuari pugui escriure només a través de la vista.

### <span id="page-9-0"></span>**2.4 Entorn de treball**

La implementació de l"aplicació és realitzarà en llenguatge C Sharp (C#), utilitzant l"entorn de desenvolupament Microsoft Visual Studio 2008 sota el sistema operatiu Windows XP.

El material necessari per dur a terme la implementació ha estat facilitat per la universitat, ja que era necessari un hardware específic que no es troba a l"abast de tothom.

Per tant, ha estat disponible un Eye Tracker (Tobii T60), connectat a un ordinador de sobretaula amb l"eina de desenvolupador corresponent de Tobii (SDK), el programa fet per Tobii (Tobii Studio) per realitzar els anàlisis i el programa Microsoft Visual Studio 2008 per poder programar, tots ells amb les seves corresponents llicències.

# <span id="page-10-0"></span>**3. Temporalització del projecte**

En aquest apartat s"intentarà plasmar la temporalització necessària per dur a terme el projecte, ja que quan es realitza un projecte com aquest s"han de realitzar diferents processos amb els quals podem pressupostar un temps i uns diners, tant per elaborar-lo com en cas de posar la seva aplicació a la venda.

La idea es realitzar un diagrama de Gantt que plasmarà les diferents fases que es duran a terme durant el desenvolupament del projecte. En aquest cas, es dividirà en tres fases principals i una quarta, en cas que es decideixi posar a la venda l"aplicació. A continuació esmento un esquema de les diferents fases que es portaran a terme durant el projecte:

### **1ª Fase - Sistema d'informació**

Inici

Preparació i posada en funcionament

Gestió del projecte

#### **2ª Fase - Definició, Anàlisi i Disseny**

- Presa de requeriments
- Anàlisi dels requeriments
- Disseny model lògic
- Validació client
- Rectificació client

#### **3ª Fase - Desenvolupament i Proves**

Sub-Fase 3.1 - Implementació

Creació de la connexió

Creació de la connexió del calibratge

Creació càlculs mirada

Integració amb Eye Tracking

Sub-Fase 3.2 - Proves

Sub-Fase 3.2.1 - Proves amb client a desenvolupament

Validació desenvolupament

Fi desenvolupament

Sub-Fase 3.2.2 - Proves funcionals

Anàlisi d'errors

Rectificació

 En cas de que es posi a la venda l"aplicació caldria realitzar una quarta fase que estaria  $\bullet$ composada pels següents recursos:

**4t Fase - Posada a producció** 

Manual d'implementació

Validació client manual

Càrrega Inicial

Sistema Producció OK

Manteniment

Aquesta fase comportaria plantejar-se un seguit d"aspectes que en un principi segurament no es van tenir en compte però que en el moment de posar-ho a producció es possible trobar-se"ls i s"hauria de pensar com assumir-los i afrontar-los de la millor manera possible. Amb la qual cosa, durant el manteniment de l"aplicació poden

aparèixer nous requeriments que comporten una ampliació o modificació de la implementació. Si apareixen aquests nous requeriments, això es produeix en el disseny centrat en l"usuari (en aquest cas el client) que es va realitzar en un principi, del qual no es va fer l"anàlisi de requeriments de la millor manera i tenia mancances. Per tant, s"haurà d"estudiar si aquests nous requeriments han sorgit amb motiu de no captar correctament la idea del client o per bé culpa nostra. No obstant, aquests requeriments comporten un cost i s"ha de decidir qui l"ha d"assumir: el client o el que desenvolupa l"aplicació.

Un altre aspecte que caldria tenir en compte en aquesta fase és quin període de garantia de manteniment s"ofereix al client dins del preu pactat inicialment perquè un cop finalitzada aquesta garantia, si el client demana nous requeriments entrarien en una segona fase on s"hauria d"estudiar i analitzar quin pressupost li costaria entre altres aspectes. Per altra banda, el client podria contractar una ampliació de garantia o de manteniment del producte final. No obstant, s"hauria de pensar quina quota mensual se li cobraria al client per aquest servei.

*Tot i això, aquesta quarta fase no s'aplicarà a aquest projecte i a l'aplicació perquè en un principi la idea principal que es va tenir va ser realitzar una aplicació que no es posaria a la venda.*

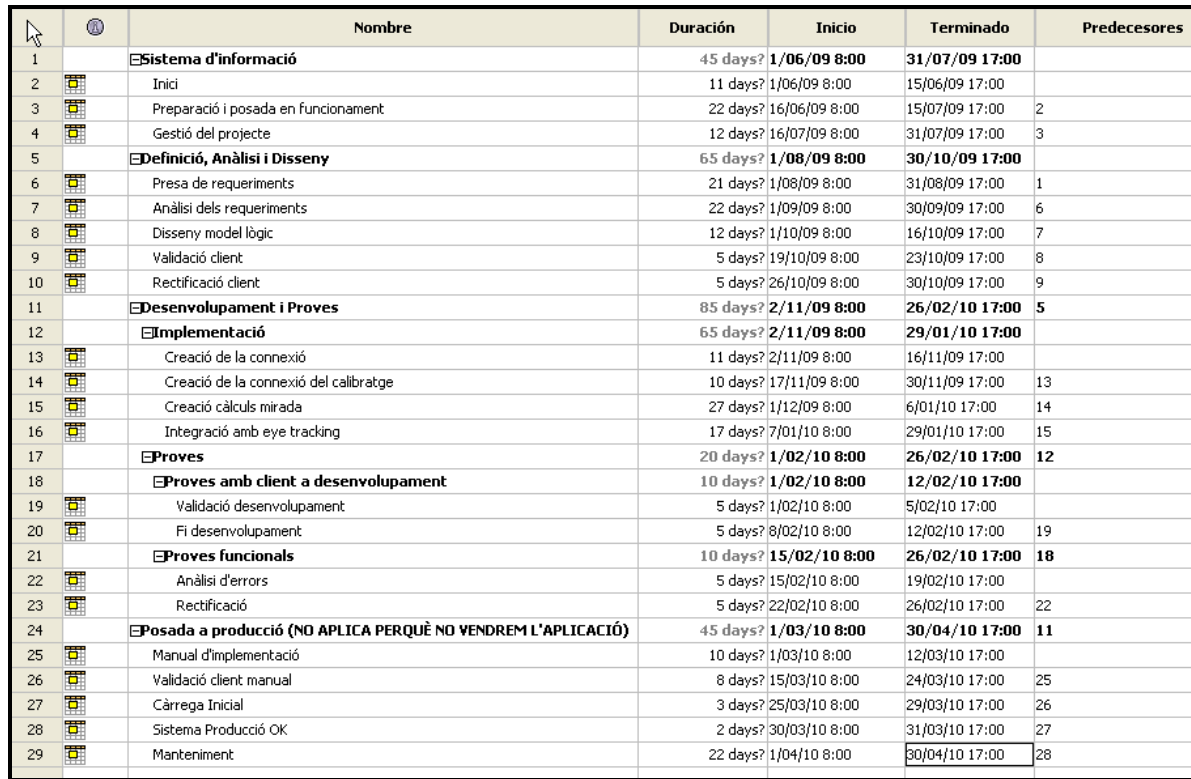

### **El Diagrama de Gantt**

**Imatge Esquema diagrama Gantt**

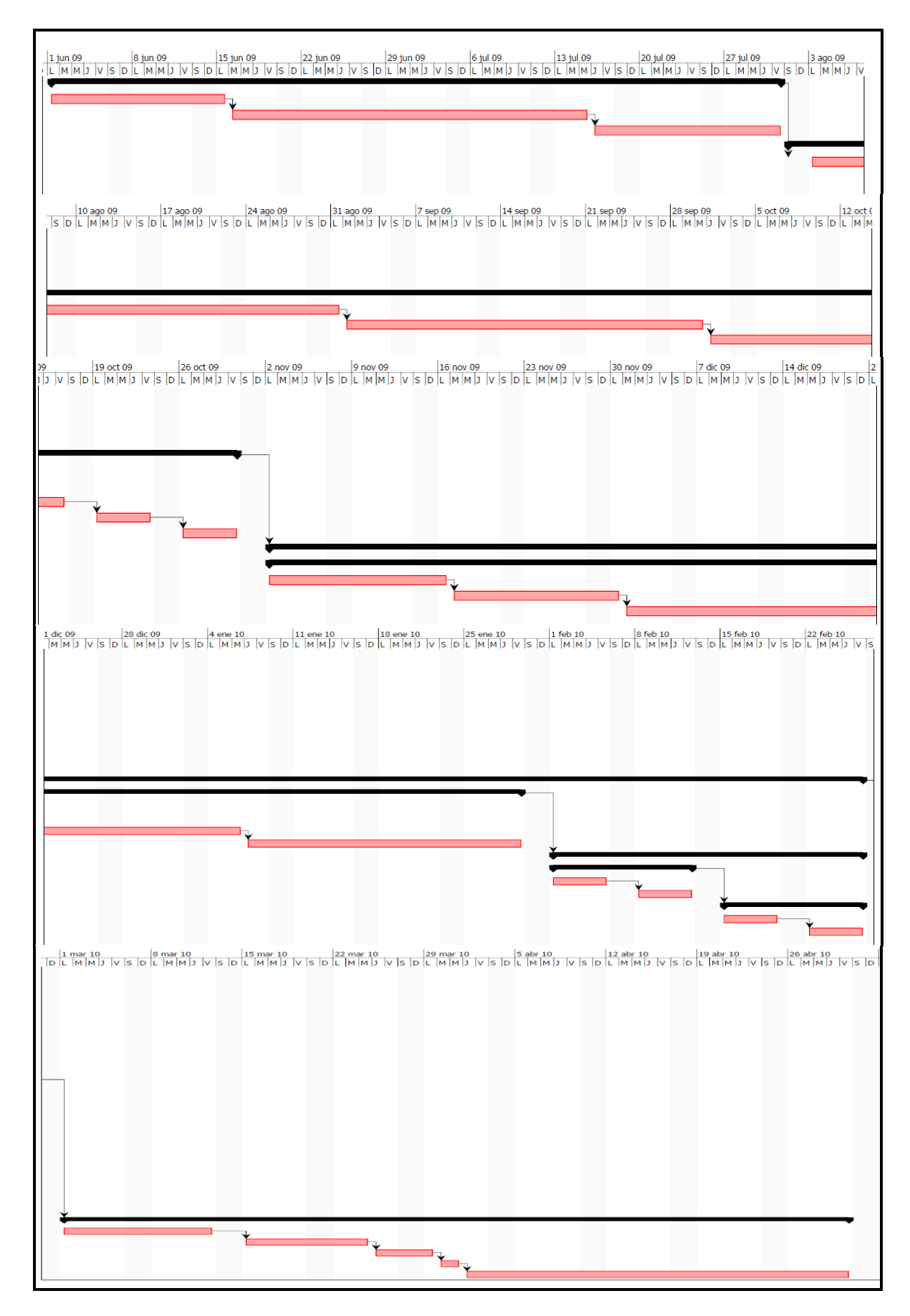

**Imatge Diagrama de Gantt (Cada imatge és la continuació de l'anterior)**

# <span id="page-14-0"></span>**4. Contextualització de l'Eye Tracking**

Si es vol contextualitzar o relacionar l"Eye Tracking amb algun àmbit es podria dir que pertany a la disciplina de la Interacció Persona-Ordinador i que a més, és una eina d"avaluació objectiva d"usabilitat.

Aquesta tècnica o tecnologia ha esdevingut molt útil en els models de desenvolupament de software de Disseny Centrat en l"usuari (DCU), ja que mitjançant les seves funcions permet realitzar proves d"usuari i avaluacions d"interfícies de sistemes interactius de forma molt eficient i efectiva. A més, permet centrar-nos i analitzar la usabilitat, l"accessibilitat i la reenginyeria de llocs webs, aplicacions, etc.

Pel que fa a la usabilitat, mitjançant l"Eye Tracker es pot aconseguir un seguit de beneficis econòmics per a les empreses desenvolupadores, ja que es poden aconseguir dissenys més eficients gràcies a que es redueix el temps per realitzar una tasca concreta, s"aconsegueixen sistemes més fàcils d"aprendre i en general, un grau de satisfacció de l'usuari envers a l'aplicació que haurà d'utilitzar.

D'altra banda, pel que fa a l'accessibilitat, mitjançant l'Eye Tracker s'aconsegueix un benefici econòmic per les organitzacions i empreses, ja que es podrà arribar a nous clients i mercats.

A continuació, per tal de contextualitzar l"Eye Tracking, es definiran un seguit de termes per tal de tenir una idea clara d"ells i poder entendre millor quina relació hi ha entre l"Eye Tracking i aquests termes.

### <span id="page-15-0"></span>**4.1 Interacció Persona-Ordinador**

La Interacció Persona-Ordinador és la disciplina relacionada amb el disseny, avaluació i implementació de sistemes informàtics interactius per a l'ús d'éssers humans. A més, aquesta tecnologia estudia l"intercanvi d"informació entre les persones i els ordinadors, la qual és la forma com les persones interactuem amb els ordinadors.

La Interacció Persona-Ordinador és més coneguda pel seu nom en anglès: Human-Computer Interaction (HCI) o Computer-Human Interaction (CHI), tot i que per nosaltres és més coneguda com IPO.

Aquesta interacció s"encarrega del disseny, avaluació i implementació dels aparells tecnològics interactius, estudiant el major nombre de casos que els pugui arribar a afectar.

El seu objectiu és que aquest intercanvi sigui més eficient: minimitzar els errors, incrementar la satisfacció, disminuir la frustració i en definitiva, fer més productives les tasques que envolten a les persones i els ordinadors. En resum, es preocupa que els sistemes interactius siguin usables i accessibles.

La investigació en IPO/HCI porta a l"estandardització de la usabilitat, la seva millora i suport empíric. L'enfocament científic de la IPO/HCI inclou una varietat d'eines i tècniques que ajuden a desenvolupar millors interfícies d"usuari.

Encara que la investigació en aquest camp és molt complicada, la recompensa un cop s"ha assolit l"objectiu de recerca és molt gratificant. És molt important dissenyar sistemes que siguin efectius, eficients, senzills i amens a l"hora d"utilitzar-los, ja que la societat gaudirà d'aquests avenços.

A continuació es farà esment en que està especialitzat aquest camp, amb la finalitat de tenir un concepte més aproximat sobre el camp de la interacció persona-ordinador:

- Unió de les tasques dels humans amb les màquines.
- Capacitats humanes per utilitzar les màquines (incloent la capacitat d"entendre les interfícies)
- Algorismes i programes de la interfície.
- Conceptes d"enginyeria que es plantegen a l"hora de dissenyar i construir interfícies.
- El procés d"especificació, disseny, i implementació de la interfície.
- Sacrificis del disseny.

Per tant, es pot dir que la disciplina IPO compta amb aspectes científics, d"enginyeria i de disseny.

En conclusió, es pot dir que hi ha una clara relació amb la tecnologia de l"Eye Tracking, ja que aquesta tecnologia facilitarà els estudis que es fan per tal d"analitzar l'intercanvi d'informació entre les persones i els ordinadors.

En definitiva, es pot concloure dient que l"Eye Tracking ha estat dissenyat entre altres coses per tal d"aconseguir sistemes interactius més usables i accessibles pels usuaris i aquest aspecte és el principal objectiu que aquesta disciplina (IPO) es proposa.

### <span id="page-16-0"></span>**4.2 Usabilitat**

La usabilitat és la facilitat a través de la qual les persones poden utilitzar una eina particular o qualsevol altre objecte fabricat per humans amb la finalitat d'aconseguir un objectiu concret. També pot referir-se a l'estudi dels principis que hi ha després de l'eficàcia percebuda d'un objecte.

Una altra definició de l"usabilitat, seria que és la mesura en la qual un producte es pot utilitzar per determinats usuaris per tal d"aconseguir uns objectius específics amb efectivitat, eficiència i satisfacció en un context d"ús donat. Per tant, es pot dir que és l'efectivitat, eficiència i satisfacció amb la qual un producte permet aconseguir objectius específics a usuaris específics en un context d'ús específic.

També es pot veure com la capacitat d'un software de ser comprès, après, usat i ser atractiu per a l'usuari, en condicions específiques d'ús. Aquesta definició fa èmfasi en els atributs interns i externs del producte, els quals contribueixen a la seva usabilitat, funcionalitat i eficiència.

La usabilitat no depèn només del producte sinó també de l"usuari. Per tant, un producte no és en cap cas intrínsecament usable, ja que només tindrà la capacitat de ser usat en un context particular i per usuaris particulars, per això no es pot valorar estudiant un producte de manera aïllada.

Es pot dir que una aplicació usable és la que permet a l"usuari centrar-se en la seva tasca i no en l"aplicació.

Si ens centrem en el concepte *d'usabilitat* d'un sistema software es pot dir que aquest té dos components principals. Per una banda, un component fa referència a l"aspecte funcional del sistema, les accions o operacions que el sistema realitza. Per altra banda, un altre component que fa referència a la forma com els usuaris poden utilitzar aquesta funcionalitat, essent aquesta segona la que serà de més interès en aquest apartat.

Els factors principals que s"han de considerar en parlar d'usabilitat són la facilitat d"aprenentatge, l"efectivitat d"ús i la satisfacció amb les quals les persones són capaces de realitzar les seves tasques gràcies a l"ús del producte amb el qual estan treballant.

El grau d'usabilitat d"un sistema interactiu és un aspecte relacionat amb la interfície d"usuari, la qual és inversament proporcional al temps que malgasten els usuaris del sistema intentant esbrinar l"abast del què fa o bé on és una determinada funcionalitat. Per tant, aquesta característica fa referència a la rapidesa i facilitat amb què les persones porten a terme les seves tasques a través de l"ús del producte amb el qual estan treballant. Aquesta idea descansa en quatre punts:

1.- Una **aproximació a l'usuari**: Usabilitat significa centrar-se en els usuaris. Per desenvolupar un producte usable s"ha de conèixer, entendre i treballar amb les persones que representen als usuaris actuals o potencials del producte.

2.- Un **ampli coneixement del context d'ús**: Les persones utilitzen els productes per tal d"incrementar la seva pròpia productivitat. Així doncs, un producte es considera fàcil d"aprendre i d"utilitzar en termes del temps que pren l"usuari per dur a terme el seu objectiu, el nombre de passos que ha de realitzar per a fer-ho i l"èxit que té al predir l"acció apropiada per dur-la a terme. Per tal de desenvolupar productes usables cal entendre els objectius de l"usuari i els seus treballs i tasques que el producte automatitza o modifica.

3.- El producte ha de **satisfer les necessitats de l'usuari** i adaptar-se als seus models mentals, ja que els usuaris són gent molt diversa i ocupada intentant dur a terme una tasca. Per tant, podem relacionar usabilitat amb productivitat i qualitat.

4.- Són **els usuaris** i no els dissenyadors o els desenvolupadors, els que **determinen quan un producte és fàcil d'utilitzar.**

La usabilitat també pot referir-se a l"estudi dels principis que hi ha després de l'eficàcia percebuda d'un objecte.

En la interacció persona-ordinador la usabilitat es refereix a la claredat i l"elegància amb la qual es dissenya la interacció amb un programa d'ordinador o un lloc web.

El benefici immediat de la usabilitat és que les interfícies són més fàcils d"usar, la qual cosa suposa un benefici humanitari i ètic, ja que aquesta facilitat d"ús fa que les persones es sentin menys frustrades i menys intimidades per la tecnologia. A més, millora la productivitat dels usuaris, incrementa la seva moral i redueix costos de formació i de documentació, la qual cosa permet, per exemple, augmentar la quota de mercat.

La usabilitat permet una reducció i optimització general dels costos de producció, així com un augment en la productivitat. També permet major rapidesa en la realització de tasques i redueix les pèrdues de temps.

En conclusió, la relació que es troba entre l"Eye Tracking i la usabilitat és que gràcies a aquesta tecnologia es facilita molt el treball en el moment d"aconseguir dissenyar aplicacions més fàcils d"utilitzar i més atractives per l"usuari. A més, l"usuari es podrà centrar en la seva tasca i no en l"aplicació.

### <span id="page-18-0"></span>**4.3 Disseny Centrat en l'Usuari**

El Disseny Centrat en l'Usuari (DCU) és una filosofia de disseny que té com objectiu la creació de productes que resolguin necessitats concretes dels seus usuaris finals per tal d"aconseguir la major satisfacció i millor experiència d"ús possible amb el mínim esforç per la seva part.

El DCU és considerat com un procés en el qual s"utilitzen una sèrie de tècniques multidisciplinàries i on cada decisió presa ha d"estar basada en les necessitats, objectius, expectatives, motivacions i capacitats dels usuaris.

La majoria dels processos que fan Disseny Centrat en l'Usuari tenen el següent esquema:

- Conèixer a fons als usuaris finals. Per aconseguir-ho, normalment usen investigació qualitativa o investigació quantitativa
- Dissenyar un producte que resolgui les seves necessitats i s"ajusti a les seves capacitats, expectatives i motivacions
- Posar a prova allò dissenyat, normalment usant el test d"usuari

En el DCU l"usuari passa a ser el focus d"atenció i la implementació i funcionalitats del sistema s"implementen d"acord a les característiques d"aquests usuaris.

No s"ha d"oblidar que centrar-se en l"usuari significa fer-ho en tots ells/es, sense que això indiqui que s"hagi d"incorporar a tots els possibles usuaris d"un determinat sistema, sinó que s"haurà de contemplar tots els trets diferencials entre ells i pensar fins i tot en aquells que tenen alguna discapacitat.

L"objectiu és aconseguir que l"usuari trobi una interfície fàcil d"utilitzar i d"aprendre. Aquest és un aspecte que no poden determinar únicament els dissenyadors o programadors del sistema interactiu, sinó que s"hauran de determinar realitzant una estreta col·laboració amb els usuaris. Només és possible aconseguir aquest objectiu si s"impliquen als usuaris en el procés de desenvolupament dels sistemes interactius, la qual cosa s"ha de fer des de l'inici d"aquest desenvolupament.

I no s"ha de confondre "implicar l"usuari en el disseny del sistema" amb "fer el disseny del sistema pensant en l"usuari".

Pel que fa a la primera fase, comporta treballar colze a colze amb usuaris participant activament en aquest disseny. En la segona fase, aquests usuaris no intervenen fins al moment de la implantació definitiva del sistema. En definitiva, es pot dir que no és gaire útil només pensar en el receptor sense conèixer la seva opinió de primera mà.

Atès que els sistemes interactius són utilitzats pels usuaris, no se"ls pot oblidar i relegar-los a la fase final d"un projecte després de la instal·lació del producte quan ja poc es pot fer en el seu benefici. El disseny de sistemes interactius implica realitzar un disseny en el qual l"usuari passa a ser el focus d"atenció i la implementació de les funcionalitats del sistema es fan d"acord a les característiques dels mateixos.

En conclusió, es pot observar la relació que hi ha entre el disseny centrat en l"usuari i l"Eye Tracking, ja que l"objectiu de DCU no és un altre que aconseguir que l"usuari trobi les interfícies fàcils d"utilitzar i d"aprendre. Per tant, gràcies a aquesta tecnologia es pot aconseguir que siguin el més fàcil possibles perquè pot implicar a l"usuari en el procés de desenvolupament. A més, gràcies a aquesta tecnologia es poden arribar a fer sistemes interactius molt més fàcils d"utilitzar, els quals permeten que l"usuari es desenvolupi d"una manera més àgil i còmoda.

### <span id="page-19-0"></span>**4.4 Avaluació d'usabilitat**

L'avaluació d'usabilitat engloba una sèrie de metodologies i tècniques que ajuden a mesurar la forma a través de la qual els usuaris són capaços d"utilitzar una aplicació al mateix temps que determinen la manera com ho fan. El fet de dur-la a terme derivarà en la creació de millors productes, amb la qual cosa s'aconseguirà que els usuaris realitzin les seves activitats més fàcilment. De fet, sense l"avaluació serà impossible saber si un producte compleix les expectatives dels seus creadors o si s"adapta al seu context social, físic i organitzatiu. Aquesta etapa es presenta com la més important en el procés de Disseny Centrat en l'Usuari i suposarà un llarg procés de recollida sistemàtica de dades de com un usuari o grup d'usuaris usen un producte per a una tasca concreta en un determinat entorn. Els resultats de l"avaluació ens dirigiran cap a l"adaptació correcta del lloc a les seves necessitats.

El principal objectiu de l"avaluació de l"usabilitat consisteix a establir si un sistema compleix les necessitats i expectatives de l"usuari i saber si es troba satisfet. A més, s"encarregarà de recollir informació útil per a futurs desenvolupaments del producte i establir d"aquesta forma les bases d"actuació en el disseny del lloc.

L"avantatge més destacat que aporta l"avaluació és la localització i definició prèvia dels problemes abans que el producte surti al carrer. D"aquesta manera es podrà solucionar qualsevol error abans que l"usuari comprovi que no és capaç d"interactuar correctament amb l"aplicació. Així doncs, si ja des d"un principi es tracta que l"aplicació sigui usable es reduiran els posteriors costos de producció i ús, de manteniment i suport.

En resum, implicarà una millora notable en la qualitat del producte que serà visible tant a curt com a llarg termini.

No obstant això, quan es tracta d"avaluar l"usabilitat es poden trobar una sèrie de problemes. Per tant, caldrà considerar dues classes d"aspectes:

Per una banda, els aspectes que es mesuren de **forma objectiva**, els quals són l"eficàcia (en relació amb el nombre d"errors comesos per l"usuari durant la realització d"una tasca) i l"eficiència (temps emprat per a la consecució d"aquesta tasca). En aquest cas no és massa complicat quantificar en quina manera es compleixen els objectius esperats.

Per altra banda, els aspectes que es mesuren de **forma subjectiva**. En aquest cas es refereix a la satisfacció en l"ús, la qual serà únicament quantificable a través de la interrogació a l"usuari. Però ni tan sols així podrem obtenir dades del tot fiables, ja que cada persona percep aquests aspectes de forma diferent.

L'avaluació d'usabilitat d'un lloc permetrà el següent:

- Verificar l"existència de possibles problemes d"usabilitat.
- Trobar possibles solucions per als problemes oposats.
- Establir una mesura concreta inicial amb la qual comparar als competidors, futurs desenvolupaments d"aquest mateix lloc o modificacions de l"actual.

A continuació, es destaquen els principals tipus d"avaluació d"usabilitat:

#### - *Avaluació automàtica*

Consisteix en l"ús de software que detecta problemes elementals, com per exemple:

- Grandàries absolutes de fonts i de taules
- Format dels textos
- Grandària de les pàgines
- Temps de descàrrega
- Enllaços trencats

No obstant, encara que el seu avantatge és la rapidesa i estan considerats com un bon punt de partida que estalvia treball posterior, aquests tipus de software no són capaços de detectar qüestions globals d"usabilitat, ja que moltes de les qüestions determinants només poden ser detectades de forma "heurística" per un ésser humà experimentat després d'un període llarg d"ús. Per tant, només poden ser detectades pels avaluadors.

En conseqüència, s"observa que el software és útil per a tots aquells aspectes quantificables que es poden considerar d"una forma objectiva. No obstant, els aspectes relacionats amb la comoditat, l"estètica, la llegibilitat, la capacitat d"actuar fàcilment amb el sistema són més subjectius i amplis i difícilment mesurables si no és a través de les persones.

#### - *Avaluació heurística o per criteris*

Una altra forma d"avaluació consisteix a considerar l"adequació de les característiques del lloc a alguna/es llista/es de criteris o característiques que ha de tenir un "bon lloc".

Només té valor real si la realitzen com a mínim dues persones que ja tinguin certa experiència. Aquesta avaluació és basa en el recorregut i l"anàlisi de l"aplicació on s"obté una llista de qüestions amb les quals es pot realitzar un redisseny alternatiu del lloc. Gràcies a aquesta llista s"identificaran els errors i problemes de disseny que permetran corregir l"aplicació.

Per tant, és més recomanable utilitzar un grup d"avaluadors per tal que analitzin l"aplicació en base als mateixos principis heurístics de forma individual. Posteriorment, quan acabin l"anàlisi caldrà que realitzin un informe a través del qual comuniquin les seves percepcions i anotin els problemes que han trobat d"acord als principis d"usabilitat. D"aquesta forma es pretén evitar repetir els errors en el redisseny de l'aplicació, ja que és convenient jerarquitzar la gravetat d'aquests errors per tal d'actuar segons la urgència que sigui. En aquest sentit caldrà tenir en compte tres factors:

- La freqüència amb la qual es produeix el problema.
- L"impacte que té el problema en els usuaris.
- La persistència del problema en tota l"aplicació.

La llista més coneguda és la dels 10 principis heurístics de Nielsen que s'enumeren a continuació:

- Visibilitat de l"estat del sistema
- Aparellament entre el sistema i el món real
- Control i llibertat de l"usuari
- Consistència i estàndards
- Prevenció d"errors
- Reconeixement sobre record
- Flexibilitat i eficiència d"ús
- Estètica i disseny minimalista
- Ajudar a reconèixer, diagnosticar i solucionar errors
- Ajuda i documentació

#### - *Avaluació amb usuaris*

Aquesta és la més complexa pel que fa a preparació, realització i anàlisi, però és la que proporciona resultats més valuosos. Bàsicament es tracta de prendre una mostra a un grup de cinc a deu subjectes, encara que això dependrà del tipus de lloc i de públic, i demanar-los que realitzin diverses tasques per tal d"observar i analitzar com utilitzen l"aplicació.

En totes les proves d"usuari cal registrar sempre tres aspectes: el temps emprat per realitzar la tasca, el rendiment i l"opinió dels subjectes. Pel que fa al rendiment s"observa la consecució de tasques. I pel que fa a l"opinió, les millors tècniques per conèixer-la són el pensament en veu alta i l"ús d"un qüestionari o una entrevista posttest.

Però és en l'entrevista final d'on s'obtenen els aspectes més reveladors i s'ha observat que els usuaris són especialment sensibles a les qüestions següents:

- Tenir clar l"objectiu del lloc
- Ús d"etiquetes de menú descriptives
- Una navegació fàcil
- Un tipus de llenguatge adequat al públic

Per tant, realitzar una bona avaluació d"usabilitat tenint en compte les recomanacions que es desprenen assegurarà que els usuaris no aniran perduts i es sentiran còmodes en el moment d"utilitzar l"aplicació.

La conclusió que es pot extreure és que l'avaluació d'usabilitat està relacionada amb l"Eye Tracking. Aquesta tecnologia facilitarà i permetrà realitzar millor el mètode del test als usuaris, el qual és el més important i efectiu, ja que permetrà detectar més i millor els errors i per tant, quan es realitzi el redisseny de l"aplicació s"aconseguirà un producte final de més qualitat.

#### <span id="page-22-0"></span>**4.5 Accessibilitat**

L"accessibilitat significa proporcionar flexibilitat per tal d"acomodar-se a les necessitats de cada usuari i a les seves preferències i/o limitacions.

Una altra definició d"accessibilitat pot ser que és el grau en el qual totes les persones poden utilitzar un objecte, visitar un lloc o accedir a un servei, independentment de les seves capacitats tècniques, cognitives o físiques.

Els éssers humans són diferents entre si i en un món ideal totes les interfícies d"usuari haurien d"acomodar-se a aquestes diferències, de manera que qualsevol persona fos

capaç d"utilitzar-les sense problemes, sense que ningú es vegi limitat en l"ús d"alguna aplicació per causa d"aquestes diferències personals. Així doncs, cal evitar desenvolupar dissenys que només prestin atenció a característiques de grups de població específics, ja que s"imposen barreres innecessàries que es poden evitar si es presta més atenció a les limitacions d"aquests subjectes. En conseqüència, les capacitats i aptituds de cada persona difereixen respecte les de la resta i en la vida quotidiana hi ha grups de població que tenen alguna limitació funcional que els impedeix accedir a certs àmbits als quals desitgen, haurien o tenen el dret a fer-ho.

Per tant, la relació que hi ha entre l"Eye Tracking i l"accessibilitat és que aquesta tecnologia permet desenvolupar aplicacions que es podran utilitzar en persones amb certes discapacitats. No obstant, també és cert que aquesta tècnica o tecnologia no permet dissenyar aplicacions accessibles per a tothom, ja que segons de quin tipus sigui la discapacitat no solucionarà el problema i les persones seguiran sense poder fer ús de l"aplicació. Per exemple, una persona amb una discapacitat severa en el camp de la visió, com és el cas d"una persona cega, no podria fer ús de l"Eye Tracker i aquesta tecnologia no li solucionaria el problema.

Així doncs, es pot concloure dient que si en treballs futurs sobre aquesta aplicació s"aconsegueix utilitzar aquesta tècnica o tecnologia per tal d"arribar al màxim de persones amb discapacitats, la relació que hi haurà entre aquesta tecnologia i l"accessibilitat augmentarà considerablement.

# <span id="page-24-0"></span>**5. Evolució històrica de l'Eye Tracker**

A continuació es farà un resum sobre l"evolució històrica que ha viscut l"Eye Tracking (tecnologia) i els Eye Trackers (dispositius) al llarg de la història, però abans s"inclourà una primera introducció per tal d"explicar què són i quines funcionalitats tenen per tal de tenir una visió global.

En primer lloc, el concepte de l"Eye Tracking es basa en l"estudi de la forma d"observar d"un ésser humà a través dels Eye Trackers, els quals s"encarreguen de capturar una àmplia varietat de dades. Per exemple, les diferents trajectòries recorregudes en cada observació i la dilatació de la pupil·la, les quals aporten informació valuosa per a múltiples aplicacions. Bàsicament es poden dividir en dos grups: les que serveixen per a interactuar amb la computadora (manera activa) i les que són destinades a l"estudi de l"observació (manera passiva).

Avui en dia aquesta tecnologia proporciona gran valor en l'anàlisi de llocs web i anuncis publicitaris, a més d'ajudar en moltes altres formes d'investigació del comportament de l'ésser humà. Un exemple clar és que gràcies a l"Eye Tracking s"ha analitzat la forma de mirar d"una persona i s"ha arribat a la conclusió que varia en funció del sexe, el nivell d"estudis, l"edat, el tipus de treball en el qual s"exerceix, la societat i altres variables.

Aquesta tecnologia és l'única manera d"obtenir informació veraç i objectiva sobre el pensament i actituds dels clients, ja que permet veure literalment des de l"ull del client: el que mira, en què es fixa, en què no es fixa, quins elements atreuen o distreuen la seva atenció.

Gràcies al fet que els moviments oculars es poden gravar en alta freqüència, es poden obtenir entre altres dades, la informació dels recorreguts visuals dels usuaris i clients i per primera vegada, es pot saber objectivament que atreu o distreu la seva atenció.

Les tècniques d"Eye Tracking tenen un gran potencial d'aplicació en una àmplia varietat de disciplines i àrees d"estudi, des del màrqueting i la publicitat fins a la investigació mèdica o la psicolingüística, passant pels estudis d"usabilitat.

A continuació s"esmenta l"evolució històrica i es busquen els inicis dels estudis dels moviments oculars i s"observa que són anteriors a la utilització generalitzada dels ordinadors, ja que fa quasi cent anys (1878/1879). Més enllà de l"observació visual simple, els mètodes inicials pel seguiment de la ubicació de les fixacions de l"ull (mirada) eren molt intrusius, ja que hi havia una participació mecànica en contacte directe amb la còrnia. L"any 1879 a París, Louis Émile Javal va observar que la lectura no implica un escombratge suau dels ulls al llarg del text, com es suposava fins llavors, sinó una sèrie de parades curtes (anomenades fixacions) i ràpids moviments "sacádicos". Aquesta observació va provocar el plantejament d"importants qüestions sobre la lectura, les quals es van analitzar durant el 1900.

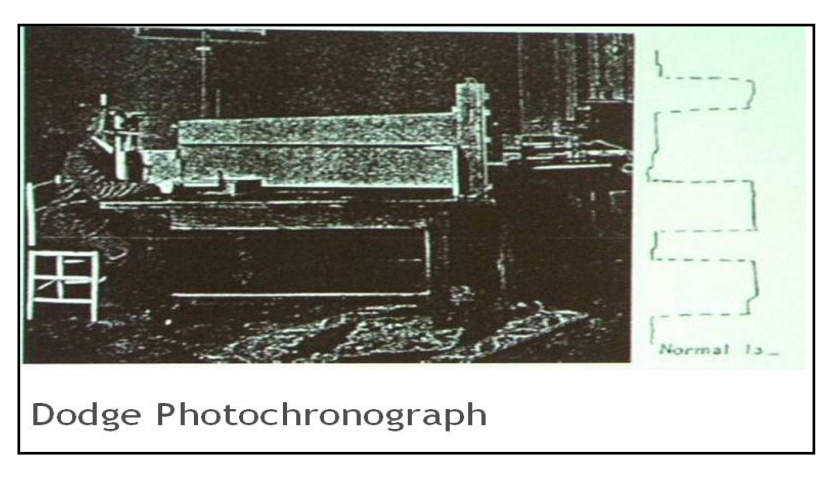

**Imatge del Photochronograph de Raymond Dodge's (1871 – 1942)**

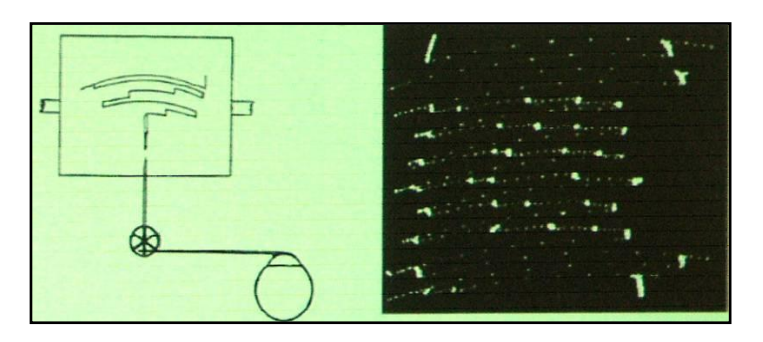

**Imatge de Delebarre's Eye Tracker (1898) / Edmund Huey's Eye Tracker (1898)**

Dodge y Cline (1901) van desenvolupar la primera tècnica precisa no intrusiva utilitzant la llum reflectida per la còrnia, la qual s"aconseguia a través de feixos de llum que es reflectien en l"ull i després s"enregistraven en una pel·lícula. El seu sistema registrava només la posició de l"ull horitzontal sobre una placa fotogràfica, però requeria que el cap del participant estigués immòbil per tal de realitzar correctament la prova.

Poc després, Judd, McAllister i Steel (1905) van dissenyar una nova tècnica que es basava en el moviment dels quadres (píxels) aplicats a la fotografia per tal d"enregistrar els aspectes temporals dels moviments oculars en dues dimensions. Aquesta tècnica enregistrava el moviment d'una petita taca blanca de material introduïda en els ulls dels participants. Aquests i altres investigadors interessats en els moviments oculars van aconseguir avenços ens els sistemes de seguiment de l"ull durant la primera meitat del segle XX mitjançant la combinació del reflex de la còrnia i de la tècnica del moviment dels quadres (píxels) aplicada de diverses maneres, àmbit en el qual Mackworth (1958) va tenir molta importància per tal d"aconseguir aquestes millores.

En la dècada de 1930, Miles Tinker i els seus col·legues van començar a aplicar les tècniques fotogràfiques per a l"estudi del moviment de l"ull en la lectura. Principalment, es van basar en l"estudi dels efectes resultants sobre la velocitat de la lectura i dels patrons dels moviments oculars.

Al 1947, Paul Fitts i els seus companys de treball (Fitts, Jones i Milton, 1950) van començar a utilitzar càmeres de cine, miralls muntats i cabines per tal d"estudiar els moviments dels ulls dels pilots d"avions i comprovar com usaven els comandaments i instruments. Tot i les grans diferències individuals, Fitts i el seus companys van fer algunes conclusions que segueixen sent útils avui en dia. Per exemple, ells van proposar que la freqüència de fixació pugui ser usada com una mesura en una demostració, la durada de la fixació com una mesura de dificultat en l"extracció i interpretació de la informació i el model de transicions de fixació entre demostracions com una mesura d'eficàcia de l'arranjament d'elements en demostracions individuals.

En aquella època, Hartridge i Thompson (1948) van inventar el primer dispositiu rastrejador de l"ull per al cap. Aquesta innovació va ser un començament en l"alliberament de moviments pels participants dels estudis, ja que a través d"aquests dispositius es va aconseguir més llibertat de moviments en els participants i aquest va provocar que les restriccions en el moment de fer els estudis fossin menors.

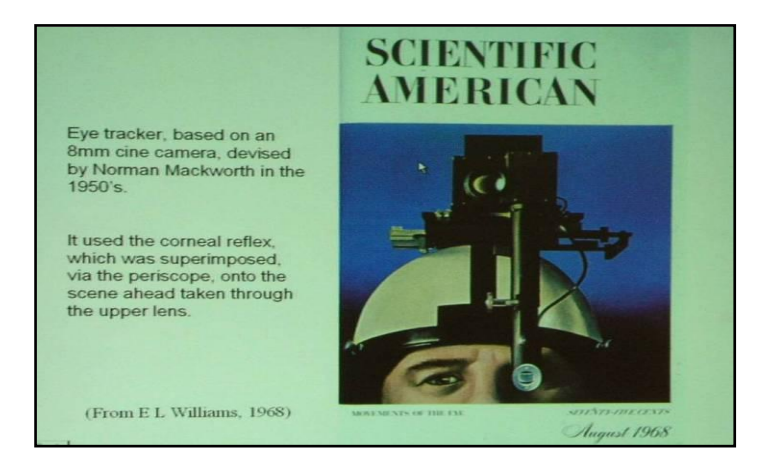

**Imatge d'un Eye Tracker del any 1950**

Durant la dècada de 1960, Mackworth i Thomas Shackel (1962) van aconseguir uns grans avenços pel que fa als dispositius de seguiment de l"ull muntats al cap, ja que van millorar tot allò que fins llavors s"havia aconseguit. Aquests dispositius van ser menys molestos i es van reduir encara més les restriccions del moviment del cap dels participants.

Un altre avenç significatiu rellevant en l"ús del rastreig de la mirada de l"ull (interacció persona-ordinador) va ser el fet que Mackworth va inventar un sistema per enregistrar els moviments de l"ull del participant.

Tot i això, va ser a la dècada de 1970 quan la investigació sobre el moviment i seguiment de l"ull va veure un avenç considerable pel que fa la tecnologia emprada fins aquell moment i en la teoria psicològica, la qual consistia en vincular les dades del seguiment dels ulls amb els processos cognitius.

No obstant, gran part del treball es va centrar en la investigació de la psicologia i la filosofia i en explorar com funcionava i el que l"ull humà podia revelar a través de processos cognitius perceptius. Però els registres de publicació de la dècada de 1970 indiquen una pausa en l"activitat sobre el seguiment dels ulls a l"enginyeria de la usabilitat. Es suposa que això va ocórrer, en gran part, motivat per l"esforç de la recopilació i l"anàlisi de dades. El treball en els laboratoris d"usabilitat (en especial els vinculats a l"aviació militar) es va centrar en buscar solucions als dèficits que hi havia amb la tecnologia de seguiment ocular i amb l"anàlisi de dades durant aquest període de temps. Un bon resum de la investigació en aquest període el va fer Rayner.

Gran part dels treballs pertinents en la dècada de 1970 es van centrar en les millores tècniques per tal d"augmentar la precisió i reduir l"impacte dels seguidors dels quals els seus ulls van ser rastrejats. A més, Cornsweet i Crane al 1973 van descobrir que els múltiples reflexos de l"ull podrien ser utilitzats per dissociar les rotacions de l"ull del moviment del cap i d"aquesta forma augmentar la precisió del seguiment. També van preparar el terreny per aconseguir una evolució i tenir major llibertat de moviment en els participants. L"ús d"aquest descobriment va comportar que dos militars conjuntament amb els equips de la indústria (EE.UU. Força Aérea / Honeywell Corporation i Exèrcit dels EE.UU. / EG & G Corporation) van desenvolupar un sistema de seguiment d"ull a distància que reduïa dràsticament les limitacions i les molèsties en els participants. Per altra banda, van contribuir a millorar l"automatització en l"anàlisi de dades.

El avenços de la minicomputadora en aquell període de temps van aportar el recursos necessaris per poder processar les dades a alta velocitat. Aquesta innovació va ser un precursor essencial per la utilització de dades en temps real com a mitjà d"interacció persona-ordinador (Anliker, 1976).

Avui en dia, els avenços tecnològics en el seguiment dels ulls durant la dècada de 1960 i 1970 encara es veuen reflectits en la majoria de sistemes de seguiment de la mirada disponibles al mercat.

Els psicòlegs que han estudiat els moviments oculars i les fixacions anteriors a la dècada de 1970 en general, van intentar evitar els factors cognitius com l"aprenentatge, la memòria, la carga de treball i el desplegament de l"atenció. En canvi, es van centrar en les relacions entre els moviments dels ulls i les simples propietats dels estímuls visuals com objectiu de moviment, el contrast i la ubicació.

En la dècada de 1970 va començar a canviar l"actitud poc a poc, ja que els enginyers es van centrar en millorar la tecnologia en el seguiment ocular i els psicòlegs van començar a estudiar les relacions entre les fixacions i l"activitat cognitiva. Aquests canvis d"actitud van donar lloc a alguns models teòrics rudimentaris que van permetre relacionar les fixacions específiques amb els processos cognitius. Per tant, en aquell moment el seguiment dels ulls encara no s"aplicava a l"estudi de la interacció personaordinador.

Els primers dispositius que van servir de forma primària en els equips d"interacció persona-ordinador van ser els teletipus de línia d"entrada de comandes, les targetes de paper perforades i les cintes.

Cada nova generació d"enginyers que dissenyaven nous sistemes de seguiment de la mirada i cada nova generació de psicòlegs cognitius es centraven en fer front als nous problemes sorgits.

Durant la dècada de 1980, els ordinadors van proliferar molt i els investigadors van començar a indagar com podien aplicar el camp del seguiment dels ulls a qüestions d"equip d"interacció humana. Per tant, en aquella època la tecnologia semblava particularment útil per respondre a les preguntes de com els usuaris feien la recerca de comandes en els menús d"equip.

La dècada de 1980 també va introduir un mitjà d"interacció persona-ordinador en temps real que s"anomenava Eye Tracking. Els primers treballs en aquest àmbit es van centrar inicialment sobre tot en usuaris discapacitats (Hutchinson, 1989, Levine, 1984, Levine, 1981). A més, Tong al 1984, va treballar amb simuladors de vol per tal d"intentar simular una vista real del que veia el pilot en un pantalla de gran mida, proporcionant una alta resolució en les zones que el pilot s"hi fixava i una baixa resolució a la perifèria, la qual estava formada per les zones que menys s"hi fixava. En aquesta dècada, la combinació de les dades en temps real del moviment de l"ull conjuntament amb la comunicació dels usuaris amb l"ordinador va ser pionera gràcies a les investigacions de Bolt (1981, 1982), Levine (1984), Glenn (1986), Ware i Mikaelian (1987).

Durant aquesta dècada dels 80, grups de comercialització van començar a utilitzar l"Eye Tracking per tal de mesurar l"efectivitat dels anuncis en les revistes. Van aconseguir determinar quines parts de la pàgina de la revista es llegien realment, quines parts ignoraven i quant temps dedicaven a cada part.

En els darrers temps, els equips d"interacció humana de seguiment de la mirada han mostrat un creixement moderat, tant com a mitjà per estudiar la usabilitat de les interfícies dels ordinadors i com a mitjà d"interacció amb l"ordinador.

Durant la dècada de 1990, els grans avenços que hi va haver en Internet, correu electrònic i videoconferència, els quals van comportar que fossin un mitjà viable d"intercanvi d"informació, va fer que els investigadors es tornessin a centrar de nou en el seguiment de la mirada per tal de respondre preguntes sobre la facilitat de l"ús (Benel, Ottens i Horst al 1991, Ellis al 1998 i Cowen al 2001) i si els equips servien com a dispositiu d"entrada a l"ordinador (Starker i Bolt al 1990, Vertegaal al 1999, Jacob al 1991 i Zhai, Morimoto i Ihde al 1999).

A finals dels anys 90, una de les organitzacions de publicitat més grans del món i l"agència EURO RSCG van començar a utilitzar la tecnologia del seguiment ocular per a mesurar i estudiar les reaccions dels internautes sobre les pàgines webs. Així doncs, van començar a analitzar quins eren els millors dissenys, com devien posar la informació en la web, etc. Fins aquells moments, un gran nombre de dissenyadors de pàgines webs només assumien que el seu disseny devia de ser diferent que el dels diaris o documents impresos.

Al 2006, la consultora britànica "Bunnyfoot" va utilitzar l"Eye Tracking per analitzar si la publicitat en els jocs era eficient. Aquest acció consistia en estudiar si els usuaris de videojocs virtuals miraven la publicitat que aquests portaven. I després de diversos estudis van poder comprovar que afegir publicitat en els videojocs (món virtual) era molt efectiu.

En els darrers anys, més concretament des de 2001 fins actualment, la companyia Tobii Technology ha anat desenvolupant la tecnologia de seguiment de la mirada, la qual permet als usuaris amb discapacitat controlar els dispositius mitjançant els ulls, així com ajudar als dissenyadors a comprendre com els usuaris veuen les pàgines webs. Avui en dia, aquesta companyia és la més important respecte a la tecnologia de l"Eye Tracking, ja que està contínuament investigant i llençant nous dispositius cada vegada millors per tal d"introduir aquesta tecnologia en el mercat de masses.

A continuació es mostrarà un gràfic en el qual es pot apreciar l"evolució dels diferents dispositius Eye Trackers de la companyia Tobii des de l"any 2001:

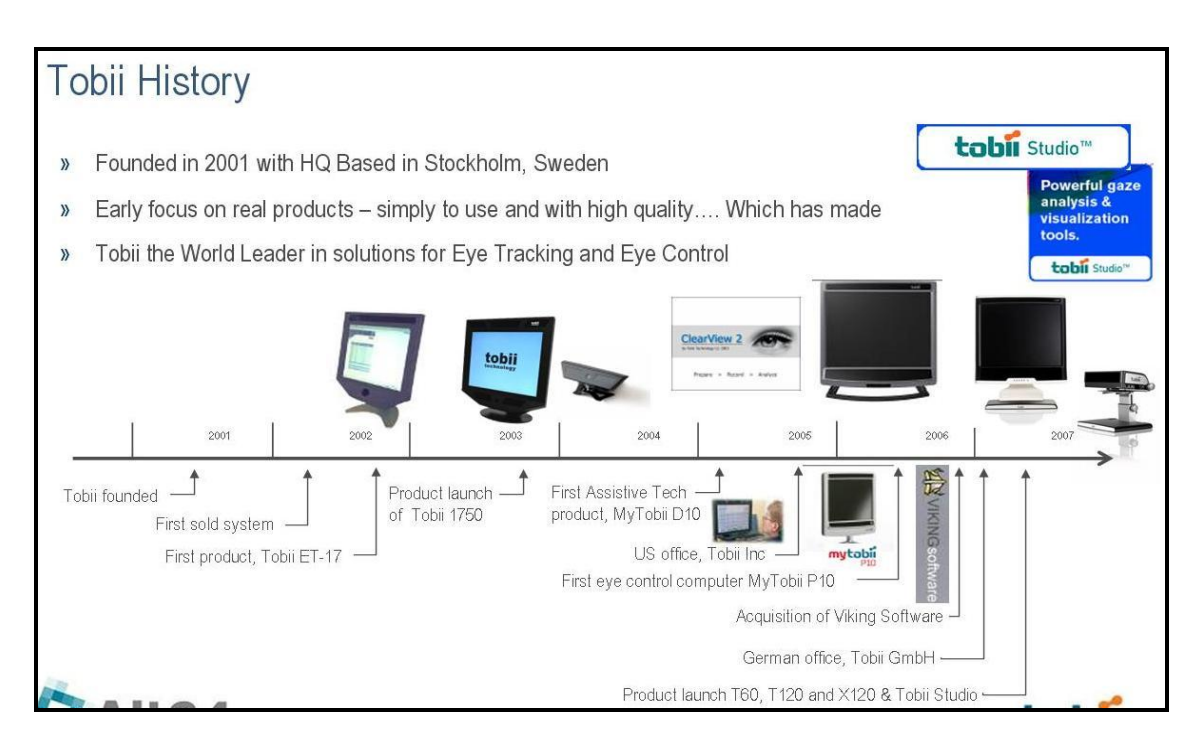

**Imatge de l'evolució dels Eye Trackers de Tobii des de 2001**

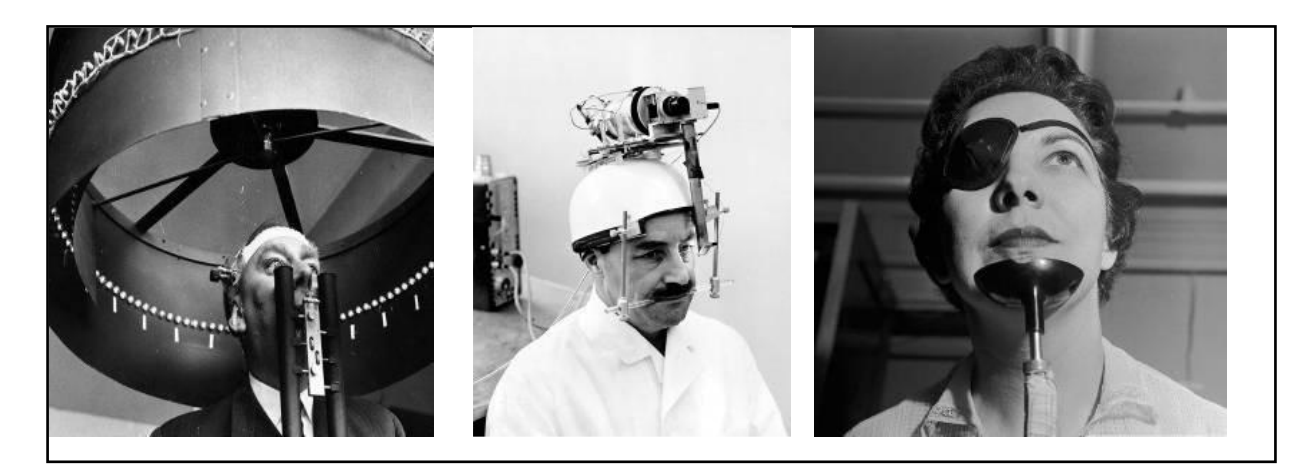

**Imatge d'Eyes Trackers dels anys 1980**

**Exemples d'Eye Tracker molt intrusius, molestos i complicats:**  $\bullet$ 

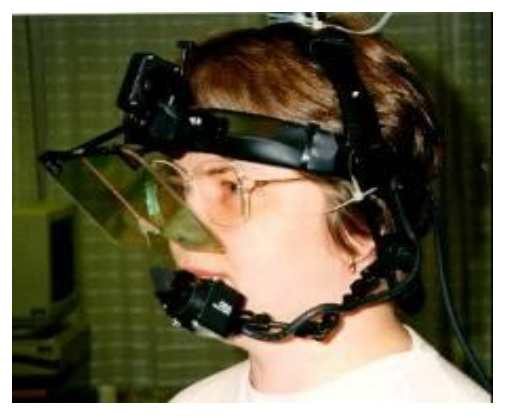

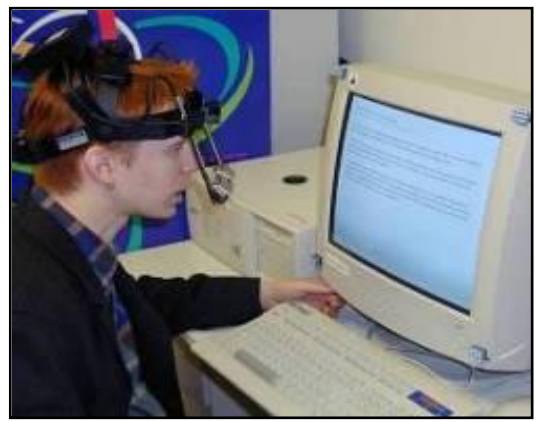

**Imatge amb exemple 1 d'Eye Tracker intrusiu Imatge amb exemple 2 d'Eye Tracker intrusiu**

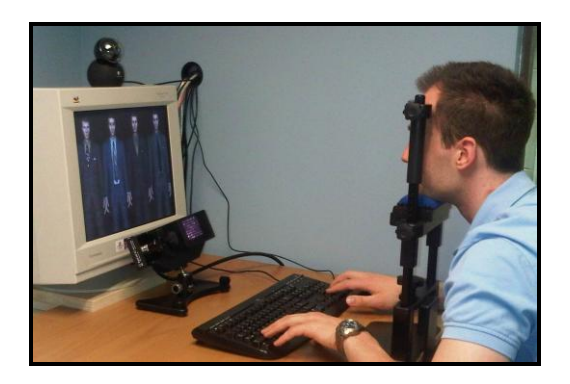

**Imatge amb exemple 3 d'Eye Tracker intrusiu Imatge amb exemple 4 d'Eye Tracker intrusiu**

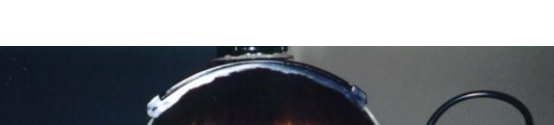

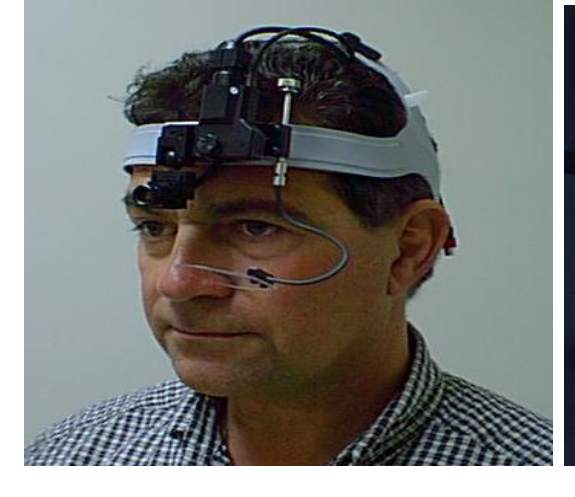

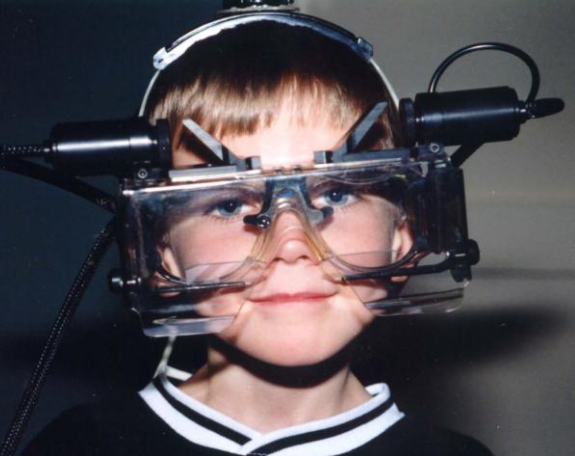

**Imatge amb exemple 5 d'Eye Tracker intrusiu Imatge amb exemple 6 d'Eye Tracker intrusiu**

**Exemples d'Eye Trackers actuals no intrusius:**  $\bullet$ 

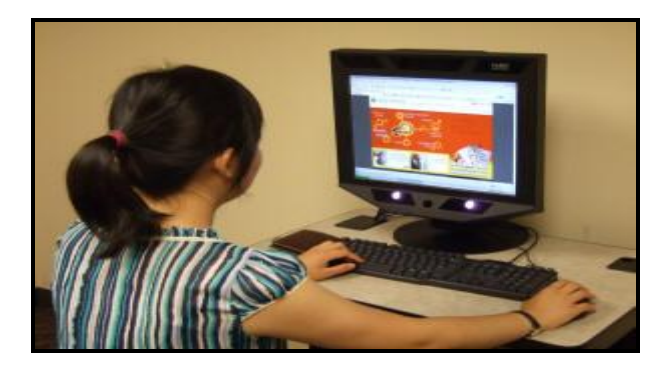

**Imatge amb exemple 1 d'Eye Tracker no intrusiu**

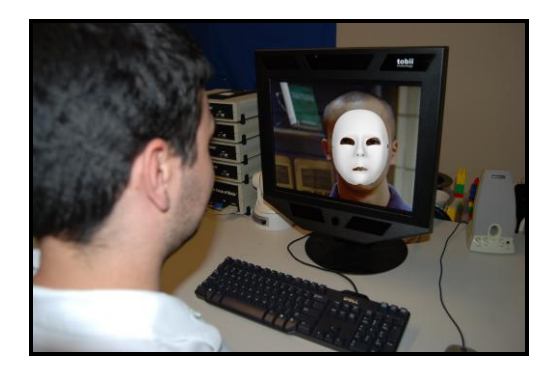

**Imatge amb exemple 2 d'Eye Tracker no intrusiu**

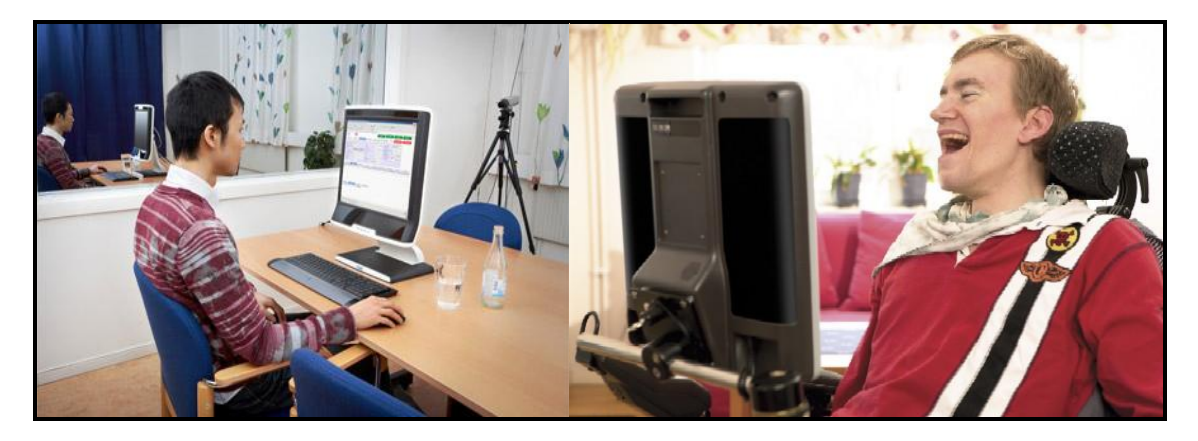

**Imatge amb exemple 3 d'Eye Tracker no intrusiu**

# <span id="page-33-0"></span>**6. Què és l'Eye Tracking i l'Eye Tracker**

Cal saber diferenciar entre els conceptes Eye Tracking i Eye Tracker , ja que poden causar confusions amb motiu de la seva relació i semblança, però que realment són dos termes diferents. Per una banda, hi ha el concepte Eye Tracking que fa referència a la tecnologia i per l"altra hi ha el terme Eye Tracker que fa referència als aparells que s"utilitzen per poder utilitzar aquesta tecnologia.

Un cop diferenciats aquests dos conceptes, cal endinsar-se una mica més en el tema per tal de conèixer i entendre millor el funcionament.

El concepte d"Eye Tracking fa referència a un conjunt de tecnologies que permeten monitoritzar, registrar i estimar amb gran precisió la forma amb la qual la persona mira una determinada escena o imatge, concretament en quines àrees fixa la seva atenció, durant quant temps i quin ordre segueix durant la seva exploració visual. En resum, es pot dir que l"Eye Tracking és la tecnologia emprada per veure què mira i què evita l"ull humà al navegar per una interfície d'un programa, un lloc web, un cartell publicitari o una imatge. Dit d"una altra manera, és un equipament molt especialitzat que mitjançant una excel·lent combinació hardware/software, capta els moviments oculars de la persona que està davant de la pantalla de l"ordinador. D"aquesta manera es pot analitzar tot el que mira, com ho mira i calcular el temps que s"empra per fer-ho amb l"objectiu de treure"n conclusions.

- Les respostes claus que ens dona aquesta tecnologia són:

- On mira una persona de forma contínua?
- Què crida més l"atenció de la interfície?
- On s"ha de posar el contingut que vol ressaltar el client?
- Quines sensacions té la persona que utilitza el sistema?

Les tècniques d"Eye Tracking tenen un gran potencial d"aplicació en una àmplia varietat de disciplines i àrees

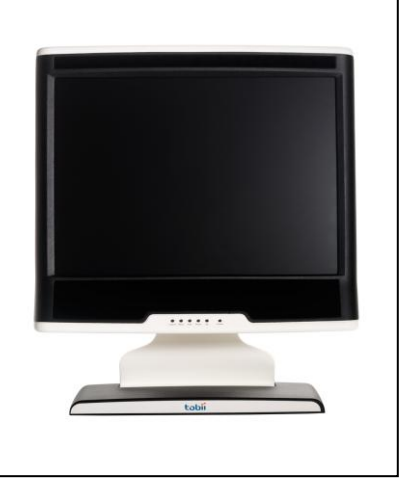

d"estudi, des de el màrqueting i la publicitat fins la investigació mèdica o la

psicolingüística, passant pels estudis d"usabilitat. En aquests estudis l"objectiu fixat és determinar la forma amb la qual l"usuari explora visualment les interfícies i com interactua amb el sistema.

Cal destacar que part dels professionals i empreses del sector de l"experiència d"usuari experimenten una atenció creixent per les tècniques d"Eye Tracking. Aquest fet es produeix segurament per la proliferació de solucions comercials a preus relativament assequibles (20.000-30.000  $\epsilon$ ) i per la millora tècnica que han rebut en els darrers anys. Un aspecte a tenir en compte és que a partir del 2006 han començat a sorgir les primeres propostes de baix cost amb menor precisió.

Si ens centrem en el context de la Interacció Persona-Ordinador (IPO), es poden diferenciar dos possibles vessants d'aplicació de l"Eye Tracking:

- **Ús com a dispositiu d'entrada o interacció (com a comunicació).**
- **Ús com a eina per a l'avaluació o anàlisi objectiva d'interfícies.**

Com ja se n"havia fet esment anteriorment, en l"apartat de contextualització de l"Eye Tracker, quan es fa ús de l'Eye Tracking com a eina d"avaluació, la informació extreta ja no requereix d"un anàlisi i resposta en temps real per part del sistema, sinó que les dades són enregistrades mitjançant fitxers de log per al seu posterior anàlisi i interpretació. Aquest fet ha comportat que en els darrers anys l"ús de l"Eye Tracking com a eina d"avaluació o anàlisi hagi incrementat molt considerablement en els estudis. Això ha comportat que s"anunciï com l"eina definitiva per l"anàlisi de la usabilitat. No obstant això, com s'explicarà més endavant en el punt de l'Eye Tracking com a eina d"avaluació, alguns professionals del sector discrepen en aquesta qüestió.

Cal destacar que tot i que la precisió de l"Eye Tracking com a dispositiu d'entrada dista de la d'altres, com el ratolí o el teclat, pot tenir nombroses aplicacions pràctiques com n"és exemple el seu ús en entorns de realitat virtual o per usuaris amb discapacitat motriu. A més, pot tenir aplicació pràctica fins i tot en determinades operacions com la selecció d'objectes de la interfície, en la qual la mirada pot resultar més ràpida que l'acció mitjançant el ratolí.

Cal fer una menció de l"important avenç que han realitzat conjuntament Tobii Technologies i Lenovo, els quals han sorprès amb la presentació del primer portàtil del món controlat amb els ulls mitjançant la tecnologia de d"Eye Tracking. Aquest nou portàtil incorporarà unes càmeres (Eye Trackers) en la part inferior de la pantalla, les quals seran les encarregades de captar on mira l"usuari a través dels rajos infrarojos i dels sensors.

Aquest tipus de tecnologies permeten realitzar mesuraments o avaluacions sobre el punt on es fixa la mirada i prendre-la com a referència per associar-se a un punter o botó, amb la finalitat de controlar diferents dispositius. S"ha afirmat que aquest nou sistema no seria un substitut del ja tradicional ratolí i teclat ni de la pantalla tàctil, sinó

que seria un complement addicional. Amb la qual cosa, aquest fet comportarà que l"usuari utilitzi l"ordinador d"una manera més ràpida i eficient.

La seva implementació en els ordinadors podria significar canvis profunds en l"ús de la tecnologia, ja que es posaran al servei dels qui posseeixen dificultats físiques i també a aquells que, per edat o condicions psicològiques, no puguin adaptar-se a l"ús del ratolí i del teclat.

Sense cap dubte, es tracta d'una gran notícia, tant per la comoditat d'ús com per al progrés dels ordinadors portàtils, així com un pas endavant en el control de les superfícies digitals i una mostra més que el futur està a prop.

Aquest prototip és un dels primers passos per portar la tecnologia de seguiment ocular a l"àmbit de la investigació acadèmica i al mercat de masses.

No obstant això, cal dir que encara que la tecnologia del seguiment de la mirada no està llesta per ser utilitzada per tothom, ha experimentat una evolució en els darrers anys tant pel que fa a la tecnologia com pel que fa als dispositius per fer-la funcionar. Actualment, gràcies a aquest nou portàtil es pot dir que els ingredients hi són per a que el nou model d"interacció persona-ordinador s"estableixi definitivament en el mercat en els propers anys.

### <span id="page-35-0"></span>**6.1 Funcionament**

Avui en dia, hi ha una gran varietat tecnològica de sistemes d"Eye Tracking en el mercat, cadascun amb els seus avantatges i inconvenients. Una de les tècniques més precises implica el contacte físic amb l'ull a través d'un mecanisme basat en lents de contacte, però inevitablement aquests sistemes resulten molt incòmodes per als participants de la prova.

La majoria de sistemes actuals són molt menys molestos, ja que es basen en l"ús de càmeres (Eye Trackers) que projecten raigs infrarojos cap als ulls del participant sense necessitat de tenir contacte físic. Aquests rajos reboten en la pupil·la del participant i tornen a l'aparell, permetent d'aquesta forma calcular a través d'uns sensors on s'està mirant. És a dir, els sensors d"imatge recullen els patrons de reflexió juntament amb la informació visual (on està mirant) la persona.

Per tant, els Eye Trackers més moderns utilitzen també un sistema d"il·luminació de la cara i també dels ulls basat en llum infraroja (ANAR) o propera a l'infraroig (NIR) per tal de delimitar millor el contorn de la pupil·la i per obtenir un o diversos reflexos, coneguts com a "reflexos corneals" (Corneal Reflex, CR). El vector resultant de la relació dinàmica d"aquests dos paràmetres es pot utilitzar per obtenir la posició de la mirada respecte a un determinat element de la pantalla després d"un procés anomenat calibratge.
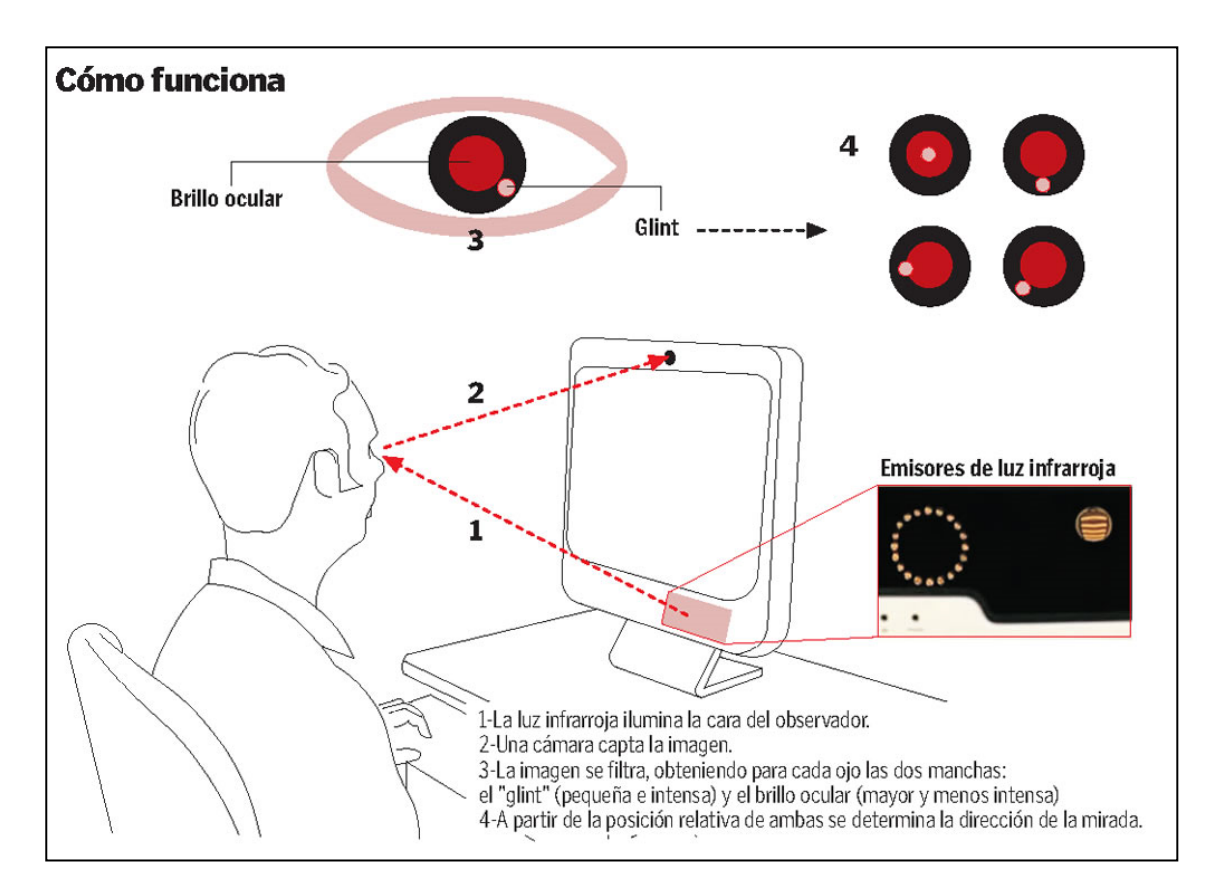

**Imatge amb la representació de com funciona l'Eye Tracker**

Entre els sistemes basats en Eye Trackers existeixen dos grups: aquells que es col·loquen al cap del participant i aquells que registren el moviment ocular des de la distància, els quals es troben normalment ubicats i camuflats en el monitor. Mentre que els primers són adequats per a activitats en les quals el participant ha de tenir total llibertat per moure's i així pugui moure el cap, els segons resulten molt menys intrusius i per tant, generen menys soroll en processos d"avaluació.

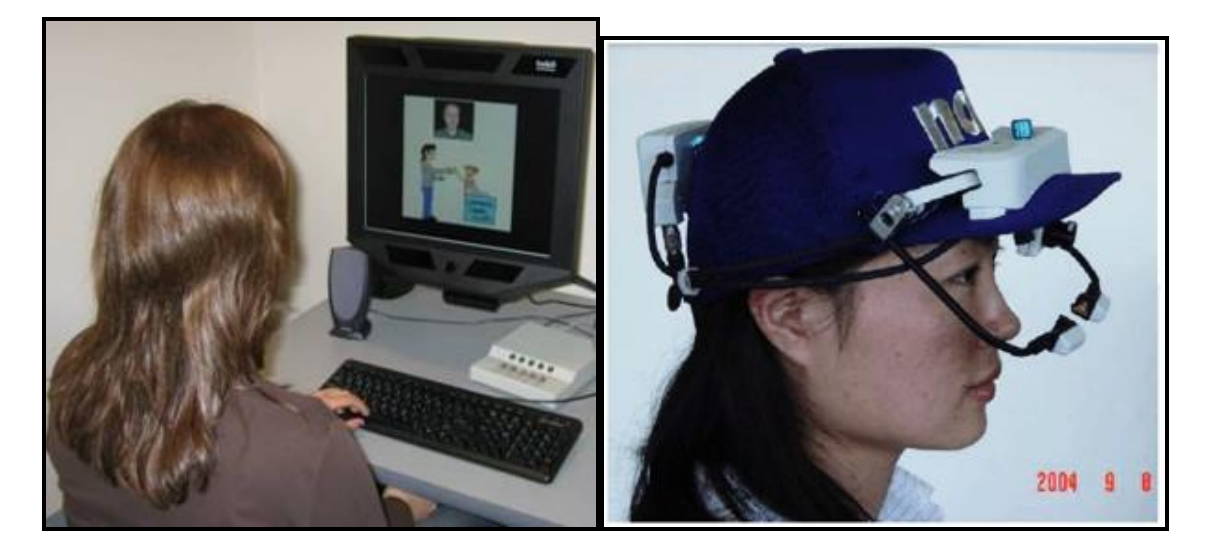

**Exemple d'Eye Tracker muntat al cap. Exemple d'Eye Tracker remot.**

Els sistemes basats en Eye Trackers requereixen d'un procés previ de calibratge, tot i que això no és un problema excessivament greu ja que es tracta d'un procés bastant senzill i ràpid. No obstant això, sí que hi ha un problema amb el percentatge de participants on els ulls no poden ser calibrats i que per tant, no poden participar en l"estudi i provoquen l"encariment d"aquest tipus de proves. L'ús d'ulleres o lents de contacte, per exemple, són potencialment causa de problemes pel correcte calibratge. La funció dels Eye Trackers no és altra que determinar sobre la rotació ocular cap a on dirigeix la persona la seva visió central (fòvea) i per tant, quina zona de l'escena visual estarà sent percebuda més nítidament en cada moment. La resta de l'escena visual és processada paral·lelament mitjançant la visió perifèrica, la qual no ens permet identificar clarament els objectes o elements presents, però si detectar canvis, com en són exemple els moviments, que guiïn o atreguin la nostra atenció. De fet, el propi moviment del punter del ratolí és causa freqüent d'interferència en l'atenció visual de l'usuari durant proves d"Eye Tracking.

Quan s"explora visualment una escena, els ulls no es mouen suaument, sinó mitjançant salts o moviments ràpids (30-120ms) anomenats "sacàdics". Durant aquests moviments la visió queda pràcticament suprimida, és a dir, es deixa de veure encara que no es tingui consciència d"aquest fet. Aquest fenomen és fàcilment comprovable: "Una experiència que permet comprovar el fenomen de supressió "sacàdica" consisteix en posar-se davant d"un mirall i tractar d"observar el moviment dels nostres propis ulls: gairebé amb tota seguretat l"únic que podrem percebre serà una imatge estàtica dels nostres ulls i mai el moviment, perquè cada vegada que aquest es realitza s"interromp la recollida d'informació."

Entre una treta i la següent, es produeix una fixació (200-600ms), el qual és un període de relativa quietud de l"ull que possibilita veure nítidament la zona enfocada. Realment l"ull no roman estàtic durant les fixacions, sinó que porta a terme moviments molt curts, anomenats "microsacades".

Tal i com es pot deduir, les fixacions representen la informació més valuosa a extreure i interpretar mitjançant l"Eye Tracking. Tanmateix, és precisament en la seva mesura i identificació on es troba un problema en la investigació mitjançant l"Eye Tracking: no hi ha una tècnica o mesura estàndard per a la identificació de fixacions, per la qual cosa els estudis que usessin mesures diferents podrien donar lloc a resultats diferents.

En conclusió, d"una manera resumida i més fàcil de comprendre, l"Eye Tracker funciona de la manera següent:

Un Eye Tracker és en un aparell de seguiment de canvis de posició i moviments de la pupil·la. Es compon d'una càmera de vídeo d'alta resolució i uns LEDs de llum infraroja situats al costat de la pantalla. Els fotogrames capturats per la càmera són processats (aprox. 50 imgs / seg.) i mitjançant un programari es calcula, en base a la localització de la pupil·la, a quin lloc de la pantalla s'està mirant.

Implica el següent procediment:

- 1. Un previ calibratge que permet al sistema aprendre sobre diverses característiques fisiològiques dels ulls de cada usuari.
- 2. El processament necessari per calcular la posició de la pupil·la en l"ull i traslladar-lo a l'eix de coordenades de la pantalla que s'està mirant.

## **6.2 Representació de les dades**

Per tal de possibilitar la interpretació de la immensa quantitat de dades que es recullen durant una sessió d"Eye Tracking hi ha paquets de programari que generen una sèrie d"animacions i representacions amb l'objectiu de resumir gràficament el comportament visual d'un usuari o un conjunt d'usuaris. Per tant, amb posterioritat al rastreig del software especialitzat de l"equipament Eye Tracking permet analitzar el comportament visual dels usuaris de forma individualitzada.

Quan s"analitza el comportament visual dels usuaris de forma individualitzada s"acostumen a emprar representacions animades d'un punt sobre la interfície, les quals indiquen on ha fixat el participant la seva atenció en cada moment; així com un petit rastre en forma de línia que indica els moviments "sacàdics" previs.

També és possible emprar representacions estàtiques del camí o **ruta "sacàdica"** de l'exploració visual tot i que aquestes resulten més difícilment interpretables que les animades. Tot això indica quin ha sigut el camí de la mirada de l"usuari.

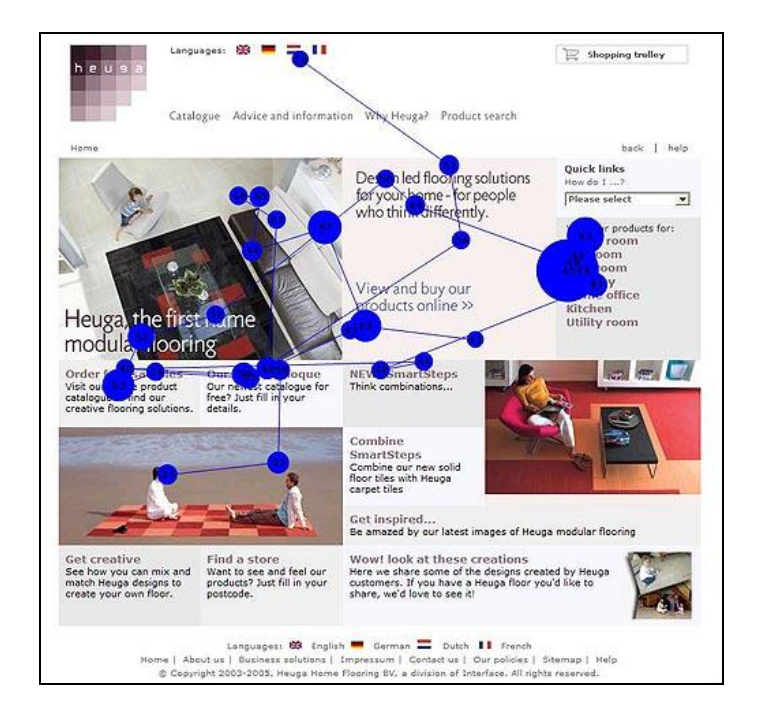

**Exemple de representació de ruta "sacàdica".** 

Una representació estàtica alternativa, principalment adequada per a l'anàlisi aglomerat dels patrons d'exploració visual de grups d'usuaris, són els **"Heatmaps"** o mapes de calor. En aquestes representacions, les zones "calentes" o de major intensitat assenyalen on han fixat els usuaris la seva atenció amb més freqüència. És a dir, indiquen en vermell quines són les zones que més criden l"atenció de l"usuari i en verd, les que menys criden la seva atenció. Aquest fet provoca que els resultats es comuniquin de forma objectiva i entenedora.

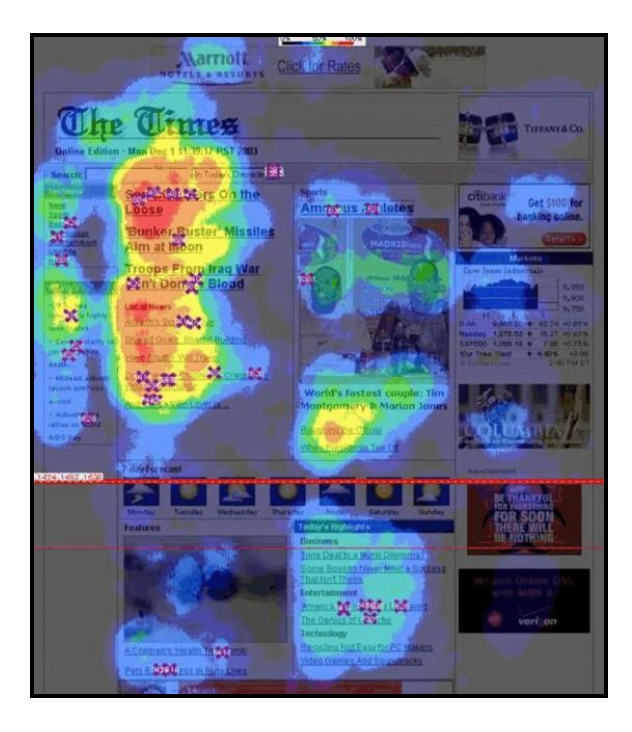

**Imatge amb l'exemple 1 de HeatMap (Mapa Calor)**

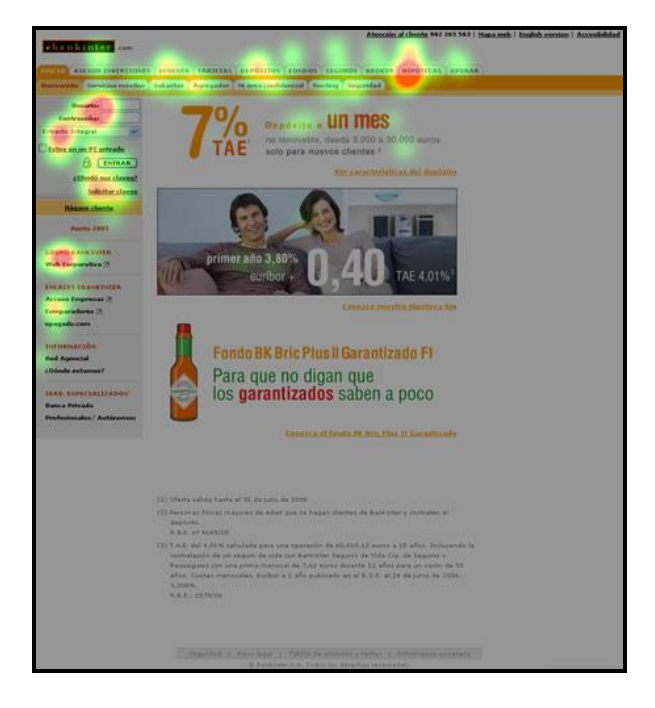

**Imatge amb l'exemple 2 de HeatMap (Mapa Calor)**

Totes aquestes representacions gràfiques són molt il·lustratives i no només pels responsables de la seva anàlisi i avaluació. De fet, aquestes representacions tenen una gran capacitat comunicativa enfocada al client final, ja que permeten demostrar a través d"una sola captura de pantalla que l"usuari no explora la interfície de manera tan ordenada i previsible com moltes persones podrien.

Els experts en usabilitat pensen que aquestes funcions que ja estan desenvolupades podrien ser més comprensibles, eficaces i fàcils d"analitzar. Per aquest motiu, proposen l"ús de mapes de "zones cegues", els quals són la versió simplificada dels mapes de calor en els quals la pèrdua d"informació analògica sobre quines zones han estat visualment més ateses que altres facilita la comprensió instantània de la informació més rellevant: quines zones han estat les úniques que els usuaris han vist.

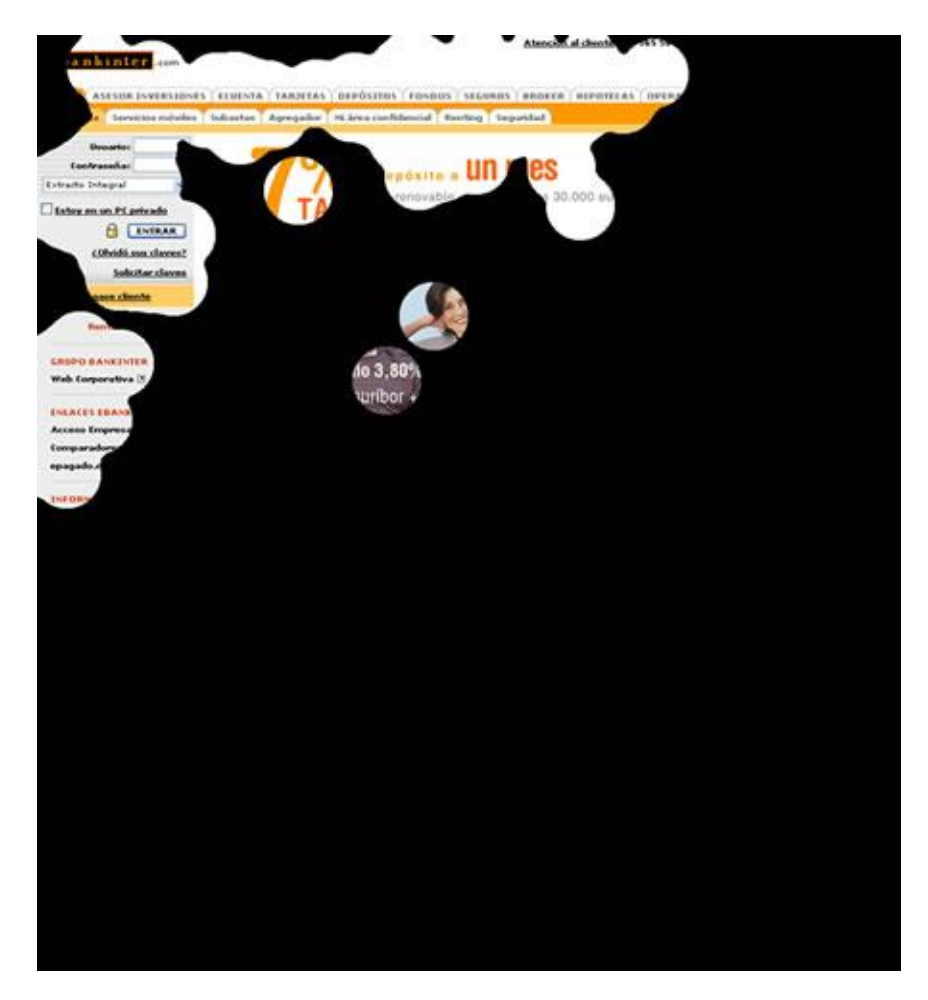

**Imatge amb l'exemple de Mapa de "zones cegues" (Proposta de millora per l'anàlisi).**

Aquest tipus de mapa, a diferència d"un mapa de calor, no conté informació analògica sobre quines zones s'han vist més que altres. Aquesta simplificació permet fer més comprensible el recurs i permet transmetre el mateix missatge igualment.

#### **6.3 Interpretació de les dades**

En una prova amb Eye Tracking el primer pas que l"avaluador ha de dur a terme és definir les "àrees d"interès" de cada interfície. Amb aquesta prova es pretén esbrinar si aquestes àrees d"interès, les quals ho són per a l"avaluador o l"equip de disseny, també resulten visibles i significatives per als usuaris.

Atès que les àrees d"interès han d"identificar elements o sèries d"elements perceptibles com un grup o unitat, és recomanable basar-se en les lleis de percepció de la Gestalt (llei de proximitat, de similitud, de tancament...) per a la seva definició.

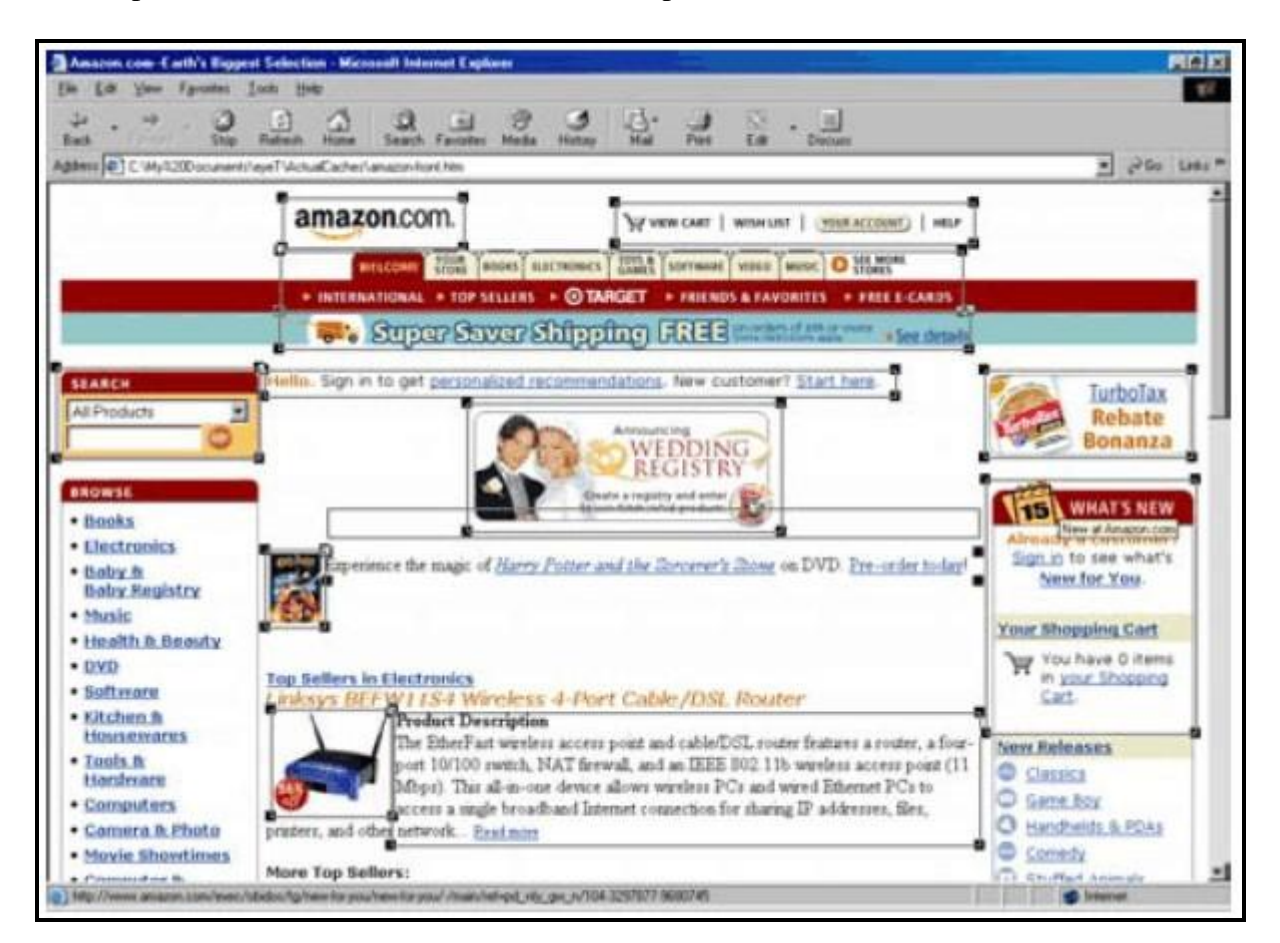

**Exemple de selecció d'àrees d'interès.**

Quan es fa l"anàlisi de les fixacions en relació amb les àrees d'interès s"obté una informació més sintètica i fàcil d'interpretar, com en són exemple les "mirades fixes" (sèrie consecutiva de fixacions sobre una mateixa àrea d'interès) o el camí o seqüencialitat amb la qual les àrees definides són explorades visualment.

Tot i que les dades registrades amb l"Eye Tracking informen del lloc en el qual l"usuari fixa l'atenció visual i quines altres zones o "àrees d'interès" passen desapercebudes, aquesta informació resulta una mica escassa per a l'avaluació d'interfícies, ja que a priori no indiquen per què passa això. Respondre a aquesta qüestió requereix establir, d'alguna manera, un vincle entre fixacions i activitat cognitiva.

Amb aquest objectiu, els estudis d"Eye Tracking parteixen de la hipòtesi "ull-ment": si l'usuari mira alguna cosa és perquè està pensant en això. Tot i que aquesta relació no és indestructible, ja que no sempre es té consciència del que s"està mirant, és una relació prou consistent com per tal d"extreure conclusions objectives sobre els processos cognitius que originen o desencadenen les fixacions.

Interpretar amb aquest propòsit la gran quantitat de dades obtingudes en una prova no és una tasca trivial, ja que requereix de l'avaluador un ampli coneixement de les teories cognitives i de les mètriques necessàries per dur a terme aquesta anàlisi. Si es fa una extensa revisió de les diferents mètriques proposades en la literatura científica i en com es mesuren i el seu significat, es troben alguns exemples:

• **Nombre total de fixacions**: Un major nombre de fixacions indica una menor eficiència de la recerca, la qual cosa pot indicar un problema al layout (esquema organitzatiu) de la interfície.

• **Nombre de fixacions sobre una àrea d'interès**: Un major nombre de fixacions indica major importància per a l"usuari.

• **Durada de la mirada fixa sobre una àrea d'interès**: Una major durada indica major dificultat per interpretar el contingut de l"àrea.

• **Densitat espacial de les fixacions**: Quan les fixacions es concentren en una zona més petita indica major eficiència en la recerca visual, mentre que si són més disperses suggereixen que la recerca està resultant menys eficient.

• **Temps transcorregut fins la primera fixació**: Com menys temps transcorri fins que l"usuari es fixi per primera vegada en una àrea d"interès, major serà la capacitat de les propietats gràfiques de l"àrea per atraure l"atenció visual.

Encara que aquest tipus de mesures faciliten la interpretació objectiva de l"exploració visual del participant, segueixen resultant poc informatives sobre el per què de determinats patrons o comportaments visuals. Una possible manera d"adquirir aquesta informació és fer ús del mètode "think-aloud o pensament en veu alta". Aquest mètode consisteix a demanar a cada participant que descrigui verbalment durant la prova què està pensant, quins dubtes té, per què porta a terme una acció o explora visualment una àrea d"interès o una altra.

No obstant, aquest mètode té alguns inconvenients com és el fet que explicar el que un fa i per què ho fa altera inevitablement la forma en la qual es duria a terme la tasca en circumstàncies normals. Una alternativa al mètode "think-aloud" concurrent és el mètode "think-aloud" retrospectiu, en el qual primer el participant realitza la tasca i posteriorment verbalitza el procés interactiu. Els estudis recents suggereixen que és un mètode fiable i que per tant, pot ser d"utilitat per facilitar-nos la interpretació dels resultats d"Eye Tracking.

Les tècniques de l'Eye Tracking aporten informació impossible d'extreure fent ús únicament de mètodes d"observació i "think-aloud". D"altra banda, la verbalització per part de l"usuari ofereix informació impossible d"obtenir únicament a partir de la seva exploració visual. Per tant, es pot concloure que ambdues tècniques són complementàries i cadascuna aporta informació exclusiva i facilita la interpretació de les dades extretes per l"altra.

## **6.4 Beneficis que aporta l'Eye Tracking**

L"anàlisi de tota la informació obtinguda amb l"equipament Eye Tracker ajudarà en la creació, disseny, actualització i desenvolupament d"interfícies de sistemes interactius. Per tant, un dels beneficis que aporta és l"adaptació de les interfícies dels sistemes interactius a les necessitats del client.

L"Eye Tracking aporta un seguit de beneficis mitjançant la correcta identificació de les zones que més criden l'atenció d'una interfície, les quals permeten posicionar en ella els elements de valor de la web per a que siguin més efectius. El resultat són dissenys adaptats al 100% a les necessitats del client, augment de l"eficàcia dels elements de les interfícies i dels espais publicitaris, experiència de navegació més satisfactòria i més usabilitat del sistema interactiu. Per tant, tot això comporta un ús més fàcil per al client final i un augment del benefici per a les empreses.

El rastreig a través dels ulls s"està convertint cada cop més important per tal d"entendre i analitzar el comportament humà i l"atenció visual. Amb el rastreig d"ulls s"adquireix una perspicàcia directa i global en els processos cognitius i les respostes visuals a les proves dels subjectes.

#### *Beneficis per a les empreses:*

- Coneixement de punts estratègics
- Disseny orientat al client
- Coneixement científic del comportament del client davant un estímul
- Disseny adaptat al 100% a les necessitats de l"empresa
- Augment d"eficàcia d"espais publicitaris
- Processos comercials infal·libles

## *Beneficis per als clients:*

- Major Usabilitat
- Trobar de forma fàcil i ràpida el que busca
- Disseny atractiu i sense distraccions
- Estructura tal com el client espera
- Experiència de navegació satisfactòria
- Efectivitat en el procés de compra
- En general, els beneficis que aporta l"Eye Tracking per a tots els camps gràcies als últimes avenços són:

#### *Aporta un rastreig visual totalment automàtic*

- La veritable facilitat d"operació fa possible instal·lar i executar proves sense ser necessari tenir una gran experiència en rastrejadors visuals.
- El rastrejador automàtic i resistent estalvia molt de temps quan es tracta d"estudis de comportament.
- Els calibratges que es creen fàcilment fan que cada prova sigui molt ràpida d"instal·lar.

#### *És completament No-Intrusiu*

- La gran tolerància al moviment davanter treu tota la necessitat a que la barbeta descansi i altres restriccions.
- L'ambient natural dels subjectes minimitza els efectes experimentals.
- S"han pogut completar estudis llargs sense fatigar/cansar als subjectes o reduir la qualitat de la informació.

#### *Proporciona una alta qualitat de rastreig*

- La compensació molt acurada de rastreig visual i de moviment davanter proporciona una informació fiable i d"alta qualitat.
- L"alta habilitat de rastreig permet rastrejar automàticament a quasi tots els subjectes.
- L"alta fiabilitat i validesa del codi proporciona molt poca pèrdua d"informació.
- El rastreig binocular (dels dos ulls) permet mesurar i proporciona una informació encara més fiable i acurada per la redundància binocular fent un promig.

#### *Ofereix unes eines flexibles d'anàlisi*

- Les eines de generació d"estímuls permeten crear ràpidament programes lliscants, moviment d"estímuls, etc.
- Diverses opcions de filtrar i exportar informació permeten una abstracció i filtratge de la informació sense treure flexibilitat o accés a la informació primera.
- Les eines potents de visualització tenen en compte l'anàlisi efectiu qualitatiu.
- La simple programació i endoll de les interfícies permet la integració amb la generació d"estímuls del client i l"anàlisi de les rutines o amb altres paquets de software com el E-Prime.

Si s"utilitza l"Eye Tracker com a **eina d'anàlisi** permet obtenir dades sobre l"atenció visual. Per tant, gràcies a això es pot reduir el nombre de possibles causes d"un problema d"usabilitat tot i que amb les tècniques tradicionals, com n"és exemple l'avaluació experta o el test d'usuari, es pot arribar a obtenir aquesta mateixa informació.

Per altra banda, si s"utilitza l"Eye Tracker com a **eina de comunicació**, resultarà més fàcil comunicar els anàlisis d"usabilitat a persones que no tenen coneixements de disseny o arquitectura d"informació (com els membres d"altres departaments involucrats en un projecte o el client, en el cas d"una consultoria).

Al poder observar els moviment d"ulls i la interacció de l"usuari durant les sessions de prova i enregistrar els esdeveniments importants, l"Eye Tracker proporciona coneixements no solament a un nivell descriptiu, sinó que també en els orígens del problema. A més, permet un anàlisi detallat dels nivells quan el problema apareix, com en són exemple les expectatives, la percepció o la comprensió de l"usuari.

L"Eye Tracker dóna resultats i descobreix informació que normalment es perd amb altres mètodes de test. A més, permet seguir els esforços de navegació visual de l"usuari encara que ell o ella no estiguin parlant. Gràcies a aquesta tecnologia també es poden mesurar les reaccions i les respostes espontànies sense el filtre de la resposta lògica de la ment o la influència d'una prova.

Un altre benefici que no es valora tant i és bastant important és que l"Eye Tracker permet *vendre més proves d'usabilitat*, ja que permet recolzar les recomanacions de les empreses amb l"evidència del món real i l"ús d"informes, visualitzacions i videoclips, ja que és més fàcil convèncer als clients i promotors amb avaluacions científiques de les interaccions entre els usuaris i els dissenys. A més, permet diferenciar els diferents serveis de cada empresa i vendre més proves d"utilitat. També, es pot utilitzar per ampliar la cartera de serveis en temes propers com la investigació del mercat i dels mitjans de comunicació.

A continuació, s'esmentaran un seguit de beneficis que aporta l'Eye Tracker en  $\bullet$ diversos àmbits específics com és el màrqueting online, compra al detall, mitjans de comunicació i sponsoring.

## *Beneficis en el Màrqueting Online*

Avui en dia, el màrqueting online cada cop és més present i té una importància més elevada en les nostres vides. Gràcies a l"Eye Tracker s"han introduït nous mètodes per analitzar-lo i millorar-lo, els quals la gent no té molt presents però que són molt importants en el moment de captar els clients finals.

El comerç electrònic (E-commerce) és una realitat i experimenta una competència molt ferotge avui en dia. Per tant, és molt important saber què volen els compradors virtuals (e-shoppers) i els navegadors (surfers). Per tant, es fa ús de l"Eye Tracker perquè proporciona mètodes únics per tal d"avaluar el comportament de l"usuari i del comprador dins la xarxa (Internet). Mitjançant l"anàlisi d"aquests mètodes s"aconsegueix un increment considerable en les vendes finals. En conseqüència, l"Eye Tracker aporta uns beneficis al màrqueting online com n"és exemple el fet d"estudiar com arribar millor al client final.

#### *Beneficis en la compra al detall*

En l"actualitat, moltes de les decisions de compra per part dels consumidors es fan a la prestatgeria durant pocs segons. Per tant, l"habilitat d"un producte d"atrapar l"atenció visual dels compradors té una forta influència en les eleccions que es fan. L"objectiu serà aconseguir la col·locació òptima dels productes per a una millor venda i intentar que les vendes dels productes que no es veuen es vegin molt ressentides.

L"Eye Tracking proporciona mètodes únics d"entendre la interacció a la botiga entre els consumidors i la prestatgeria. Aquesta tècnica o tecnologia permet obtenir nous coneixements sobre l"atenció, la notabilitat, l"interès, el recorregut de la mirada, i l"impacte de la marca, l"envasament i la col·locació. A més, permet mesurar les reaccions espontànies i els comportaments i evitar els resultats no imparcials provocats per la familiaritat i el desig social. Per tant, és una eina potent per tal de desenvolupar, avaluar i millorar els sistemes de presentació dels productes, ja que permet:

- Augmentar la capacitat de trobar el nivell
- Preveure els efectes del producte en les extensions de línia
- Determinar quan és aconsellable fer canvis en l"embalatge/presentació del producte.
- Provar els atributs de l"embalatge com a símbol de pertinença a una determinada categoria de producte.
- El disseny de referència contra les propietats del producte.
- Entendre el procés de presa de decisions.

#### *Beneficis en la publicitat dels mitjans de comunicació*

Saber de què s"adona el consumidor i què omet o ignora és un primer pas vital per tal d"assegurar l"efectivitat del màrqueting en els diferents mitjans de comunicació. L"Eye Tracker és un mètode ben establert per pre-testar i analitzar els anuncis impresos, de televisió, dels mitjans de comunicació fora de casa, de màrqueting directe, online, en el joc i altres anuncis publicitaris visuals. També ofereix oportunitats úniques per tal de mesurar els efectes de les inversions en la col·locació dels productes i el patrocini (sponsoring).

Una idea de campanya única, la qual està ben executada, a vegades encara pot fallar. Amb l"Eye Tracker es pot mesurar exactament on busca la gent i il·luminar les deficiències ocultes que els mètodes tradicionals d"investigació de mercat no poden. A més, permet determinar fins quina mesura el missatge es percep o es captat i si s"obté l"efecte desitjat, en comparació amb els seus competidors. I també permet avaluar les diferents opcions creatives i el disseny i l"optimització de la col·locació. A més, gràcies a aquest dispositiu s"augmenta: l"atenció dels consumidors i l"interès, l"impacte, persuasió i com els lectors recorden la marca.

#### *Beneficis en el patrocini (sponsoring) i col·locació dels productes*

Els anunciants inverteixen molt en la comunicació a través de l"esport i la col·locació dels productes i per a una marca que participa en esports, la visibilitat en els esdeveniments esportius i estadis, i per tant en la televisió, és la clau.

En canvi, com en qualsevol altre context de la comunicació, el desordre/saturació és un tema crític. L"Eye Tracker ofereix oportunitats úniques per tal de mesurar els efectes de les inversions en màrqueting esportiu.

Les mesures d"eficiència utilitzades en el màrqueting dels esports tradicionalment han sigut assimilades a partir d"una barreja de visibilitat i audiència. Tanmateix, la visibilitat no significa que una marca és vista i es desconeix la probabilitat que un espectador de televisió ocupat en un joc miri les marques. L"Eye Tracker pot ajudar a respondre preguntes com: Fins quin punt una marca és vista? Quins llocs són els més vistos? Quins angles de càmera són els més vistos?

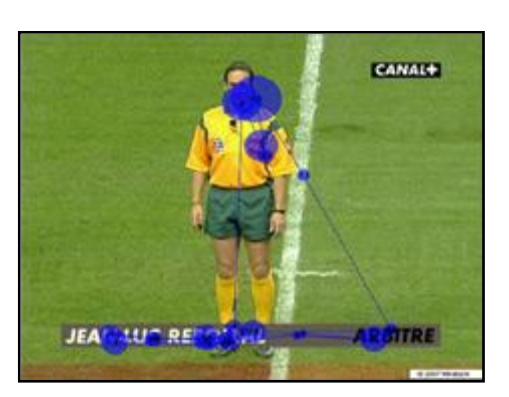

**Imatge d'un gràfic sobre el que mira un telespectador en un partit de futbol**

L"Eye Tracker pot determinar la quantitat de temps que es dedica a mirar les marques i llocs com les tanques publicitàries, samarretes, pilotes, senyalització en el terreny, senyalització lateral i així, successivament durant una retransmissió esportiva. Per tant, el temps de visualització es pot comparar amb la visibilitat i els investigadors poden investigar a través de les tradicionals enquestes de correus la relació entre allò "vist" i memoritzat.

A l"obtenir les respostes a aquestes preguntes, els anunciants i els propietaris dels drets són capaços d"optimitzar les estratègies de comunicació, estratègies de preus i més.

# **7. L'aportació de l'Eye Tracking en el sector de la usabilitat**

Com ja s"ha esmentat al principi del treball en diversos apartats, l"Eye Tracking és una tecnologia de seguiment ocular en auge actualment en el món de la usabilitat i es pot veure des de dos punts de vista diferents: com a **eina d'anàlisi** i com a **eina de comunicació.**

Els tests d'usuari de pensament manifest (think aloud) tradicionals, en els quals es planteja una tasca a un participant i se"l convida a pensar en veu alta, són molt útils per detectar molts dels problemes d'usabilitat d'un sistema d'informació. Un cop s"han detectat, un expert pot analitzar les causes i proposar una o diverses solucions per a resoldre'ls.

L'usuari, amb el seu comportament i comentaris davant la tasca contribueix a vegades a l'anàlisi del problema, però les seves expressions acostumen a ser ambigües, poc concretes o fins i tot a diferir en certs aspectes dels seus pensaments. Per aquest motiu, al llarg del temps han anat apareixent tècniques i tecnologies per extreure dades més objectives, i entre aquestes tecnologies es situa l"Eye Tracking.

## **7.1 L'Eye Tracking com a eina d'avaluació o d'anàlisi**

Molts cop l"Eye Tracking és anunciat com l'eina definitiva per als estudis d'usabilitat, però alguns professionals del sector discrepen en aquesta qüestió.

L"Eye Tracking serveix per obtenir dades sobre l"atenció visual, però com són usades aquestes dades és un fet totalment independent d'aquesta eina. Com ja s"ha explicat anteriorment, gràcies a l"Eye Tracking es pot reduir el nombre de possibles causes d'un problema, però amb les tècniques tradicionals, com l'avaluació experta o el test d'usuari, es pot arribar a obtenir aquesta mateixa informació.

Han sorgit tècniques basades íntegrament en l"Eye Tracking, com el post experience Eye Tracked protocol (Peep), el qual consisteix en deixar que l'usuari faci el test sense companyia per tal que posteriorment es pugui comentar amb un avaluador el vídeo obtingut amb l"Eye Tracker. El fet que aquests dispositiu no obliga a pensar en veu alta presenta l'avantatge d'oferir una interacció més natural per part de l'usuari amb el sistema.

No obstant això, qualsevol pensament retrospectiu (tècnica en què el participant pensa en veu alta després de fer el test d'usuari) té el desavantatge que l'usuari ja ha realitzat la tasca i el que corrent es pot veure compromès: la seva reconstrucció del passat pot no ser igual a la realitat. De fet, com més problemes troba un usuari a l'hora de realitzar una tasca, de forma més abstracta parlarà. Aquest comportament pot ajudar al descobriment del problema en detectar el patró d'abstracció, però no a l'anàlisi de les seves causes.

## **7.2 L'Eye Tracking com a eina de comunicació**

S'ha observat que comunicar els anàlisis d'usabilitat a persones que no tenen coneixements de disseny visual o arquitectura d'informació, com els membres d'altres departaments involucrats en un projecte, o el client en el cas d'una consultoria, resulta més fàcil si s'utilitza material obtingut utilitzant l".

Un dels mètodes clàssics per a facilitar l'enteniment dels comentaris realitzats per especialistes en usabilitat és portar els neòfits en la matèria a un test d'usuari. Però quan aquesta tasca és realitzada per una consultora externa a l'empresa que necessita l'anàlisi, a vegades és complicat persuadir el client de la conveniència de la seva presència en els tests.

Un altre mètode és ensenyar vídeos dels tests, però tampoc acostuma a ser pràctic, ja que requereix el muntatge del mateix per focalitzar en el que es vol transmetre i, en qualsevol cas, suposa invertir un temps del qual no sempre es disposa.

No obstant això, gràcies a algunes aplicacions d'anàlisi de dades obtingudes amb Eye Trackers, es poden produir diagrames i mapes amb representacions visuals de tests. Ensenyar a una persona aquests diagrames pot tenir de vegades un efecte semblant a la pròpia presència en el test: li transmeten ràpidament tant el problema com la no artificialitat d'aquest, en veure'l reflectit en situacions reals amb usuaris, sense haver de visualitzar tot un vídeo o estar present.

A la pàgina d'inici de la següent imatge, els anuncis centrals tenen un aspecte publicitari i parteixen la pàgina en dues zones visuals, provocant que els usuaris, a partir de les seves experiències negatives prèvies amb aquests elements que no els han aportat informació, puguin no veure'ls. Comunicar aquest argument és complicat, ja que el sentit comú pot fer pensar que per ser tan grans sempre seran visibles.

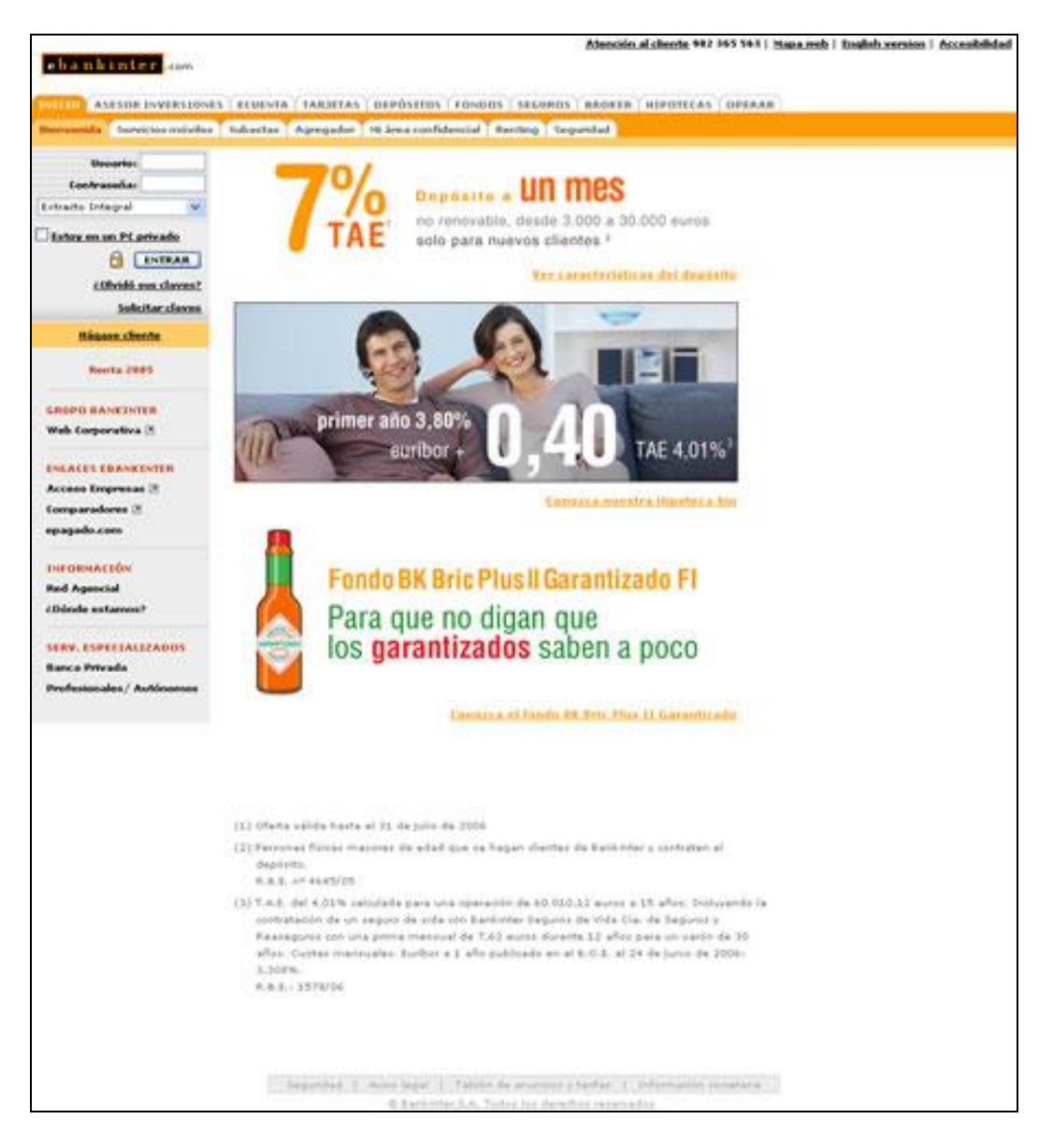

**Imatge pàgina d'inici de la pàgina web "Bankinter"**

No obstant això, després de 4 tests amb diferents tasques i diferents usuaris, s"obté un mapa de calor on es reflecteix que cap d"ells ha vist en cap moment la zona central de la pàgina.

# **8. Les Tècniques oculars d'enregistrament de dades**

Segons altres fonts d"informació, defineixen l"Eye Tracking com una tècnica o tecnologia d"enregistrament i anàlisi dels moviments oculars utilitzada en àrees com les ciències cognitives, la psicologia, la interacció home-ordinador (Human Computer Interaction, o HCI), els estudis de mercat, la investigació mèdica i moltes altres.

En l"actualitat, la major part dels Eye Trackers utilitzen com a tecnologia de base la "vídeo-oculografía" (VOG), és a dir, l"enregistrament de la posició de l"ull en l"òrbita i dels seus moviments mitjançant una càmera digital.

La difusió i aplicació de tècniques d"anàlisis dels moviments oculars ha estat limitada per nombrosos vincles tecnològics; alguns exemples són la invasivitat d"alguns mètodes i la complexitat d"uns altres.

A continuació, sense pretendre ser exhaustius, es citaran unes petites explicacions de les diferents tècniques oculars:

## **8.1 L'Electrooculografía**

Aquest mètode utilitza el potencial continu còrnia-retina. L"ull forma un dipol elèctric el pol positiu del qual (davanter) i negatiu (posterior) es troben més prop d"un dels dos elèctrodes que registren en funció de la posició de l"ull en l"òrbita en un determinat moment. D"aquesta manera s"estableix una diferència de potencial variable entre els elèctrodes situats en el marge orbital extern i intern o entre els elèctrodes situats en el marge superior i inferior.

## **8.2 La Magneto-oculografia**

Els moviments oculars es dedueixen de les variacions en el camp magnètic en el qual es troba el subjecte. Aquestes variacions es produeixen pel fet que en l"ull del subjecte es col·loca una lent de contacte especial que conté una espiral conductora. És una tècnica molt invasiva i és necessari administrar al subjecte un anestèsic local, així mateix, és necessari comptar amb un oftalmòleg.

## **8.3 La Vídeoculografia**

Les primeres tècniques d'enregistrament de vídeo i fotografies dels ulls es basaven en fotogrames individuals o pel·lícules en format de 16 mm obtingudes amb dispositius muntats en el cap. Els enregistraments s'analitzaven enquadrament per enquadrament. Coneixent en un moment concret el material presentat i l"adreça de la mirada del subjecte, es podien fer deduccions sobre el comportament visual. Aquestes tècniques han evolucionat: en concret el rastrejador Tobii utilitza tècniques VOG combinades amb tècniques de reflexió d"infrarojos.

## **8.4 Les Tècniques de reflexió d'infrarojos**

El mètode de refracció d"infrarojos està basat en la il·luminació dels ulls amb aquesta llum i es mesura la quantitat de llum reflectida per la superfície de l"ull. La còrnia és transparent a la llum visible, però reflecteix la llum ANAR. Quan els ulls es mouen, el vèrtex de la còrnia es desplaça i influeix en la quantitat de llum mesurada pels detectors fotogràfics; la pupil·la pot utilitzar-se, per tant, per mesurar la posició horitzontal i vertical de l"ull. La llum ANAR s"absorbeix completament per la part líquida de l"ull, per la qual cosa no pot estendre"s a la retina i reflectir-se des de la part posterior.

# **9. Difusió de l'Eye Tracking**

Resulta paradoxal que actualment es continuï etiquetant l"Eye Tracking com una "promesa". Aquesta tecnologia no és nova, ni tan sols en el context de l'experiència de l'usuari, ja que en l'estudi pioner de Fitts, Jones i Milton (1950) precisament s'utilitzava amb fins ergonòmics.

Alguns investigadors com Jacob i Karn (2003) es pregunten per què la tècnica o la tecnologia de l"Eye Tracking en l'enginyeria de la usabilitat ha estat classificada com "prometedora" durant els darrers 50 anys. Es pot dir que si una tecnologia ha estat etiquetada durant tant de temps com prometedora pot ser una cosa tant positiva com negativa. Per una banda, la positiva és que s"ha de tractar realment d"una tecnologia prometedora, ja que en cas contrari hauria estat descartada a hores d"ara. Per alta banda, la negativa és que alguna cosa l"ha mantingut estancada en aquesta etapa de simple "promesa". Hi ha diverses possibles raons per aquesta situació, entre elles els problemes tècnics en els estudis d'usabilitat, el treball intensiu necessari per extraure les dades i les dificultats en la interpretació dels resultats.

Encara que els actuals sistemes d"Eye Tracking han progressat considerablement des d"aquells usats en els primers estudis d'usabilitat, Jacob i Karn (2003) afirmen que encara es troben lluny de resultar òptims per a la investigació en usabilitat. El investigador Spool (2006), de fet, es mostra força escèptic respecte al benefici real d"aquesta tecnologia per detectar possibles millores d'usabilitat, ja que encara és excessiu el cost d"aquests dispositius que fan que no estiguin a l"abast de molts, a més dels problemes associats als participants els quals no tots són aptes per a aquests estudis, i el temps requerit per calibrar la màquina segons la vista de cada participant. A més, assenyala la dificultat per analitzar i interpretar els resultats com una de les més importants barreres. A més, afegeix que la necessitat de limitar la relació física entre el sistema de seguiment ocular i el participant segueix sent una de les barreres més significatives en el moment d'incorporar aquestes tecnologies en d'usabilitat.

Però no tot és negatiu, ja que l"Eye Tracking lliura informació que ajuda a comprendre el comportament dels usuaris permetent avaluar interfícies de pantalla. Tot i això, per poder analitzar les dades es requereixen coneixements sobre psicologia cognitiva. Per tant, la major dificultat recau en poder interpretar correctament les dades obtingudes.

Si s"observa bé el que pensen els diversos investigadors, es pot extreure que tenen punts de vista molt diversos, ja que Penz (2005), molt més optimista, mostra la seva sorpresa davant el silenci mantingut els últims anys pels "gurus" de la usabilitat respecte a l"Eye Tracking, ja que segons ell, es tracta d"un mitjà efectiu i senzill per avaluar pàgines web i interfícies d"usuari.

Si bé és veritat que des de la vessant de la pràctica professional, tot i que l'ús de l"Eye Tracking rep cada cop més atenció, sembla encara atrapat en una llarga letargia, on cal qüestionar-se si aquesta situació té el seu paral·lelisme en l'àrea de la investigació acadèmica en IPO.

Per tal de resoldre aquesta qüestió es van comptabilitzar el nombre de referències a tècniques o tecnologies d"Eye Tracking en el títol dels articles registrats en les principals bases de dades de producció científica. La sentència de recerca utilitzada va ser la següent: "Eye Track " or "Eye-Track " or "Eyetrack ".

La primera de les bases de dades analitzades va ser la Web of Science (WOS), un dels més grans dipòsits multidisciplinaris de referències científiques. Entre els resultats es van trobar treballs des de finals dels anys '60s, però la producció s'incrementa sensiblement en la present dècada.

No obstant, no hem d'assumir que tots els treballs sobre Eye Tracking que apareixen en aquesta base de dades estan relacionats amb la temàtica IPO. De fet, si es fa un rànquing per les categories temàtiques (subject categories), es veu que les temàtiques que dominen són les relacionades amb els camps de la Psiquiatria, Psicologia i Neurociències en general. En la següent taula es mostren les categories temàtiques amb més de sis documents, ordenades per volum de producció. Les categories "computer science" apareixen en volums petits, ja que són les ciències del comportament les que dominen indiscutiblement.

A continuació s"exposa la distribució per categories temàtiques dels articles amb referències a l"Eye Tracking en la base de dades WOS (Web Of Science):

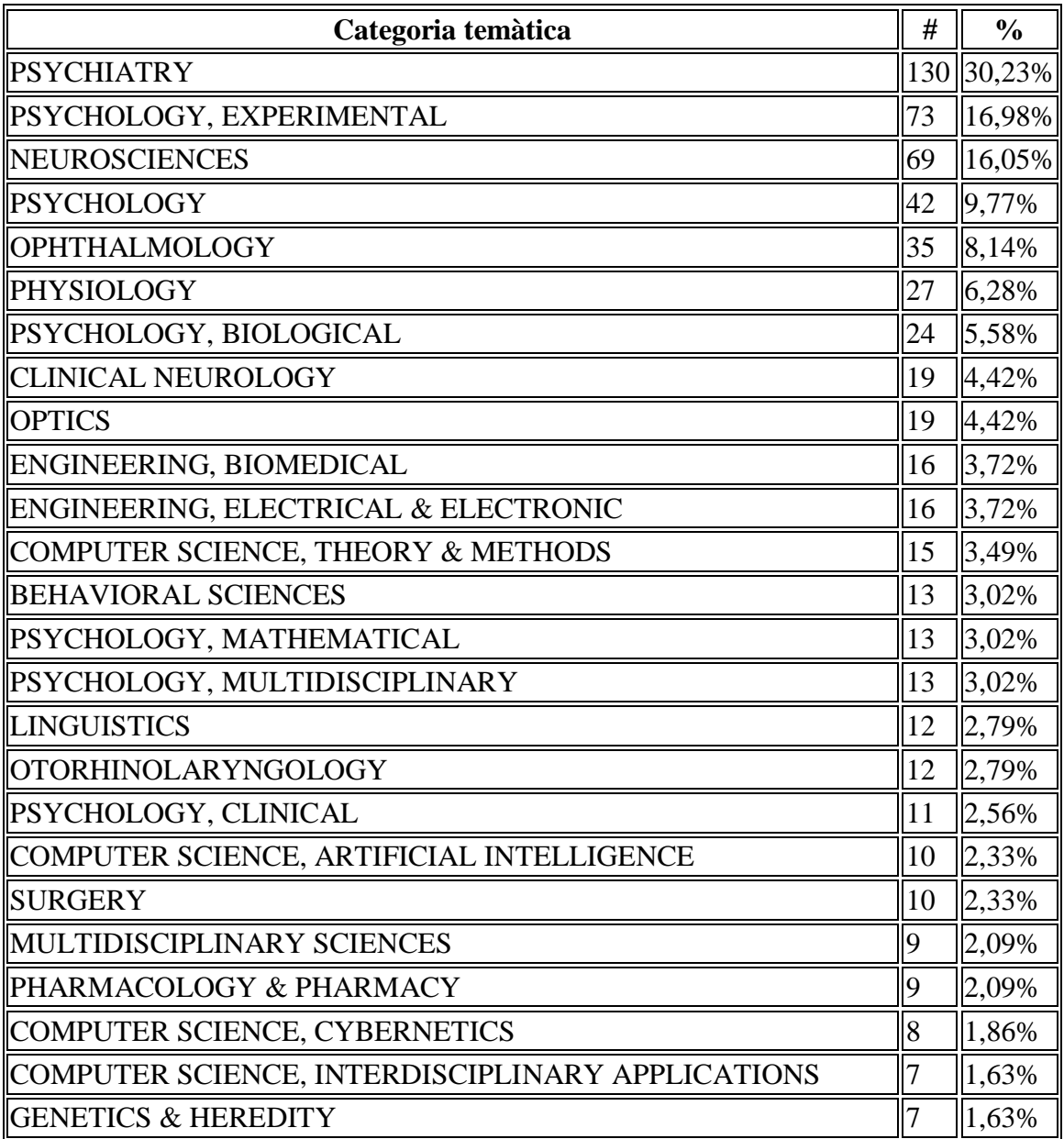

**Taula extreta de la pàgina ["http://science.thomsonreuters.com/es/productos/wos/"](http://science.thomsonreuters.com/es/productos/wos/)**

Per complementar aquestes dades, es van revisar altres bases de dades especialitzades en Documentació: LISA (Library and Information Science Abstracts) i Llista (Library, Information and Technology Science Abstracts), publicades per Bowker-Saur i EBSCO-Host respectivament. No obstant, la recerca va llençar només 14 registres en ambdós casos, el qual és un volum de producció molt marginal.

En canvi la recerca en portals especialitzats en informàtica va ser més fructífera. En les dècades anteriors van per sota del WOS, però en l'actual pugen substancialment. En aquests casos, la gran majoria de treballs estan en relació amb la IPO.

La pregunta a fer-se és per què la producció en IEEE i ACM és alta però després al WOS només dominen les ciències del comportament. La resposta es troba potser en la tipologia documental. Al WOS dominen les revistes científiques, mentre que en el cas de IEEE i ACM es tracta gairebé exclusivament de comunicacions en congressos.

Això porta a pensar que mentre que la Psiquiatria i la Psicologia tenen un comportament més madur com disciplines científiques, els estudis IPO es troben encara en un estudi de desenvolupament anterior. Aquí la informació s'intercanvia fàcil i ràpidament en congressos i jornades, però després li costa un cert esforç arribar a les revistes científiques més formals, almenys per les que es troben en el selecte Journal Citation Reports (JCR), les quals són les que inclou el WOS.

En conclusió, l"opinió sobre la difusió de l"Eye Tracking és que les tècniques sobre aquesta tecnologia, ofereixen informació exclusiva i de gran valor per comprendre el comportament dels usuaris i així poder avaluar el disseny d"interfícies. No obstant això, no deixa de ser una eina que requereix que l"avaluador tingui suficients coneixements sobre psicologia cognitiva com per poder extreure el veritable significat dels resultats obtinguts.

Encara que aquesta tecnologia rep cada vegada més atenció des de l"àmbit de la pràctica professional de la usabilitat, sembla que encara no s"ha normalitzat el seu ús, i fins i tot des d"alguns sectors es posa en dubte la seva utilitat real. La raó d"aquesta situació sembla trobar-se principalment en l"esforç necessari per extreure i interpretar correctament les dades obtingudes.

Per contra, en la investigació científica en IPO, es pot apreciar un significatiu augment d"estudis en els darrers anys que fan ús d"aquesta eina. Aquest augment pot ser motivat segurament per la millora tècnica que recentment han experimentat les solucions comercials d"Eye Tracking. Amb la disminució progressiva del cost d"aquestes solucions i l"augment de la formació dels professionals de la usabilitat sobre aquestes tecnologies, és previsible que en els propers anys també es produeixi un ús cada vegada més generalitzat de l"Eye Tracking en l"àmbit professional de l"experiència de l"usuari.

# **10. Estudis de l'Eye Tracking**

En l"actualitat s"han realitzat bastants estudis fent ús de la tecnologia de l"Eye Tracking, la qual cosa permet que sense la necessitat de disposar d"un sistema amb aquesta tècnica o tecnologia per a realitzar proves d'usabilitat, els dissenyadors poden beneficiar-se d"aquests estudis, gràcies als resultats obtinguts i publicats fins ara, i de les recomanacions de disseny que se'n deriven.

Entre aquests estudis, per exemple, n"hi ha de relatius al disseny de les icones, la presentació de menús, la representació de gràfiques i taules, la llegibilitat en els textos o els layouts en pàgines web. Altres estudis s"han centrat en estudiar la relació de dependència entre diferents variables i el comportament visual, concloent que "el comportament visual a les pàgines web està condicionat pel gènere dels subjectes, l"ordre en que les pàgines són visualitzades i la relació entre els tipus de llocs i l"ordre en que les pàgines són vistes ".

Un dels objectes d"estudi que més atenció han rebut en els estudis mitjançant Eye Tracking han estat les interfícies de cerca i recuperació d"informació. Entre aquests treballs, el de Granka, Joachims i Gay (2004) va detectar que davant d"un llistat de resultats de cerca, encara que el percentatge d"usuaris que fan clic al primer resultat és molt més gran que els que seleccionen el segon, el temps dedicat a analitzar dos resums és gairebé idèntic. En aquesta mateixa línia, Guan i Cutrell (2007) van descobrir que els usuaris fan clic en els dos primers resultats amb molta més freqüència que en els següents, tot i que el "target" de la cerca no es trobi entre aquests dos primers resultats. Un altre estudi obté resultats anàlegs, revelant certa confiança "cega" de l"usuari sobre la precisió en el rànquing generat pels cercadors. Relle i Duchowski (2005) detecten que els resums dels resultats de cerca reben major percentatge de fixacions que els títols, mentre que les URL són les que menys fixacions reben. En el mateix treball també comparen l"eficiència de cerca entre resultats mostrats com una llista ordenada tradicional i els mostrats com una llista tabulada, però sense trobar diferències significatives entre ambdues categories.

No és possible parlar d"estudis de l"Eye Tracking sobre cercadors sense esmentar l'informe de Enquirer Research (Hotchkiss, 2007), en què s'intenta entreveure el futur pròxim dels cercadors, estudiant com la personalització de resultats o la inclusió d"elements multimèdia en aquests resultats impacten en el comportament visual dels usuaris.

Un cop realitzats diversos estudis, s"ha arribat a la conclusió que experimentar amb una pàgina web o una aplicació de software a través dels ulls dels usuaris permet entendre els motius i el seu comportament d"una forma revolucionària. L"Eye Tracker s"ha convertit en un mètode clau per tal de comprovar la utilitat de les pàgines webs, software, jocs d"ordinador i la televisió interactiva. Això pot ser útil per estudiar la interacció de l"usuari amb els dispositius mòbils i els productes físics.

## *Exemples d'estudis fets amb l'Eye Tracker*

L"empresa "Usolab" va fer un estudi on es demanava al participant que busqués un producte per finançar la compra d"una casa a la pàgina d"inici de la imatge següent:

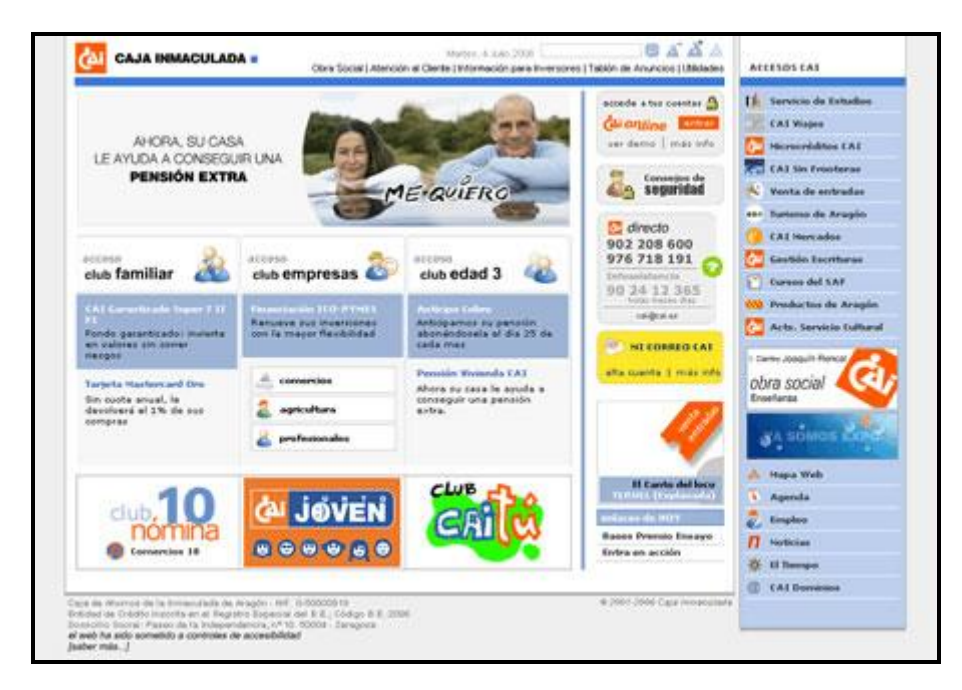

**Imatge de la pàgina web "Caja Inmaculada"**

L'usuari va trigar 90 segons a fer clic en "Club familiar", des d'on va poder accedir al catàleg de productes per a particulars i trobar una hipoteca. Per ajudar a l"anàlisi del perquè es va trigar tant a fer aquesta acció, es poden usar els resultats obtinguts amb l" Eye Tracking.

En el següent mapa de calor obtingut amb l"Eye Tracking es mostren amb colors càlids (vermells) els punts que el participant va veure durant més d"un segon i mig en la seva visita a la pàgina d"inici. Els colors més freds (grocs o verds) representen zones que l'usuari va veure durant menys temps.

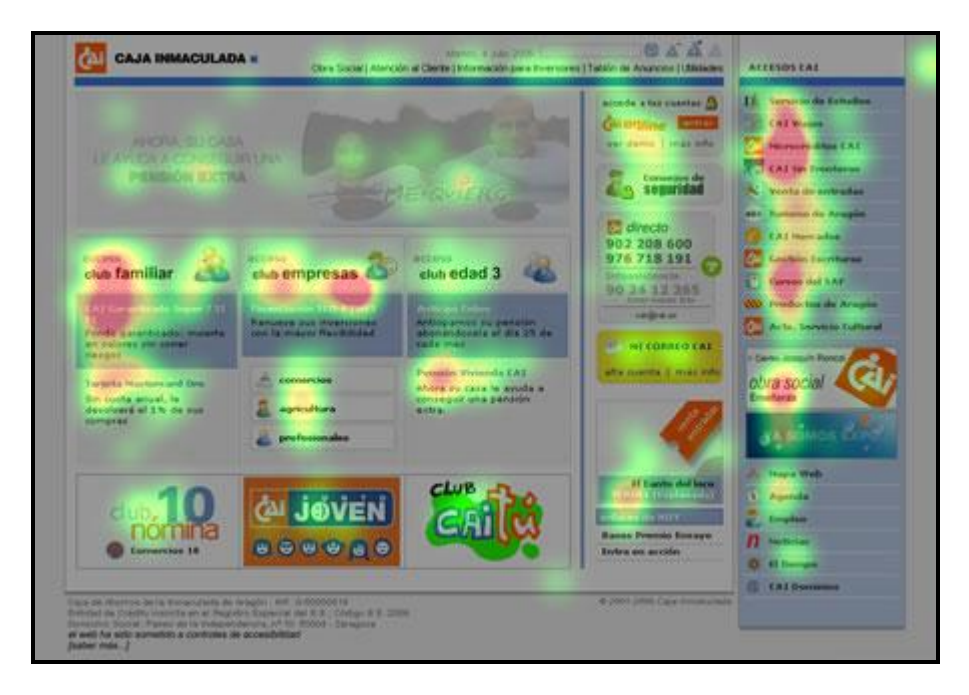

**Imatge d'un mapa de calor de l'estudi fet a la pàgina "Caja Inmaculada"**

Segons el mapa de calor, l"usuari va veure l"accés a "Club Familiar". Els resultats finals del test van indicar que el participant ho va fer als 10 segons d"entrar a la pàgina, per la qual cosa va trigar 80 segons a fer clic des que va veure l"enllaç.

L"Eye Tracking no respon directament a la qüestió de si l"usuari va trigar tant per un problema de nomenclatura ("club Familiar" no és un nom que l"usuari comprengui o relacioni amb el seu objectiu) o per un problema visual (l"enllaç no sembla tal), però sí que ajuda a descartar fàcilment altres alternatives (com que no es va veure l"enllaç).

 Els estudis sobre els dissenys webs que s"han realitzat fins ara amb l"Eye Tracking s'han basat en mirar quines són les zones de les pàgines en les quals l'usuari centra més atenció i quines passa per alt.

Les conclusions que s'extreuen després d'analitzar tots els resultats obtinguts són realment valuoses i hi ha una ciència al voltant de l"Eye Tracking que pot ajudar a realitzar tasques tant importants com saber on ubicar i escriure els continguts, saber col·locar el logotip de la nostra empresa o la publicitat de les planes webs.

Després d"haver realitzat diferents estudis sobre el disseny de pàgines webs, s"han arribat a algunes conclusions que s"esmenten a continuació:

- El text atreu més l"atenció que les imatges
- Inicialment, l"ull fixa la seva atenció en la part superior de la pantalla, fent especial atenció a la part esquerra abans de desplaçar-se cap a sota i cap a la dreta.
- Els usuaris es fixen en la part superior esquerra de la pantalla i posteriorment a la zona superior de la mateixa, per després fixar la seva atenció progressivament cap avall i cap a la dreta.
- Els visitants recorren i fan un "escaneig visual" d"una pàgina web, detenint el seu recorregut en els encapçalats (part superior esquerra).
- Els visitants llegeixen amb un moviment horitzontal, en general a través de la part superior de l"àrea de contingut.
- Els usuaris només fan un cop d"ull en els subtítols quan realment els interessa el contingut.
- Utilitzar negretes i cursives en els textos pot atreure l"atenció.
- Els usuaris ignoren o eviten els baners.
- El text amb format "divertit" és menys atractiu que el text convencional.
- Els usuaris es fixen més en els números escrits amb números que amb text.
- La grandària del text influeix en la conducta dels usuaris, de tal forma que el text gran convida a escanejar la pàgina i el text petit convida a llegir-ho.
- Els usuaris només es fixen en el "tagline" si els interessa.
- Els usuaris escanegen les petites porcions i les situades a la part baixa de la pàgina.
- Els paràgrafs curts són més adequats que els llargs, per això és millor dividir els grans blocs de text en petits i fer els paràgrafs atractius visualment.
- Els textos d"una columna proporcionen una millor fixació visual que els de columna múltiple.
- La publicitat situada en la part superior esquerra és la que rep major atenció visual.
- La publicitat situada al costat del millor contingut és la que es visualitza més sovint.
- La publicitat textual és la que més es veu de forma intencionada.
- Les imatges grans són les que més criden l"atenció de l"usuari.
- Les imatges amb cares són les que atreuen més fixació de la mirada.
- Els titulars han de romandre nets, clars i impol·luts.
- Els usuaris ocupen molt de temps mirant els menús i els botons, per tant, en aquests s"hauria de posar la informació rellevant per tal que aquesta sigui localitzada amb facilitat.
- Els llistats augmenten l"atenció visual de l"usuari.
- Els blocs llargs de text són evitats per l"usuari.
- Donar algun format al text fa que se li pari esment, però amb mesura.
- Les eines d"ajuda a la navegació són més efectives a la zona superior de la pantalla
- Mantenir espais en blanc entre els paràgrafs i altres continguts és visualment atractiu, per tant, l"espai en blanc és el nostre amic.
- Els textos amb fons colorits, està comprovat que funcionen molt millor i són mes agradables per a la lectura que els textos amb fonts negres sobre fons blanc.

 Els estudis d"Eye Tracking han abastat en profunditat els dissenys de les pàgines web però ho han fet en menor mesura amb els dissenys dels missatges per a campanyes d'Email Màrqueting.

A continuació es detallen els punts més importants que s"han extret de l"estudi efectuat pel gurú de la usabilitat Jakob Nielsen:

## *Les primeres paraules*

Els lectors d'una newsletter tendeixen a fixar-se en les primeres dues o tres paraules del principi del missatge i tal com ocorre amb la línia de l"assumpte, la zona on es troben les primeres paraules és la zona més important. Per això, també és crucial a l"hora de dissenyar una newsletter que es realitzi un test per comprovar que en el "panell de visualització prèvia" dels clients o programes de correu més utilitzats, aparegui i es vegi correctament el missatge més important. Molts dissenys perden una valuosa oportunitat perquè el lector quan visualitza parcialment el missatge en el panell, tan sols pot observar, i sempre que a més tinguin activada la visualització d"imatges, una fantàstica però ineficaç gràfica corporativa.

## *Rapidesa i selecció*

Una altra de les conclusions extretes, és que els lectors són extremadament ràpids en efectuar al mateix temps la gestió de les seves safates d"entrada i la lectura dels missatges. La mitjana de temps de fullejar i veure una newsletter després d"haver-la obert és de només 51 segons i escassament llegeixen al complet un 19% de les newsletters que reben. Una poderosa raó per la qual ara més que mai, el fet d'oferir un contingut de qualitat i l"aportació veritable de valor a l"usuari és fonamental perquè es llegeixi el missatge complet.

## *Escaneig*

El principal comportament que realitza el lector és el d"escanejar el missatge en adreça descendent i cap a l'esquerra.

#### *Títols*

Tal i com es pot apreciar en les àrees acolorides en vermell, el lector es fixa principalment en els títols. Per tant, s"ha d"aconseguir que els títols siguin de major grandària i treballar la creativitat per fer-los atractius.

#### *Les introduccions*

Un punt important a destacar és que la gent opta majoritàriament per evitar la típica introducció de les newsletters. L"estudi indica que el 67% dels usuaris no es fixa ni es para a llegir les introduccions de les newsletters. De totes maneres, una breu introducció pot aportar un toc personal a la nostra newsletter i si a més s"introdueixen enllaços rellevants, possiblement s"obtindria una resposta activa per part del lector.

#### *Grandària de les Fonts*

Les fonts amb major grandària funcionen millor.

#### *La columna Esquerra*

Depèn del disseny de cada newsletter, però per regla general i segons aquest estudi d"Eye Tracking, la columna esquerra és més important. Realment això funciona per al tipus de newsletter que apareix en la imatge, ja que per a altres dissenys la traçabilitat visual pot variar. Però sens dubte, aporta bastant informació per tal de fer-se una idea de com funciona l"ull humà en una eina de màrqueting i comunicació tan important per a les empreses com segueix sent la newsletter.

(Nota: En la imatge, les àrees on els usuaris focalitzen més la seva mirada són, de major a menor intensitat, les de color vermell, groc i blau).

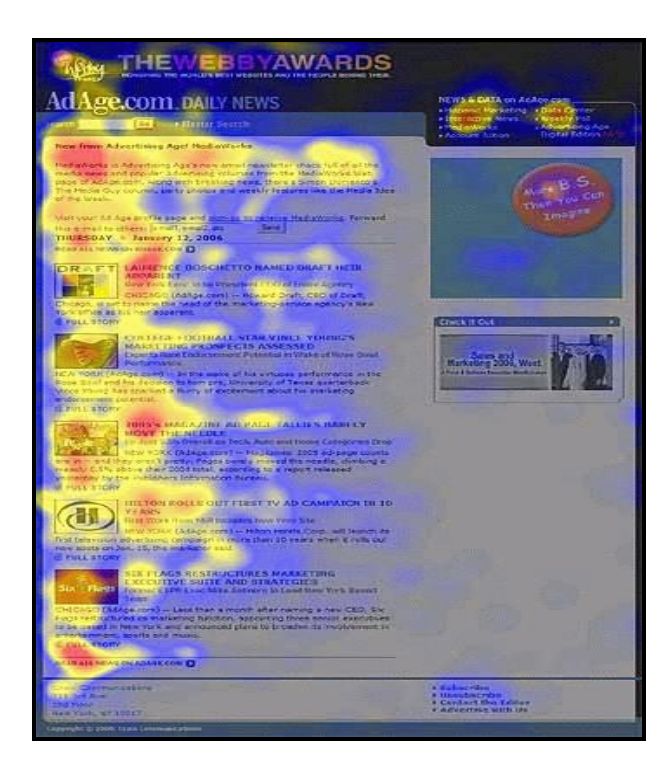

**Imatge d'un mapa de calor fet en un estudi que analitzaven "newsletter"**

# **11. Ús de l'Eye Tracking en l'actualitat**

L'Eye Tracking ofereix un gran nombre d"aplicacions i de recursos que es poden aplicar per tal d"utilitzar la informació que ens ofereixen. El ventall de possibles aplicacions és molt extens, des dels diagnòstics mèdics, fins a la interacció ràpida amb ordinadors.

Alguns exemples d"aplicació de la tecnologia de l"Eye Tracking:

- Interacció amb ordinadors en entorns professionals.
- Diagnòstics clínics.
- Seguretat i imatges mèdiques.
- Seguretat i interacció amb vehicles.
- Videojocs.
- Interacció amb ordinadors en entorns domèstics.

Avui en dia, l"Eye Tracking ofereix un alt valor, tant comercial com de recerca, en molts camps:

- Recerca en Psicologia i visió.
- Usabilitat comercial i estudis publicitaris.
- Comunicació dirigida a persones amb mobilitat limitada .

L"Eye Tracker es pot englobar en diverses àrees d"aplicació, les quals són les que avui en dia son utilitzades:

 **Investigació científica:** La investigació científica és la que fa més ús d"aquesta tecnologia en l"actualitat. Les solucions d" Eye Tracking en aquest àmbit permeten l"anàlisi dels processos cognitius, del comportament humà i de l"atenció visual amb aplicació en estudis de neuropsicologia, oftalmologia, lingüística, interacció persona-ordinador o psicologia cognitiva i experimental. Els equips que fan ús d"aquesta tecnologia són reconeguts per la seva facilitat d"implementació i ús, així com per la seva flexibilitat pel que fa a l"obtenció de resultats. Per la qual cosa, es poden trobar Eye Trackers en centenars de laboratoris d"investigació arreu del món.

- **Investigació de mercats:** La investigació de mercats és el sector en el qual està creixent a major velocitat aquesta tècnica o tecnologia, ja que ofereix mètodes únics per entendre les respostes dels consumidors i el comportament dels usuaris. Es pot aplicar aquesta tecnologia per validar la distribució dels productes, fer un test d"embalatge, validar qüestionaris o correus publicitaris entre moltes altres possibilitats.
- **Usabilitat i experiència d'usuari:** Els test d"usabilitat i d"experiència d"usuari de llocs web representen l"aplicació més habitual d"aquesta tecnologia en el sector comercial. L"Eye Tracking s"ha convertit en els darrers anys en un mètode crucial per a la realització de proves d"usabilitat de llocs web, programari, jocs d"ordinador i TV interactiva.
- **Màrqueting:** El sector del màrqueting és un gran usuari de la tecnologia d"Eye Tracking. Des dels primers esbossos fins a la validació final d"un disseny abans del seu llançament, aquesta tecnologia pot donar una informació competitiva important. Actualment s"estan validant anuncis de televisió, catàlegs, fulls de producte i campanyes de correu electrònic amb l"ocupació d"aquesta tècnica o tecnologia.
- **Solucions OEM, projectes a mesura:** Aquesta tecnologia permet integrar la tecnologia d"Eye Tracking en els productes específics de cada empresa sense importar el sector a que es dediqui. A més, permet integrar les capacitats d"aquesta tècnica o tecnologia a les seves pròpies ofertes de productes de forma ràpida i efectiva.

Una àmplia varietat de disciplines utilitzen tècniques de rastreig ocular, incloent la ciència cognitiva , la psicologia (en particular, la psicolingüística , el paradigma del món visual), la interacció persona-ordinador (HCI), la investigació de mercats i la investigació mèdica (diagnòstic neurològic).

Les aplicacions específiques inclouen el moviment dels ulls per a llegir el llenguatge, la lectura musical, el reconeixement de l"activitat humana, la percepció de la publicitat i la pràctica de l"esport. Aquestes aplicacions inclouen:

- Estudis cognitius
- Investigació mèdica
- Cirurgia refractiva amb làser
- Factors humans
- Equip d"usabilitat
- Traducció en procés d"investigació
- Simuladors de vehicles
- En els vehicles d"investigació
- Formació en simuladors
- Realitat virtual
- Investigació d"adults
- Investigació infantil
- Investigació adolescent
- Investigació geriàtrica
- Investigació de primats
- Entrenament esportiu
- Eye Tracking Comercial (usabilitat web, publicitat, màrqueting, etc.)
- Trobar bones pistes
- Sistemes de comunicació per a discapacitats
- Millora d"imatge i vídeo
- Ciències de la Computació: Reconeixement de l"activitat

# **12. Àmbits on s'aplica**

A continuació s"explicaran els diferents àmbits on s"està utilitzant i aplicant aquesta tecnologia actualment.

## **12.1 Psicologia cognitiva**

Els científics cognitius utilitzen els Eye Trackers per tal de contestar preguntes relacionades amb la participació dels estímuls visuals, en una àmplia varietat de camps de recerca:

- Facilitar la comprensió del creixement i transformació de les habilitats cognitives i socials dels infants.
- Obtenir una perspicàcia addicional en l"adquisició i el procés humà del llenguatge.
- Estudiar la interacció entre la percepció visual i la lectura.
- Avaluar l"ús i examinar els factors humans a Human Computer Interaction (HCI) i Man Machine Interaction (MMI).
- En la recerca sobre psicologia dels mitjans de comunicació i màrqueting, mesurar l"impacte dels diferent formats dels mitjans de comunicació i els missatges.

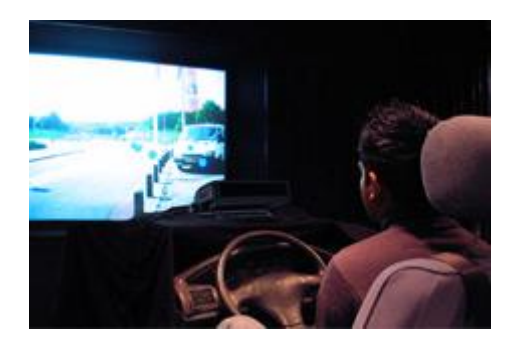

**Imatge d'un simulador de conducció utilitzant La imatge mostra una situació de** 

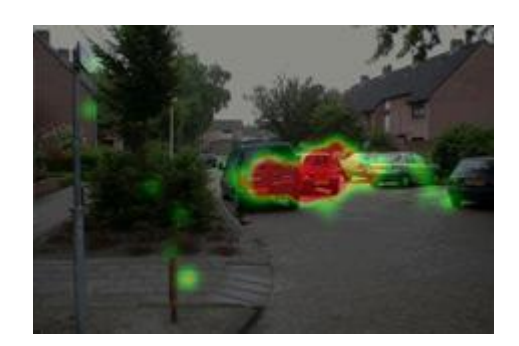

**Tobii X120 Eye Tracker. trànsit segons la percepció d'un grup de conductors. Es mostra les diferències en l'interès visual i les trajectòries de l'exploració dels conductors i vianants.**

El rastrejador d"ulls són dispositius que s"estableixen en els laboratoris per portar a terme els experiments on s"analitza la percepció i l"actuació humana pel que fa a l"atenció, aprenentatge, memòria i altres tasques, entre les quals es troben les següents:

- Experiments d"anàlisis d"escena i percepció visual.
- Experiments de reacció-temps utilitzant les respostes de moviment d"ulls.
- Experiments on s"analitza la relació de l"aprenentatge i l"actuació a través de l'exploració.
- Experiments on s"analitza com la informació visual és percebuda i emmagatzemada en la memòria.
- Percepció de cara i reconeixement.
- Experiments de la comunicació cara a cara.

A través de la inclusió de l"Eye Tracker en aquests experiments, els investigadors poden fer per exemple:

- Aconseguir perspicàcia a través de com les seleccions són fetes entre la informació de les tasques rellevants i no rellevants.
- Determinar si les seleccions fetes estan basades en la representació espaial o perceptual dels objectes.
- Entendre els mecanismes d"atenció visual.

Revelar característiques de processos socials i culturals.

Per exemple, els moviments d"ulls donen perspicàcia dins de la relació entre l"atenció i l"actuació en situacions on les habilitats fortes o la decisió fent habilitats és crítica, per exemple quan es condueix. A través dels experiments de l"Eye Tracker els investigadors han trobat diferències en el treball de la memòria visual-espaial entre els cervells que estan sans i els que estan danyats.

## **12.2 Psicologia del desenvolupament**

Els investigadors del desenvolupament utilitzen l"Eye Tracker per tal d"explicar el creixement i transformació en les habilitats cognitives, socials i emocionals del període comprès des de la infància, joventut i edat adulta de les persones.

Els objectius que tenen en els seus estudis mitjançant l"ús de la tecnologia de l"Eye Tracking són els següents:

- Entendre la progressió del desenvolupament en l"atenció dels infants.
- Mesurar la percepció visual relacionada amb comprendre i recordar.
- Mesurar l"habilitat dels infants en reconèixer els signes de moviment.
- Analitzar el desenvolupament del control de l"acció.
- Investigar les relacions entre el control dels moviments d"ulls i la comprensió lectora.
- Estudiar les característiques de la interacció social.

Per exemple, la visió és una important aportació sensorial per l"anàlisi de la informació social. La cara i altres gestos transmeten informació sobre les intencions de les altres persones, sobre les emocions i ens mostren la direcció on centren la seva atenció. Percebre el que està mirant una persona és una important habilitat social i facilita la comunicació referencial (l"habilitat de comentar sobre els objectes i ser immediatament entès). En canvi, els infants són totalment efectius per tal de percebre els gestos facials dels adults.

Segons varis estudis, s'ha demostrat que molta de l'atenció d'un infant va dirigida cap a la cara i la mirada de l"adult. I s"ha observat que el bebè pot arribar a trobar l"objecte al que està mirant l"adult.

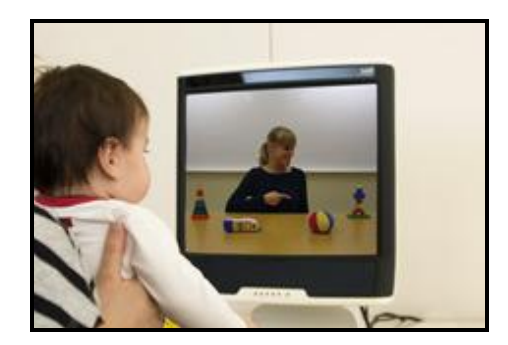

**Estudi d'un infant utilitzant el Tobii Mapa de calor que mostra els punts** 

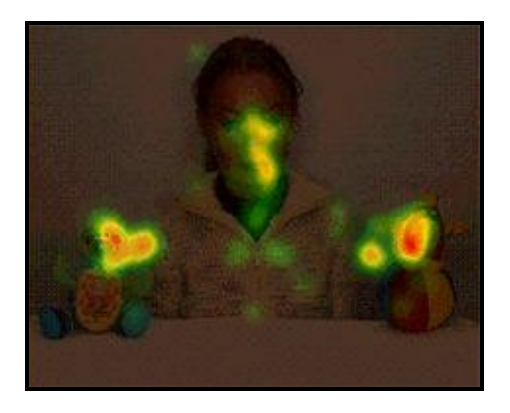

 **T60 Eye Tracker on centra més atenció un infant**

## **12.3 Psicolingüística i investigació en la lectura**

En la psicolingüística, els Eye Trackers són utilitzats per investigar el desenvolupament del llenguatge humà i de les seves habilitats. L" Eye Tracking és particularment útil en la investigació que implica nadons, els quals encara no poden parlar i estan desenvolupant l"aparell motor i altres habilitats.

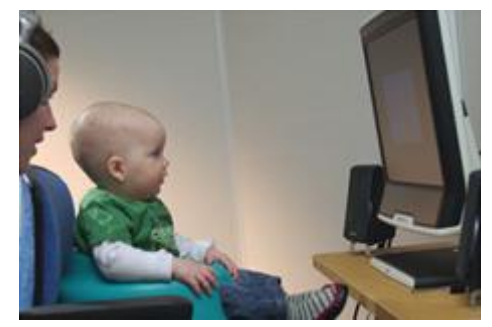

**Imatge d'un nen fent una prova amb l'Eye Tracker**

- En els estudis perceptuals-espaials, es combina la informació de l"Eye Tracker amb altra informació, com ho són la catalogació i la classificació.
- Es creen estímuls àudio-visuals per tal d"investigar com la mirada dels infants es mou d"un objecte o acció a un altre.
- L"espectacular augment de l"eficàcia dels mètodes preferents.

L"Eye Tracking és utilitzat per identificar els models/patrons de mirada durant la lectura.

- S"estudia la interacció entre la percepció visual i lectora i l"actuació de les tasques de rastrejament.
- S"identifica la causa de les poques habilitats lectores. En aquest punt s"analitza les relacions entre el control dels moviments d"ulls i la comprensió lectora.
- Es desenvolupen els programes d"aprenentatge dels nens amb dislèxia.

## **12.4 HCI i la investigació del seu és**

L"Eye Tracking és una tècnica o tecnologia ben establerta per conduir la investigació que comprèn els aspectes cognitius, socials, pedagògics i altres aspectes de la interacció ordinador-humà (HCI) i la interacció home-màquina (MMI).

La investigació mitjançant l'ús de l'Eye Tracker comprèn una àmplia gama d"interfícies, mantenint el coneixement tant pel que fa a la banda humana com de la màquina.

Els punts que es tenen en compte en els estudis d"aspectes cognitius i socials són els següents:

- Avaluar les experiències humanes i la utilitat de les pàgines webs, software, televisió interactiva, telèfons mòbils i perifèrics d"ordinadors.
- Entendre la percepció humana dels entorns virtuals i dels jocs d"ordinador.
- Estudiar les activitats cognitives en entorns d"aprenentatge de l"ordinador.
- Obtenir una valuosa perspicàcia en el mapa d"interacció humà-digital.
- Examinar els factors humans i millorar l"ergonomia de la gran escala de sistemes mecànics, com els avions i el poder de les plantes.

Els investigadors es fixen en les observacions i entrevistes per tal d"afegir una informació detallada qualitativament i quantitativament. Els moviments d"ulls subministren una perspicàcia addicional a les tradicionals mesures (per exemple índex d"èxit, errors ) i les reaccions subjectives (per exemple comentaris i classificacions).
Mitjançant les observacions i entrevistes i els moviments dels ulls, els investigadors intenten:

- Esbrinar quines senyals visuals poden ser utilitzades efectivament en la pàgina web.
- Entendre quins elements de la interfície utilitzada provoquen confusió.
- Determinar per què els usuaris fallen en el moment de completar una tasca específica.
- Entendre el procés de presa de decisions.

En el disseny i l"ergonomia industrial, els moviments d"ulls aporten una informació important per tal de millorar l"estètica, la utilitat, l"enginyeria, la producció i la comercialitat dels productes físics. Totes aquestes millores s"intenten aconseguir fent una avaluació del disseny dels panells de control, prototipus digitals, productes físics, embalatge i etiquetatge.

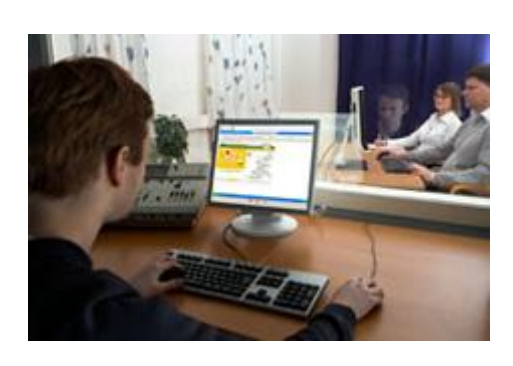

**i el Tobii Studio Remote Viewer Internet** 

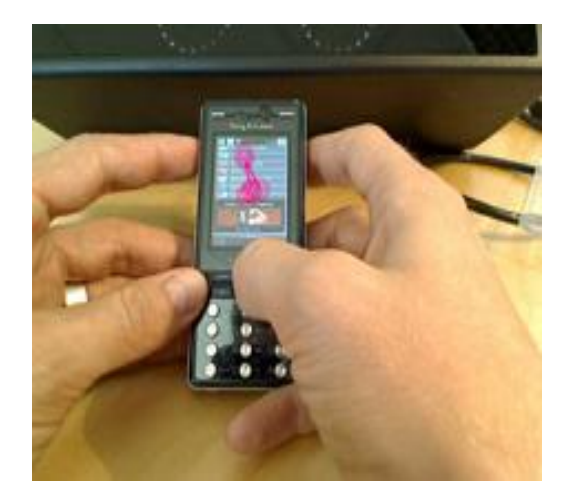

 **Estudi d'usabilitat d'una web Gràfic que mostra on està mirant l'usuari a la utilitzant el Tobii T60 Eye Tracker pantalla del telèfon mòbil quan navega per**

## **12.5 Investigació dels mitjans de comunicació i del màrqueting**

En la psicologia dels mitjans de comunicació i la investigació de màrqueting, l"Eye Tracker proporciona perspicàcia en l"atenció visual, els processos cognitius i el comportament dels receptors dels mitjans de comunicació, tant en posicions acadèmiques com no acadèmiques.

Els objectius d"aquestes investigacions són els següents:

- Proporcionar perspicàcia en el fet de com comprèn, utilitza i respon la gent respecte la informació tradicional i les noves tecnologies emergents.
- Avaluar la percepció humana de les revistes, anuncis editats, televisió, anuncis publicitaris, correu directe, pàgines webs i les prestatgeries de les botigues.
- Mesurar l"impacte dels diferents formats i missatges dels mitjans de comunicació i identificar els beneficis potencials i els problemes.
- Trobar quins són els elements visuals que guanyen i mantenen una major atenció o no atenció.
- Determinar l"efecte de la col·locació i l"habilitat de fixar-se en determinats elements dintre d"una escena en la qual hi ha moltes imatges.

Per exemple, en un full d"una revista en la qual hi ha bastants fotografies i lletra, determinar quins llocs són els que criden més l"atenció del que ho està llegint i per tant, en els quals s"hi fixa més.

Avaluar el disseny, embalatge i etiquetatge dels productes físics.

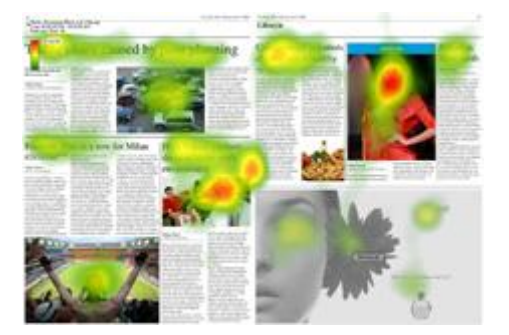

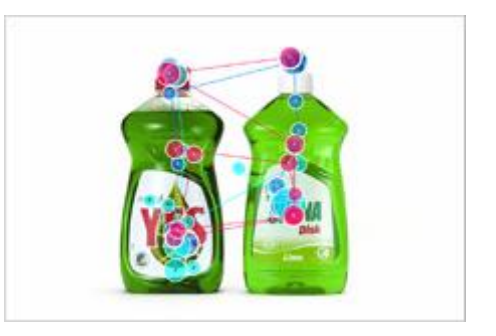

 **Mapa de calor on mostra on ha Gràfic on mostra els punts que mira centrat més l'atenció l'usuari. l'usuari en una prova amb dues ampolles de diferents detergents.**

#### **12.6 Neuropsicologia**

Els neurocientífics utilitzen avui en dia els Eye Trackers en observacions dels processos psicològics i la seva correlació amb les influències cognitives i emocionals.

Els objectius que tenen marcats són els següents:

- Estudiar el procés visual que té lloc en el cervell per poder veure les coses.
- Examinar l"activitat cerebral i els moviments d"ull simultàniament mentrestant les persones estan fent tasques cognitives. (Així s"aconsegueix saber quines regions del cervell s"activen en determinades tasques o quan s"enfronten a imatges amb càrrega emocional.)
- Mesurar les condicions sota les quals els estímuls visuals d"intensitat moderada capten l"atenció espacial.
- Analitzar els mecanismes de recerca objecte per objecte en estudis de ceguesa que va canviant.

En diagnòstics mèdics, s'utilitza l'Eye Tracker per tal d'examinar les estratègies d"exploració visual en pacients amb danys cerebrals i malalties neurològiques. En canvi, en les investigacions dels mecanismes de control de moviments d"ull poden proporcionar informació sobre malalties com l"autisme, esquizofrènia o l"Alzheimer.

#### **12.7 Oftalmologia**

En el camp de l"oftalmologia, els especialistes en visió utilitzen l"Eye Tracker per estudiar el comportament motor-ocular i les deficiències visuals.

Els objectius que es plantegen són les següents:

- Obtenir informació del funcionament accidentat o dir com la visió perifèrica  $\bullet$ reacciona amb els objectes intermitents i els moviments espontanis.
- Diagnosticar, en correctes condicions, quin grau d"estrabisme (moviment  $\bullet$ incontrolat de l"ull cap a dins o cap a fora), ambliopia (ull vago) i glaucoma té el pacient.

# **13. Ús de l'Eye Tracking en instituts de recerca, departaments i laboratoris.**

Avui en dia, diferents instituts de recerca, departaments i laboratoris d"investigació d"arreu del món han optat per la utilització de l"Eye Tracking per tal de realitzar diversos estudis, ja que com s"ha comentat en altres apartats, els grans avenços aconseguits en els darrers anys faciliten molt el treball i a més, aconsegueixen que les dades siguin més fiables.

A continuació s"esmentaran alguns exemples trobats, en els quals diversos departaments, laboratoris i instituts de recerca de tot el món utilitzen aquesta tecnologia per portar a terme els seus estudis.

# **13.1 Institut de recerca del primat (Universitat de Kyoto, Japó)**

Aquest institut utilitza els Eye Trackers en la recerca destinada a clarificar aspectes de les trajectòries de desenvolupament de la ment del ximpanzé i per esclarir les similituds i diferències entre la cognició humana i la cognició dels simis/monos. Les qüestions de la recerca d"aquest equip estan interessades per exemple en el següent: com els ximpanzés miren cap a les àrees d"informació sobre l"experiència, com escanegen les cares, tors, cames, genitals, etc. dels humans, ximpanzés i altres animals. I també com ells escanegen les cares, amb diferents expressions dels humans, ximpanzés i altres animals.

L"equip de recerca es troba encara en la fase de recollir les dades preliminars de com els ximpanzés escanegen les imatges dels humans, ximpanzés i altres animals. Per tal de comparar les formes d"escanejar dels ximpanzés i dels humans, els investigadors ho fan a través de fotos superposades de ximpanzés, humans i altres mamífers, i els investigadors intenten trobar similituds i diferències en la forma de mirar els cossos de dos primats que estan tant relacionats com són els humans i els monos.

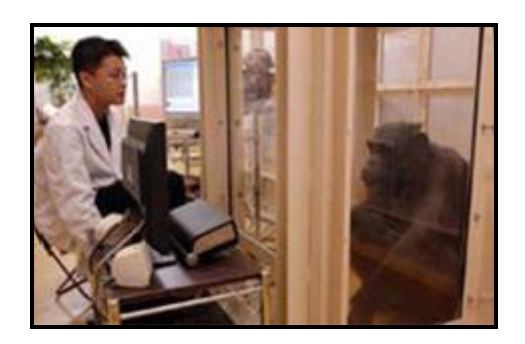

**Un ximpanzé realitzant una prova davant del Tobii X120 Eye Tracker.**

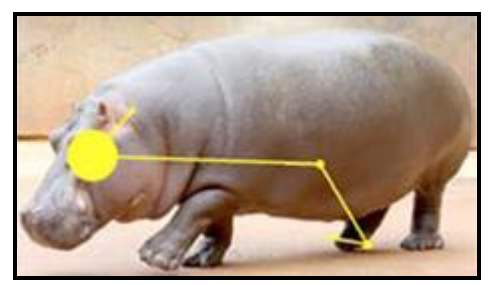

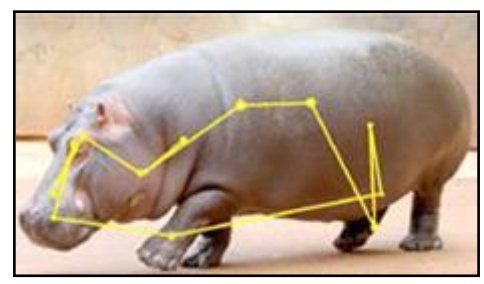

**Trajectòria de l'exploració d'un humà Trajectòria de l'exploració d'un ximpanzé**

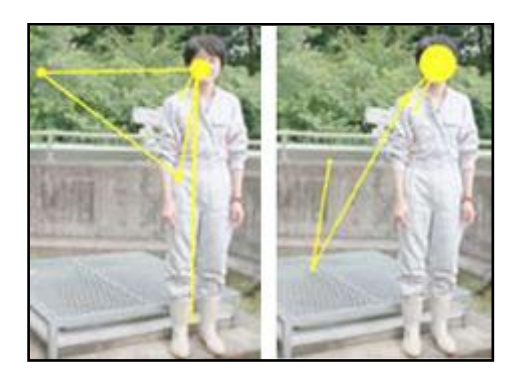

**A l'esquerra, la trajectòria de l'exploració d'un humà i la dreta, la d'un ximpanzé**

# **13.2 Departament de Psicologia, Universitat d'Uppsala, Suècia**

Aquest departament porta un temps centrat en la investigació en les diferències entre les interaccions socials dels nens normals i dels nens amb autisme, a més, de la investigació en el desenvolupament de la representació dels objectes en els infants.

Després d"investigar, han pogut demostrar que les intervencions com més aviat i intensives es facin, poden ajudar molt més als nens amb autisme. Així posteriorment, el diagnòstic de les dificultats pot tenir millor tractament i pronòstic. Si es pot identificar aquests nens aviat, s"incrementen les oportunitats que ell/a i les seves famílies aconsegueixin l"ajuda adequada i el suport.

L"autisme es caracteritza per unes fortes i severes discapacitats en vàries àrees importants del desenvolupament, comprensió social primària i la comunicació.

En les investigacions al laboratori de nadons del Departament de Psicologia de la Universitat d"Uppsala a Suècia Claes von Hofsten utilitzen l"Eye Tracker per mesurar el desenvolupament dels infants pel que fa a la representació dels objectes.

L"habilitat de recordar i representar els objectes amagats temporalment és una fita important a l"inici de la infantesa. Aquesta habilitat ajuda a l"infant, entre altres coses, a saber el que ell/a percep directament. A més, per als infants, les representacions d"objectes realçades els ajuden a augmentar la seva habilitat amb el món exterior, predir els fets futurs i interaccionar amb èxit amb l"entorn. En el laboratori de nadons d"Uppsala el rastrejament visual és utilitzat per investigar com es desenvolupa aquesta habilitat durant els infants durant el seu primer any de vida.

La participació dels infants es fa per exemple a través de diferents pel·lícules en les quals una pilota/bola roda en l'espai i desapareix darrera una pantalla. Després d'un interval, el qual correspon al temps que tarda l'objecte en moure's d'una part a l'altra de la pantalla, la pilota reapareix a l"altra banda. Mentrestant els infants ho estant mirant, l"Eye Tracker mesura on miren.

La pregunta que ens formulem és si quan la pilota desapareix els infants mouen els seus ulls des de el lloc on la pilota desapareix fins el lloc on la pilota torna a aparèixer. Si aquests mouen els seus ulls cap al lloc on ha de aparèixer la pilota abans que aquesta aparegui, és interpretat com una indicació que els infants esperen que la pilota aparegui en aquest lloc i que tenen l"habilitat de representar la pilota darrera de la pantalla, encara que no l"estiguin veient. Els nadons de 7 mesos saben que els objectes amagats continuaran el seu recorregut i tornaran a aparèixer.

Utilitzant aquest mètode, els investigadors han pogut demostrar que els infants poden representar els objectes ocults temporalment des dels 4 mesos d"edat. A més, han pogut demostrar que als 6 mesos d"edat els infants poden representar els objectes ocults durant més de quatre segons. En aquesta edat els infants posseeixen l"habilitat d"aprendre fets

nous després de veure"ls unes poques vegades i de recordar-los durant almenys 24 hores.

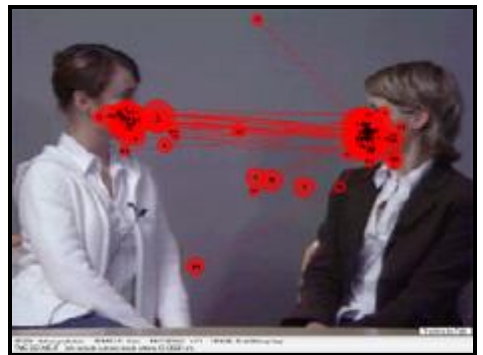

 **Predicció de l'autisme: la percepció en la percepció el l'autisme: la percepció d'un nen normal de la interacció social. d'un nen autista de la interacció social.**

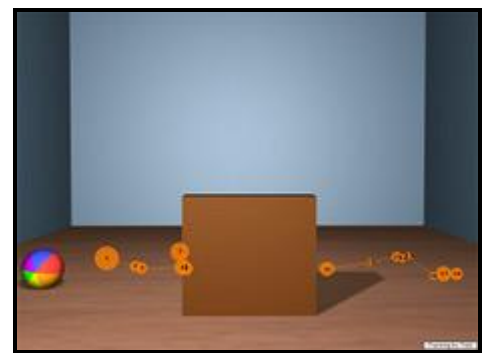

 **Predicció de l'autisme: la percepció Predicció de l'autisme: la percepció d'un nen normal de la interacció social. d'un nen autista de la interacció social.**

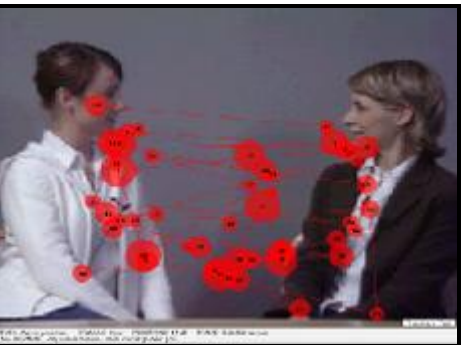

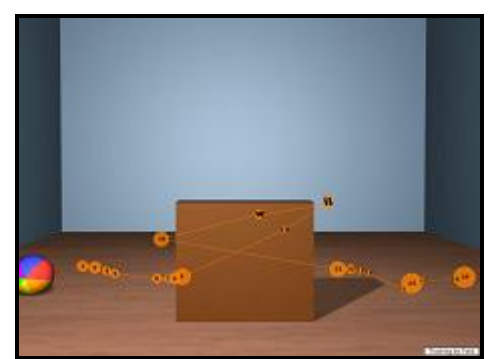

# **13.3 Departament de lingüística de la Universitat d'Estocolm (Suècia)**

Aquest departament s"ha centrat en la investigació sobre l"adquisició del llenguatge en els nadons al laboratori de processament de llenguatge a la NTNU a Trondheim (Noruega), a més de la investigació sobre l"aprensió i classificació del moviment i representació espacial i la seva connexió amb la llengua espacial.

Al laboratori del Departament de Lingüística de la Universitat d"Estocolm a Suècia, el catedràtic Francisco Lacerda i els seu grup d"investigadors estan fent uns estudis experimentals de com els humans adquireixen el llenguatge en els primers moments de vida.

El rastrejador visual és un dels mètodes experimentals centrals utilitzat per l"equip d"investigadors. Els científics creen estímuls audiovisuals per tal d"investigar com la mirada dels infants es pot moure des d"un objecte o acció cap una altra en resposta a la veu del narrador que introdueix els diferents objectes a la pantalla o descriu alguna acció mentre s"està realitzant.

S"ha comprovat que hi ha una preferència pels mètodes que han estat utilitzats durant molt temps, però amb les tècniques de l"Eye Tracker disponibles avui en dia hi ha hagut un increment espectacular en l"eficiència. Utilitzant el sistema de l"Eye Tracker, es pot avaluar el comportament visual dels infants, la posició de la mirada, el ritme relatiu al cronometratge de les paraules fixades com a objectiu d"una forma immediatament després de l"experiment i les dades es poden exportar per l"anàlisi estadístic. S"ha provat que aquest mètode és particularment adequat pels estudis dels infants perquè ofereix una bona exactitud temporal i espacial, sense la necessitat de tenir fixacions al cap o muntar mecanismes al cap del subjecte.

El proper projecte de l"equip d"investigació és estudiar el desenvolupament del llenguatge en els nens/es amb autisme.

# **13.4 Laboratori de tractament del llenguatge a NTNU**

Al laboratori d"adquisició i tractament del llenguatge de NTNU a Trondheim (Noruega), la catedràtica/professora d"universitat Mila Vulchanova i els seus companys del Departament de Llenguatges Moderns estan investigant les habilitats del llenguatge nens/es i adults. Gran part de la recerca es fa en l"àrea de la psicolingüística com a ciència cognitiva. Molts dels estudis es fan amb adults i altres són estudis de desenvolupament que es fan a infants.

Els Eye Trackers són utilitzats per la recerca en la classificació i categorització de patrons de moviment i la seva representació espacial i la seva connexió amb el llenguatge espacial.

L"Eye Tracker proporciona a la catedràtica i els seus companys l"oportunitat d"estudiar bastant bé al nens/es joves que encara no parlen i que encara estan desenvolupant l'aparell motor i altres habilitats. Amb aquest dispositiu s'esbrina com els nens entenen la llengua que escolten al seu voltant d"una forma interessant o les situacions que han vist i les analitzen mentre les estan mirant.

En el cas general dels estudis perceptuals-espacials, el rastrejador visual permet a l"equip combinar informació en la qual els subjectes tenen una altra informació, com la categorització i classificació. Les formes determinades que tenen els subjectes de mirar seqüències en moviment diu alguna cosa sobre com posteriorment classificaran aquest moviment.

Aquest laboratori està immers en un projecte d"investigació internacional anomenat Classificació Espacial i llenguatge a través de la població. És un projecte de NordForsk en el qual hi participen 12 laboratoris de: Holanda, Finlàndia, Suècia, Estònia, Nord-Oest de Rússia, entre els quals el laboratori de NTNU és el principal integrant.

# **14. Aplicacions de l'Eye Tracking**

A continuació s"esmentaran alguns exemples que es poden trobar al mercat, els quals fan ús dels avenços en la tecnologia de l"Eye Tracking amb l"objectiu de que puguin millorar alguns aspectes en la nostra vida.

# **14.1 Nou sistema per evitar dormir-se al volant**

Un grup de científics alemanys ha desenvolupat un nou sistema que evita que el conductor es dormi al volant. L"Eye Tracker analitza la posició de la parpella i la línia de visió amb imatges tridimensionals a temps real.

Dormir-se al volant és una de les principals imprudències dels conductors i les seves conseqüències de les més tràgiques. Segons el Consell de Seguretat Vial d"Alemanya, el 25% dels accidents mortals té com a origen la somnolència en la conducció. Per poder revertir aquesta situació, un grup de científics de l"Institut d'Investigació Alemany per al Desenvolupament de Tecnologies de Mitjans Digitals, han desenvolupat un aparell capaç de detectar si el conductor s"està quedant dormit mitjançant l"ús de l"Eye Tracker.

Aquest sistema analitza diferents variables, com ho és el moviment de les parpelles, enviant un senyal d"alarma quan detecta una situació crítica. Per aquest motiu, gràcies a un complex sistema de càmeres, és capaç d"analitzar fins a 200 imatges per segon, les quals identifiquen la línia de visió.

El seu funcionament, mitjançant infrarojos, no pertorba els ulls del conductor i és efectiu amb qualsevol tipus de lent. Encara que ja existeixen al mercat altres propostes similars, els responsables asseguren que aquest sistema és l"únic que capta imatges tridimensionals en temps real.

El prototip que s"ha fet públic als mitjans és bastant aparatós i en aparença inviable per complir amb la seva funció, però els seus inventors asseguren que quan arribi el moment de la seva comercialització en sèrie, el disseny serà semblant al de la lent d"un telèfon mòbil i es podrà instal·lar en el mirall del retrovisor interior del vehicle.

L"innovador sistema es començarà a utilitzar de forma experimental al començament de 2011 i si tot evoluciona segons la previsió, en menys d"un any podria ser una realitat en milers de vehicles d"arreu del món.

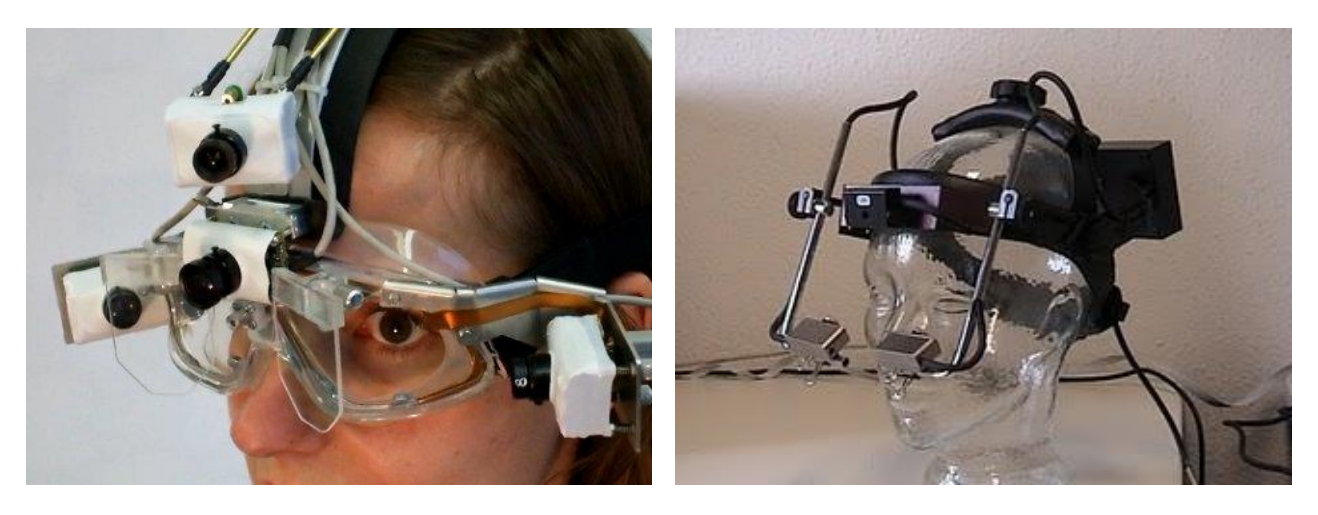

**Imatges que mostren en nou sistema per no adormir-se al volant**

A continuació es mostra un enllaç de Youtube on es pot veure el nou sistema:

#### [http://www.youtube.com/watch?v=vdDVX4EtNBs&feature=player\\_embedded](http://www.youtube.com/watch?v=vdDVX4EtNBs&feature=player_embedded)

A continuació, es mostra l"enllaç sobre les ulleres de Tobii, les quals són molt menys aparatoses i tot i que encara s"hauria de millorar el sistema, no estaria lluny d"arribar a ésser òptim per fer la implantació al mercat:

<http://www.youtube.com/watch?v=thGrRNKVhXA&feature=related>

#### **14.2 Aplicacions per persones discapacitades**

A continuació, s"esmentaran alguns exemples d"aplicacions per a persones discapacitades que s"estan comercialitzant avui en dia en el mercat, les quals fan ús del potencial de l"Eye Tracking per facilitar la vida a aquestes persones en el moment de fer ús de l"ordinador. Aquestes aplicacions permeten que puguin realitzar qualsevol tasca de l"ordinador que per una persona sense cap tipus de discapacitat no és cap problema, però a ells/es els suposa un gran obstacle. La intenció d"aquestes aplicacions es facilitar la vida a aquestes persones i que la utilització d'un ordinador no se'ls converteixi en un problema.

Per tant, empreses d"arreu del món saben que l"habilitat per comunicar-se i interactuar amb el món que ens envolta és una part vital de les nostres vides i amb la tecnologia d"Eye Tracking saben que ara és possible. Per tant, ara es poden comunicar de manera fàcil amb la resta del món a través d'una computadora, utilitzant solament la mirada. És per aquest motiu que s"han estat desenvolupant aplicacions que permeten aquesta comunicació.

La tecnologia de l"Eye Tracking permet escriure, parlar (utilitzant sintetitzadors de parla) i tenir control sobre les aplicacions domòtiques d"un habitatge, sense necessitar l"habilitat de controlar les mans o el cap, només amb la mirada.

El calibratge dels dispositius d"Eye Tracking permet fins i tot l"ús en persones que mouen considerablement el cap o experimenten activitat muscular involuntària. La interfície extremadament senzilla permet també que sigui utilitzat per persones amb capacitats mental i físiques reduïdes.

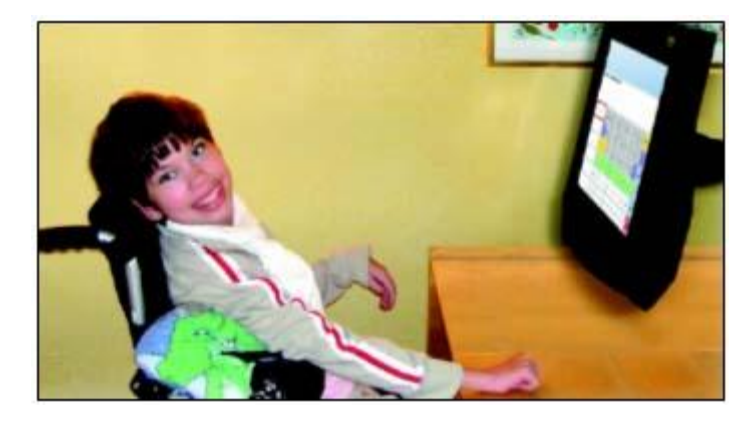

**Imatge de l'aplicació per a persones discapacitades de l'empresa Alt64**

Com s"ha mencionat abans, avui en dia s"estan comercialitzant diverses aplicacions per a persones discapacitades que els hi permetran fer ús de l"ordinador simplement amb la mirada. Cal dir que aquestes aplicacions són un inici del que és pot arribar a aconseguir en un futur, ja que en l"actualitat estan estudiant la manera de desenvolupar aplicacions que permetin a les persones discapacitades fer completament ús de totes les funcions de l"ordinador d"una manera senzilla.

# *En el primer exemple:*

Es mostra una aplicació amb icones que activen aplicacions al mirar-les fixament i per tant, la persona discapacitada podrà obrir, tancar, etc. Amb la qual cosa, podrà interactuar amb les aplicacions sense fer ús del ratolí.

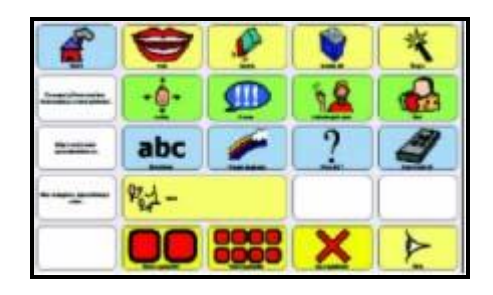

**Imatge de l'aplicació amb icones que activen aplicacions**

#### *En el segon exemple:*  $\bullet$

Hi ha una aplicació amb un teclat en la pantalla, el qual permet escriure amb la mirada qualsevol tipus de text i posteriorment pot ser utilitzat per altres aplicacions.

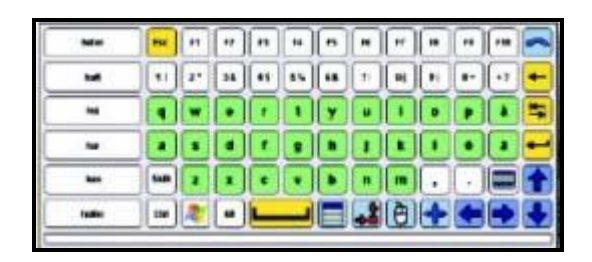

**Imatge de l'aplicació que permet escriure mitjançant la mirada de l'empresa Alt64**

# *En el tercer exemple:*

Es mostra una aplicació que permet enviar o rebre correu electrònic.

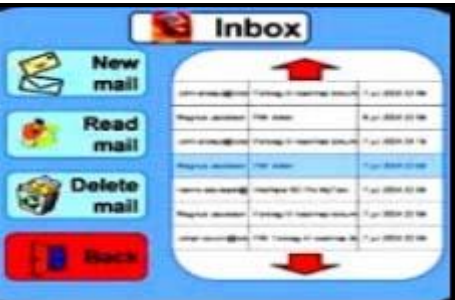

**Imatge de l'aplicació que permet enviar o rebre e-mails**

Per entendre el funcionament de les aplicacions esmentades, cal saber que l"usuari obre, tanca, fa clic, etc. Per tant, fa les diferents funcions mantenint la vista fixada damunt d'una icona durant un temps i l'aplicació, quan detecta que l'usuari mira una icona durant aquest cert temps, interpreta l"acció i l"executa.

# **15. Desenvolupament Tecnològic**

En aquest apartat el propòsit és fer una explicació dels diferents aspectes que han intervingut en la realització del projecte, des del software al hardware fins a les decisions preses durant la realització d"aquest projecte.

Per tant, es detallarà el material que s"ha necessitat i s"ha facilitat, els problemes que s"han trobat o han sorgit durant la seva realització, la forma com s"han afrontat, les limitacions que s"han tingut, quin software s"ha utilitzat per a la implementació de la aplicació, el perquè de certes decisions i el perquè s"ha optat per seguir un camí o un altre.

En definitiva, s"explicarà en detall les fases dos i tres que s"han explicat anteriorment en l"apartat temporalització del projecte, les quals eren les fases on intervenien la definició, disseny, anàlisi, desenvolupament i proves del projecte.

El primer pas en el moment de realitzar un projecte és documentar-se adequadament per tal de saber com encarar o encaminar, estructurar i afrontar el projecte de la millor manera possible. La finalitat és elaborar-lo i implementar-lo de la forma més adient i d"aquesta forma tenir un producte final de més qualitat.

Per tant, un cop cercada la documentació necessària per situar-se i entendre una mica més els passos a seguir, el primer que s"ha fet es detallar tot el material que es necessita per tal de realitzar el projecte.

 A continuació s"explicarà amb una mica més de detall el material hardware que es necessita per dur a terme el treball:

# **15.1 Hardware Eye Tracker utilitzat**

La Universitat de Lleida ha facilitat tot el material necessari per poder treballar i dur a terme el desenvolupament d"aquest treball, essent el més destacat un model d"Eye Tracker T60, el qual va ser comprat recentment i la configuració del qual havia de ser molt senzilla i ràpida, però que al moment de connectar i configurar tot allò necessari ha donat algun problema sense importància. Aquests problemes sorgits han estat motivats pel fet de ser un material nou, amb el qual ningú havia treballat abans. Per tant, s"ha hagut de fer una tasca d"investigació i d"aprenentatge, en la qual ha estat necessari buscar la forma de fer tota la instal·lació correctament i que tot funcionés a la perfecció. Els problemes que s"han trobat en el moment de la configuració es detallaran en l'apartat "Annexos", el qual serà un apartat en què s'especificaran tots els problemes que s"han trobat durant el desenvolupament del projecte. No obstant, tret dels problemes que s"han trobat, és un hardware bastant fàcil d"instal·lar i que amb uns coneixements mínims d"informàtica es pot connectar en qualsevol ordinador, tant de taula com portàtil, sense tenir gaires problemes. El principal problema ha estat la poca informació que hi ha sobre aquesta tècnica o tecnologia, ja que tant a la xarxa com a la documentació escrita o bé costa de trobar o bé la informació no hi és. Per tant, això ha estat un handicap en l"avenç d"aquest projecte.

Cal tenir en compte que la connexió de l"Eye Tracker hauria de ser tant senzilla com connectar tots els cables correctament (cable de video DVI, cable de red, Power Cable, etc.) i tot seguit instal·lar les aplicacions "**Eye Tracker Browser**" (aplicació que et mostra si l"Eye Tracker està connectat i permet actualitzar el firmware) i "**Tobii X120 Configuration Tool**" per tal que l"ordinador reconegui el dispositiu. Si es realitzen aquests passos i no s"aconsegueix la connexió caldrà comprovar on es troba el problema. (Veure Apartat Annexos 1. Problemes de connexió i reconeixement de l"Eye Tracker).

En el moment de connectar l"Eye Tracker s"ha de saber que només hi ha dues maneres possibles per connectar-lo, una és mitjançant un adaptador USB-LAN i l"altra mitjançant una connexió de xarxa.

En les imatges següents es poden apreciar les dues maneres possibles de connectar l"Eye Tracker:

**Opció 1 – L'Eye Tracker és connectat mitjançant un adaptador USB-LAN**

**(adaptador USB de xarxa).**

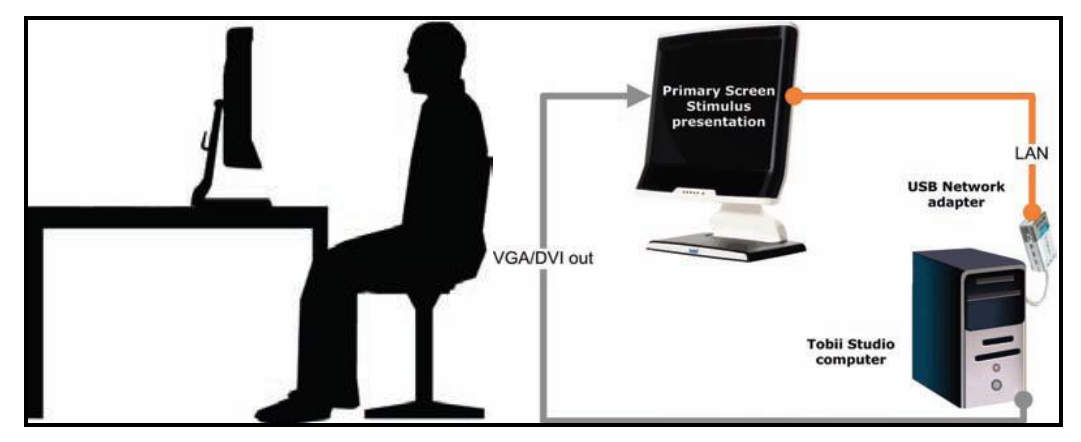

**Imatge que mostra la connexió de l'Eye Tracker mitjançant un adaptador USB-LAN**

En aquesta opció 1 l"Eye Tracker és connectat directament a l"ordinador mitjançant l"adaptador USB-LAN o directament a la targeta de xarxa de l"ordinador. La targeta de xarxa ha d"estar configurada al Windows per tal que s"obtingui una direcció IP automàticament. Posteriorment, el sistema Windows ens indica el missatge d"advertència de "connectivitat limitada", el qual és correcte i se n"ha de fer cas omís.

S"ha de tenir en compte que es connecta directament l"Eye Tracker a la targeta de xarxa de l"ordinador no es tindrà accés a Internet a no ser que s"utilitzi una targeta de xarxa addicional o una xarxa sense fils.

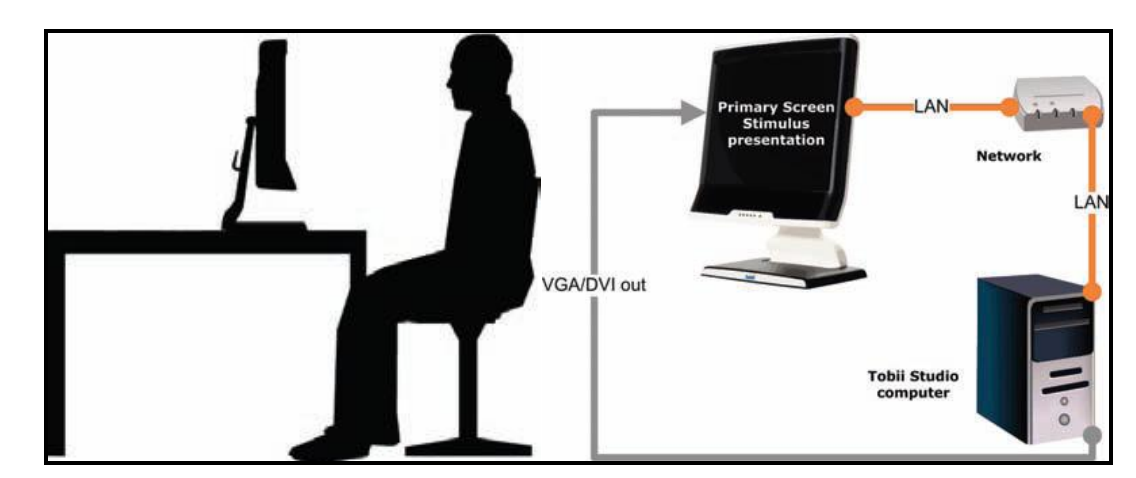

**Opció 2 –** l"Eye Tracker **és connectat mitjançant una xarxa local.**

**Imatge que mostra la connexió de l'Eye Tracker mitjançant una xarxa local**

En aquesta opció 2 l"Eye Tracker és connectat directament a la xarxa local LAN o a un router. Per connectar-ho d"aquesta manera, la xarxa local o el router han d"estar configurats de manera que assignin la IP automàticament mitjançant DHCP. Un cop connectat i reconegut per la LAN o el router, es podrà accedir a través de qualsevol altre equip que estigui connectat a la mateixa xarxa mitjançant Tobii Studio o Tobii SDK.

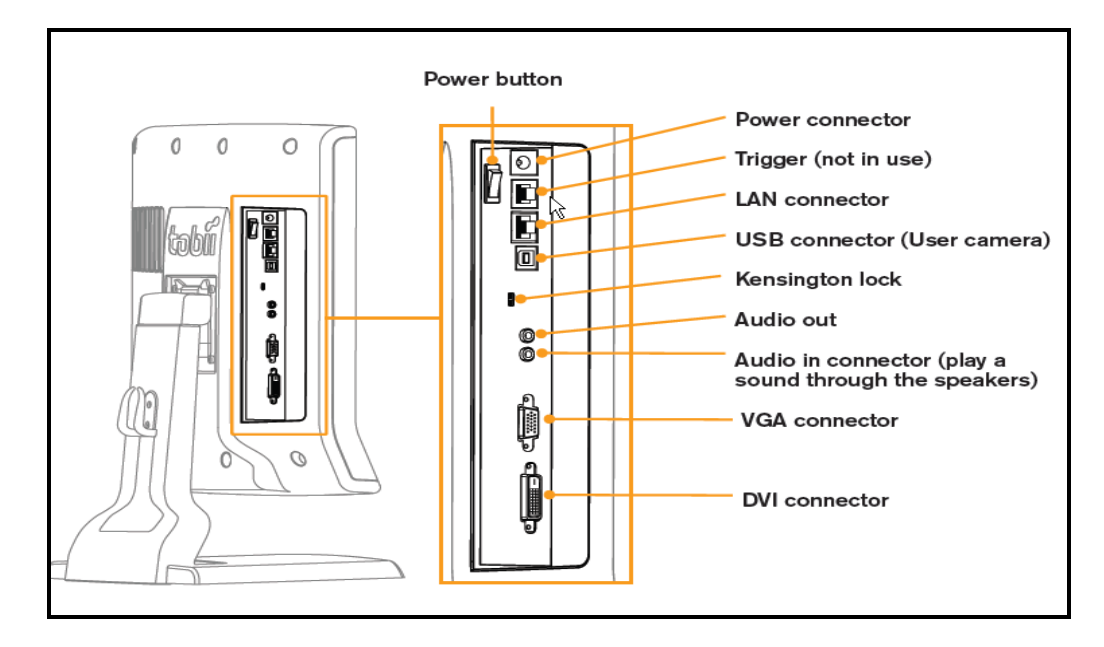

En la següent imatge es mostren les diferents connexions de l"Eye Tracker:

**Imatge de l'Eye Tracker amb totes les seves connexions**

Tal i es veu en la imatge, l"Eye Tracker disposa d"una connexió "Power", la qual serà la que alimentarà de corrent elèctrica al dispositiu connectant un cable de 12V, una connexió LAN en la qual es connectarà el cable de xarxa, una connexió USB on es connectarà la webcam, dues sortides d"àudio on es connectaran els altaveus i en darrer lloc, les dues sortides de vídeo VGA i DVI on es connectarà el cable VGA i DVI des de l'Eye Tracker a l'ordinador.

Si es fa referència a algun aspecte tècnic de l"Eye Tracker que s"ha utilitzat, es pot dir que es troba integrat en un monitor TFT de 17" i que permet obtenir un calibratge durador en molt pocs segons. El seguiment és completament automàtic i s'inicia a partir d"una senzilla ordre. A més, no té "dispositius de seguiment" visibles o mòbils que puguin condicionar al subjecte. Per tant, l'àmplia llibertat de moviment del cap permet que els subjectes analitzats es comportin amb naturalitat, com si estiguessin davant del monitor de qualsevol ordinador. També té una gran precisió i l"excel·lent compensació dels moviments del cap permet obtenir dades de gran qualitat a partir de tota la mostra analitzada. Així doncs, permet realitzar, potencialment, el seguiment a qualsevol persona, independentment dels seus orígens ètnics, edat, presència d"ulleres o lents de contacte. A més, la compensació dels errors causats pel moviment del cap garanteix una gran tolerància a les diferents condicions de llum.

En les següents imatges es mostra un exemple de l"Eye Tracker que s"ha tingut a l"abast durant tot el projecte:

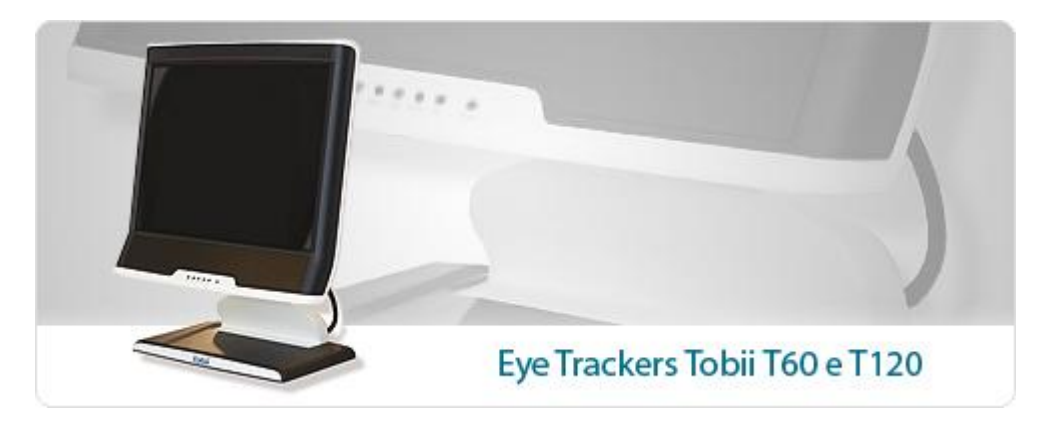

**Imatge 1 – Model Eye Tracker T60**

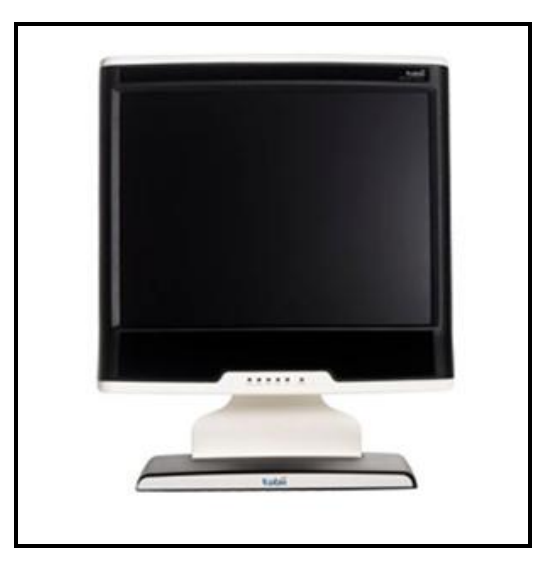

**Imatge 2 – Model Eye Tracker T60**

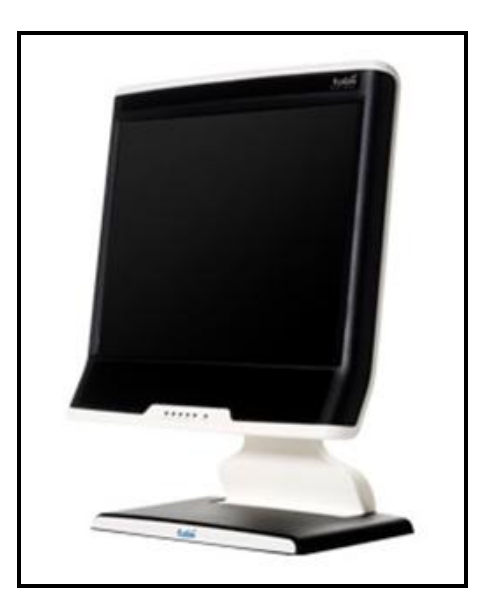

**Imatge 3 – Model Eye Tracker T60**

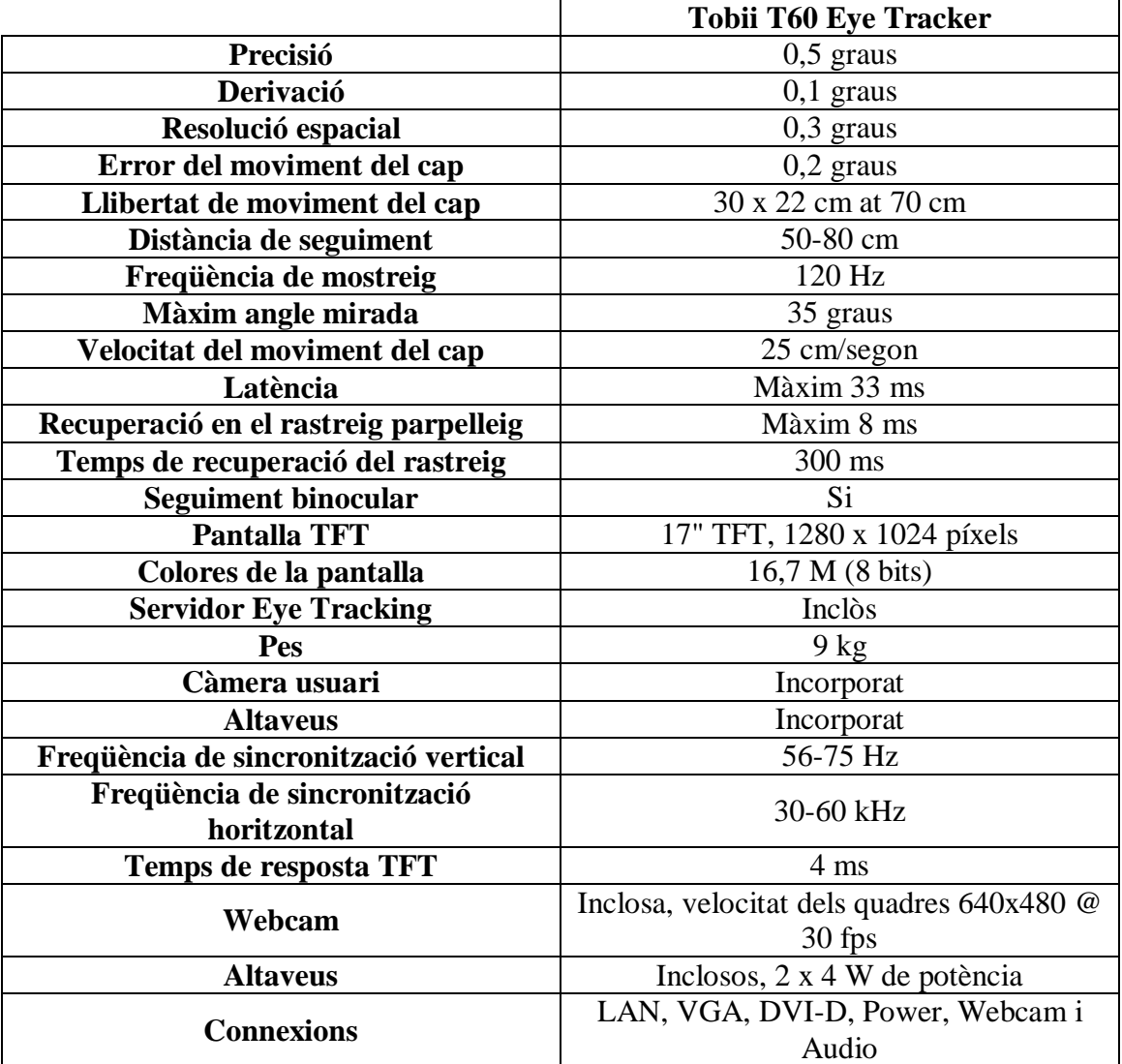

A continuació es mostra una taula amb les característiques tècniques de l"Eye Tracker T60 utilitzat en el projecte:

En la següent imatge es pot veure les mesures de l'Eye Tracker que s'ha emprat:

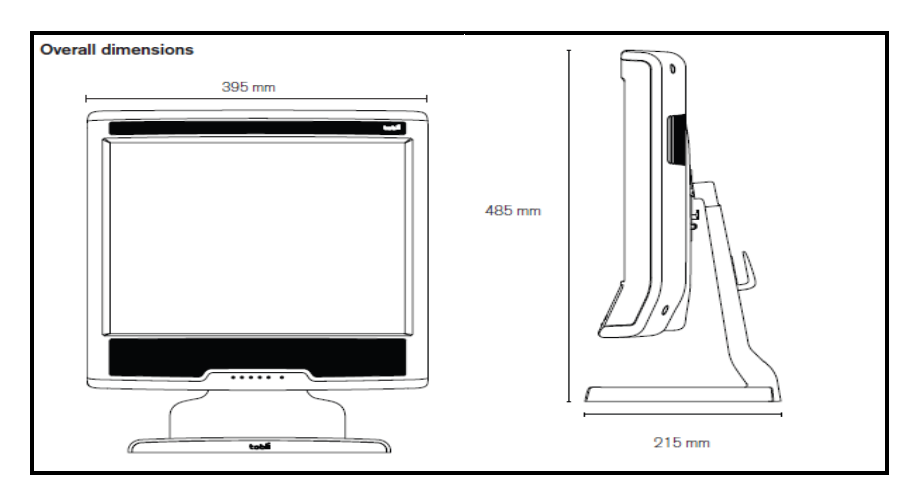

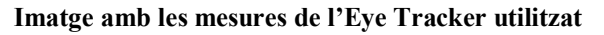

# **15.2 Instal·lació del Software Development Kit (SDK)**

 Un cop realitzada tota la instal·lació i configuració de l"Eye Tracker, en la qual s"ha aconseguit que tot funcionés correctament i que el sistema operatiu Windows XP reconegués el nou dispositiu, s"ha hagut d"instal·lar el SDK (2.0) per tal de poder desenvolupar l"aplicació fent ús de l"Eye Tracker.

Per realitzar la instal·lació del SDK (2.0) hi ha dues opcions a seguir:

- Posar el cd del "SDK" que acompanya el producte comprat a l'ordinador, en aquest cas l"Eye Tracker.
- Anar a la secció descàrregues de la pàgina de Tobii i buscar l"enllaç que permet baixar el "SDK (2.0)". En aquest cas caldrà baixar un arxiu comprimit que s"haurà de descomprimir en un directori. Un cop descomprimit el resultat que es tindrà serà un executable anomenat "SDK Installer exe"

Tant si s'opta per la primera opció o bé per la segona, el resultat serà un executable com el de la imatge següent, el qual s"haurà d"executar per tal de començar la instal·lació:

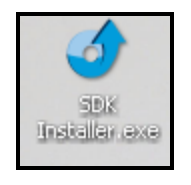

**Imatge del executable del SDK**

En les següents captures es mostra el procés d"instal·lació un cop s"ha accionat l"executable:

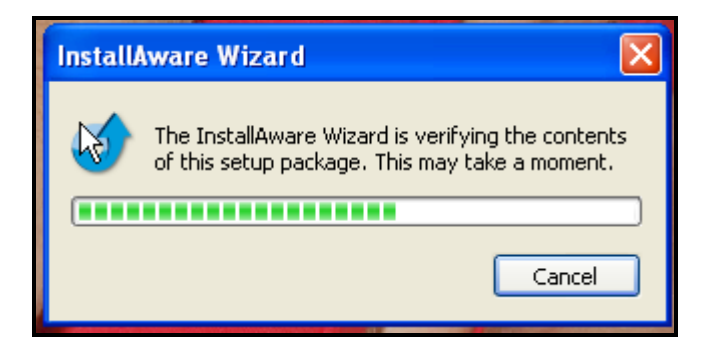

**Imatge 1 del procés d'instal·lació del SDK**

**Es clica al botó "Next".**

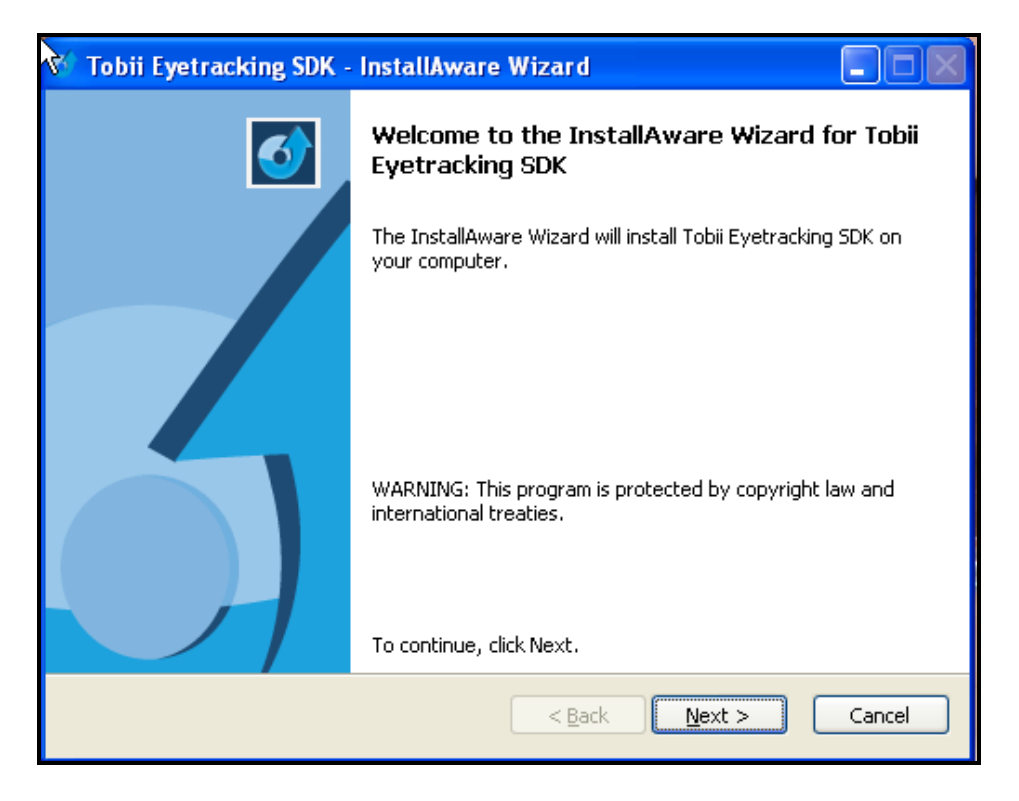

**Imatge 2 del procés d'instal·lació del SDK**

**Es clica al botó "Next".**

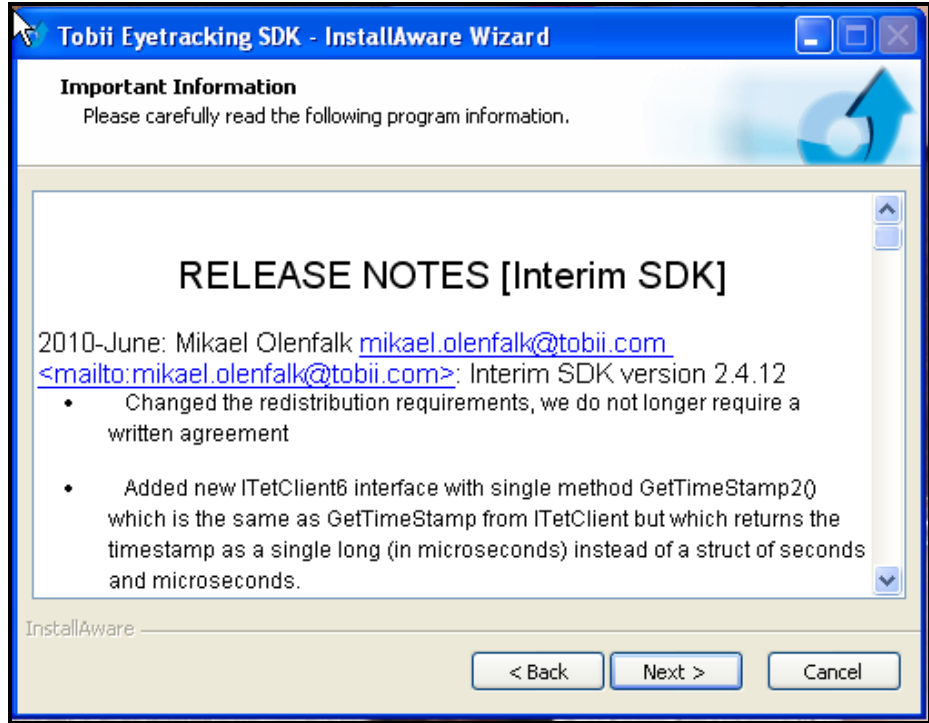

**Imatge 3 del procés d'instal·lació del SDK**

**Es clica al botó "Next".**

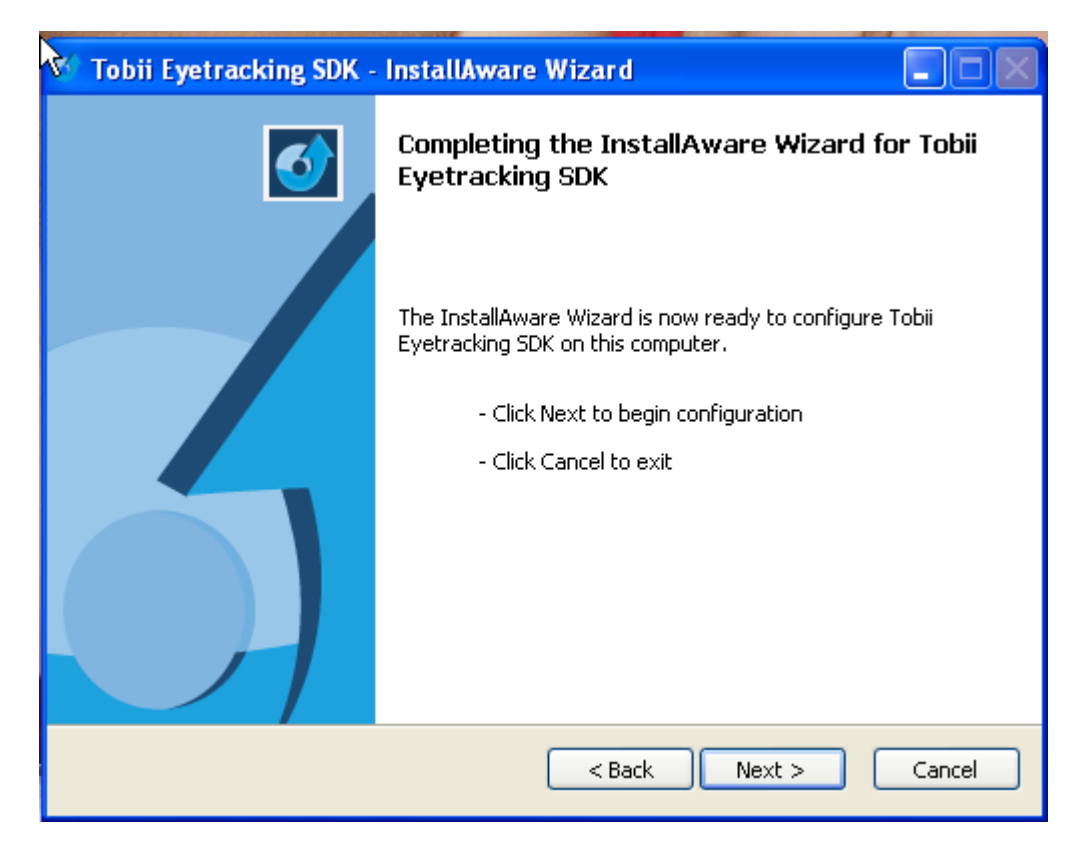

**Imatge 4 del procés d'instal·lació del SDK**

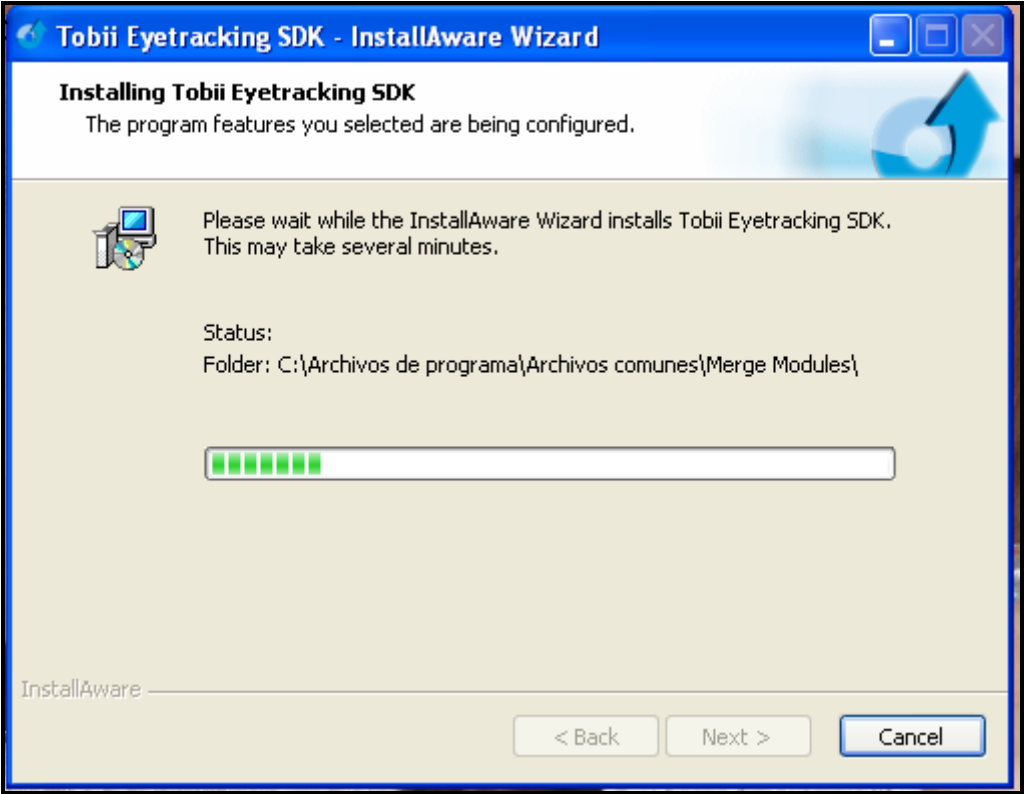

#### **Imatge 5 del procés d'instal·lació del SDK**

**Es clica al botó "Finish".**

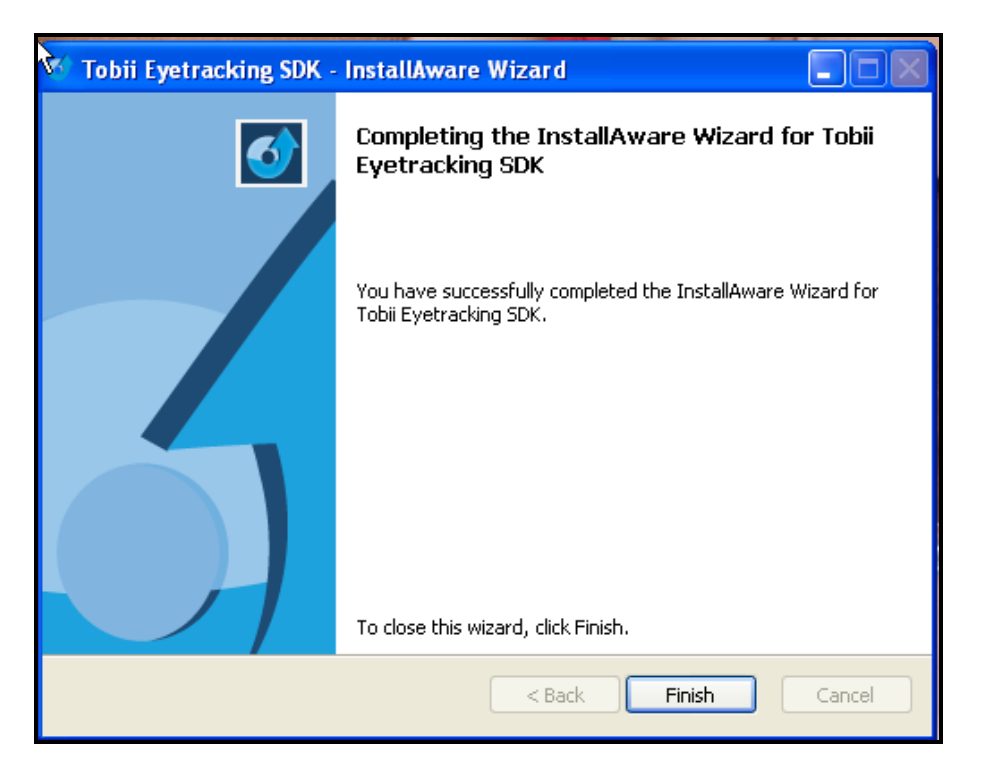

**Imatge 6 del procés d'instal·lació del SDK**

Un cop finalitzada la instal·lació, automàticament s"instal·la el **Servei Bonjour.**

*Aquest servei és emprat pel navegador que porta el programa de Tobii (Tobii Studio) per tal d'identificar els Eye Trackers que es troben connectats a la mateixa xarxa que la de l'ordinador que s'està utilitzant.*

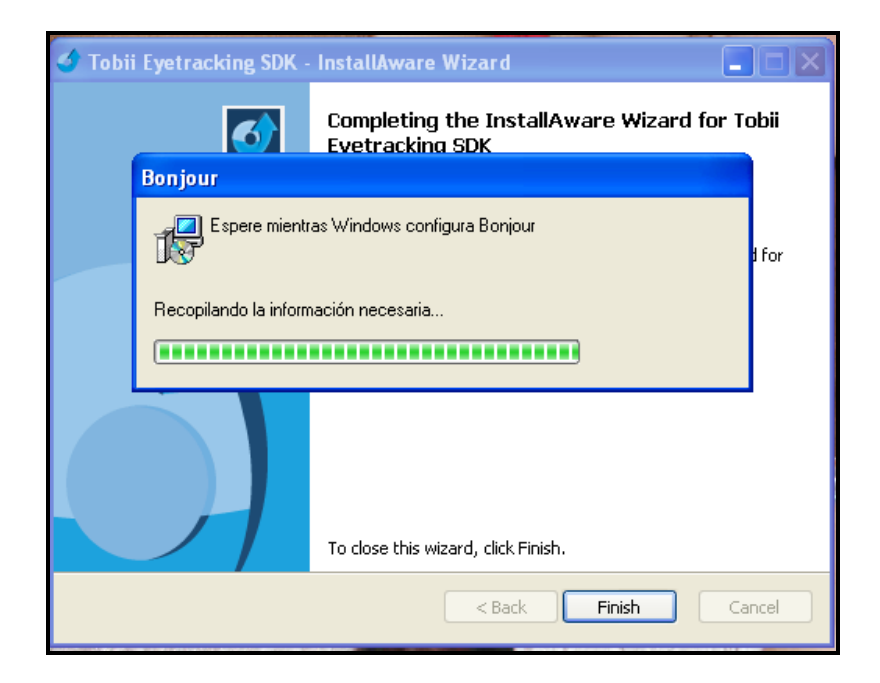

**Imatge 7 del procés d'instal·lació del SDK**

Un cop finalitzada la instal·lació del "**Servei Bonjour**" es clica el botó "**Finish**" i en aquest moment ja estarà feta la instal·lació del SDK correctament i per tant, ja es podrà començar a treballar amb l"API que ofereix Tobii.

Realment el que fa la instal·lació del SDK no és una altra cosa que crear un nou directori al disc dur amb els arxius necessaris per fer ús de les API"s de Tobii.

Una **API (Application Programming Interface)** o també anomenada **interfície de programació d'aplicacions** és el conjunt de funcions i procediments ( o mètodes en la programació orientada a objectes) que ofereix certa biblioteca per ser utilitzada per un altre software com una capa d"abstracció. S"utilitzen generalment en les biblioteques també anomenades de forma col·loquial "llibreries".

Per tant, l"aplicació es podrà implementar d"acord amb les preferències i les necessitats que es desitgin mitjançant l"ús de les diferents funcions i procediments que ofereix  $l'API$ 

# **15.3 Característiques del Software Development Kit (SDK)**

Després d"haver explicat la instal·lació del SDK, es farà una breu descripció del seu significat per tal d"entendre millor que és i per a què serveix.

Durant la realització del projecte s"ha fet ús, com ja s"ha esmentat anteriorment, del Software Development Kit (SDK), el qual posa a disposició Tobii per a tots els desenvolupadors que hagin comprat un producte seu i vulguin crear aplicacions pels seus dispositius.

El SDK és una eina fàcil d"utilitzar, la qual fa que sigui un potent kit de desenvolupament d"aplicacions software per al control i recuperació de dades mitjançant l"ús dels Eye Trackers.

El SDK permet accedir i controlar el hardware de l"Eye Tracker a nivell de software tal i com el desenvolupador vulgui. Així doncs, el desenvolupador podrà controlar l"Eye Tracker al seu gust.

Un aspecte important és que la majoria de llenguatges de programació (codificació) comuns per a les plataformes de Microsoft són compatibles i que el SDK ofereix la documentació necessària en forma de manuals per tal d"ajudar a entendre una mica millor com realitzar-ho.

Per tant, tot això fa que el SDK sigui molt útil per tal de realitzar aplicacions personalitzades i d"aquesta forma cada desenvolupador pot implementar l"aplicació que més li convingui segons les seves necessitats. Per això, es pot dir que el SDK ofereix moltes opcions per a realitzar diferents aplicacions basades en el seguiment dels ulls.

El SDK ofereix als desenvolupadors diferents interfícies de programació d"aplicacions (API), les quals van des de interfícies de baix nivell amb un alt nivell de personalització fins interfícies d"alt nivell que requereixen un menor esforç al moment de programar. Referent a la sintaxis i funcionalitats de l"API, aquestes seran diferents segons el llenguatge i l"entorn de programació en el que ens trobem. És a dir, no tindrà la mateixa sintaxis i funcionalitat si es programen en el llenguatge de Visual Basic 6 que en C#.

Per tant, el SDK proporciona interfícies a tres nivells diferents:

- **Interfície d'alt nivell**: La interfície d"alt nivell (TET Comp API) és l"adient per tal de realitzar dissenys d"aplicacions personalitzades d"una forma relativament ràpida i fàcil. Aquesta interfície està llesta per utilitzar el procediment de calibratge i permet aconseguir fer un programa que funcioni i utilitzable en un temps més eficient que qualsevol altre interfície.
- **Interfície de baix nivell**: La interfície de baix nivell (TET i API's Ttime) proporciona un control total del seguiment de la mirada actual i del procés de calibratge. L"aplicació es comunica directament amb l"API de l"Eye Tracker i si és necessari amb l"API de temps.
- **Interfície de dispar**: La interfície d"activació de dispar (API TCV Trigger) permet el control i l"enviament de senyals al software d"anàlisis "ClearView".

El següent pas en el desenvolupament d"aquest projecte és elegir quina API es vol utilitzar per tal de realitzar la implementació. Per tant, el primer que s"ha fet és documentar-se per comprovar quina API era la més adient per als objectius i interessos que es van establir des de un bon principi en aquest projecte. Com ja s"ha mencionat anteriorment, han sorgit problemes al moment de trobar una altra informació sobre el SDK que no fos la facilitada per Tobii en la seva guia. Aquest fet ha provocat que quan han sorgit dubtes que no estaven explicats en la guia s"ha hagut d"aturar el desenvolupament del projecte fins resoldre"l. O bé si pel contrari, durant aquest procés d"investigació o de recerca d"informació no s"ha trobat la solució, s"ha hagut de reestructurar i canviar la idea establerta en un principi sobre l"aplicació que es volia desenvolupar. Per tant, la implementació s"ha vist afectada perquè s"han hagut de realitzar canvis en el codi amb motiu dels dubtes que han sorgit i no s"han pogut solucionar per falta d"informació.

Al valorar les diferències entre les diferents API"s l"elecció per aquest projecte ha estat implementar l"aplicació amb **l'API d'alt nivell**, ja que té objectes COM i ActiveX que poden facilitar el treball. A més, el fet l"elegir l"API d"alt nivell podrà permetre implementar un programa que funcioni i sigui utilitzable en un temps menor que si s"utilitza l"API de baix nivell. Per tant, l"elecció de l"API d"alt nivell és motivada pel fet que aporta molts més avantatges respecte a la de baix nivell. Entre els avantatges que ofereix cal destacar que disposa d"objecte ActiveX per a la recollida totalment automàtica de les dades de calibratge de la mirada i a més, permet el calibratge de les eines de la traçada i fer un seguiment de la mirada d"una manera més senzilla.

Per entendre millor aquesta elecció cal explicar que un component *d'objecte "COM"* és un codi executable que està contingut en una biblioteca de vincles dinàmics (.dll) o en un arxiu executable (.exe). Els components proporcionen un o més objectes i unitats autònomes de codi que realitzen funcions concretes dintre del component. Cada objecte posseeix mètodes, procediments programats i propietats, així com atributs de comportament.

Per altra banda, un *objecte ActiveX* (control) es defineix com el que s"adhereix al Model d"Objectes Components (Component Object Model COM) definit per Microsoft. Aquest objecte té un seguit de propietats que s'esmenten a continuació:

- Està aplicat com a codi binari i per tant, pot estar escrit en qualsevol llenguatge font.
- Està encapsulat en un arxiu executable o en una biblioteca de vincle dinàmic.
- L'objecte conté dades de dos tipus: dades de presentació, les quals es requereixen per presentar la pantalla o per imprimir, i dades internes. Pot considerar els dos tipus de dades com a propietats que són privades per a l'objecte.
- L'objecte conté també funcions per manipular les seves dades.
- L'objecte proporciona una interfície estàndard perquè altres objectes es comuniquin amb ell.
- L'objecte participa en la disposició en formació, la qual cosa és un procés que consisteix en passar arguments de funcions i valors de tornada entre processos i màquines.

Amb un *objecte ActiveX* no es necessita cap codi font. Atès que el codi original s'ha convertit en un control ActiveX és possible utilitzar-ho sense el suport d'un programa compatible amb ActiveX. Els controls ActiveX ofereixen un marc de reutilització de codi perquè són independents del llenguatge. Els controls permeten connectar per exemple codi C++ amb Java, el codi Java amb Visual Basic, Visual Basic amb C++ i així successivament.

Un cop feta l"elecció dels primers passos que s"han de realitzar, és el moment de comprovar quines combinacions o relacions es poden dur a terme per tal d" implementar l"aplicació, quins mètodes i objectes hi ha en l"API d"alt nivell per tal de poder-los utilitzar, quines dependències hi ha entre ells, etc.

Per tant, en els següents apartats s"explicaran tots aquells aspectes que s"han de tenir en compte per tal de poder realitzar la implementació i per poder entendre millor el treball que s"elaborarà.

En primer lloc, cal destacar que les interfícies de programació d"aplicacions (API) que ens ofereix el SDK permeten el desenvolupament d"aplicacions software per al control i recuperació de dades per als Eyes Trackers. Això fa que les aplicacions siguin altament personalitzades i amb moltes varietats unes respecte les altres.

L"API d"alt nivell consta de les següents sub-API"s:

- **TET API – Tobii Eye Tracker API**
- **TETComp API – Tobii Eye Tracker Components API**
- **TTime API – Tobii Time API**
- **TCVTrigger API – Tobii ClearView Trigger API**

#### *TETServer and Eye Tracking Firmware*

El TETServer és un servidor de recerca on es manega tot el seguiment de la mirada i els càlculs de calibratge.

Per al model d"Eye Tracker T60 els càlculs es manegen dintre del firmware que es troba integrat.

# *TET API – Tobii Eye Tracker API*

Aquesta API proporciona accés complet a la TETServer. La interfície inclou les trucades a les funcions necessàries per tal de connectar-se a la TETServer (iniciar, parar, calibratge, etc). Amb la finalitat de permetre la màxima llibertat d"execució, aquesta API no imposa cap interfície gràfica d"usuari (GUI). Per això, la interfície gràfica ha d"estar implementada por l"usuari. La comunicació interna amb la TETServer és un protocol de propietat sobre TCP/IP. Aquest fet permet l"accés des de qualsevol ordinador amb Windows que tingui una connexió TCP/IP i per tant, si compleix aquestes condicions serà possible la connexió amb la TETServer. Aquesta API es presenta com una llibreria dinàmica de Windows (DLL) anomenada TET.dll, cosa que significa que és accessible des de qualsevol llenguatge de programació.

# *TTime API*

Ofereix una alta resolució de temps comú sincronitzat per a totes les aplicacions que interactuïn amb Eye Trackers. A més, proporciona com un arxiu DLL anomenat TTime.dll. Si el TETServer i el TET.dll resideixen en ordinadors diferents, serà necessari un TTime.dll a cada ordinador. El Ttime.dll a cada ordinador es sincronitzarà automàticament amb els altres.

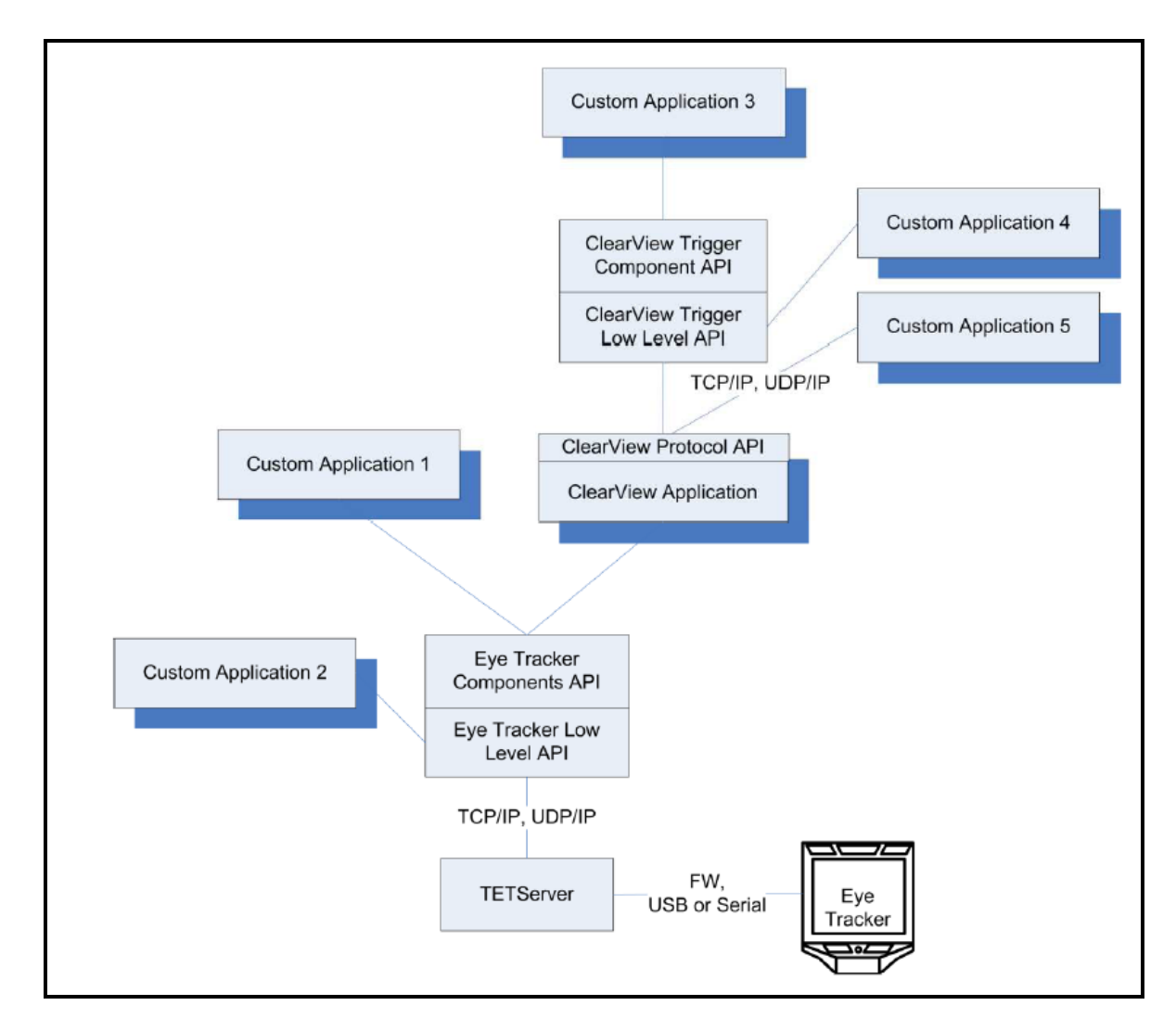

En la següent imatge es mostra un esquema amb les diferents relacions o camins que es poden seguir per accedir al software de Tobii:

**Imatge de les combinacions per accedir al software de Tobii**

En la imatge es poden veure totes les possibles combinacions de programació per accedir al software de Tobii. Però tal i com es pot observar, qui controla tot és el hardware i el TETServer.

L"**API de components (TetComp)** de l"Eye Tracker és la més important i la que té més rellevància respecte les altres per a la realització d"aquest projecte, ja que és una interfície que conté tot allò necessari per tal d"obtenir dades amb una alta precisió del seguiment de la mirada dels components hardware mitjançant una programació en temps real. És un tipus de biblioteca implementada com un conjunt d"objectes COM, fet que provoca que sigui accessible per molts llenguatges moderns de plataformes de 32 bits de Microsoft amb un alt nivell de programació. Aquesta biblioteca ofereix la capa més alta d"abstracció de software proporcionant accés a totes les funcionalitats dels equips hardware de Tobii.

Cal dir que l"API de components (TetComp) utilitza internament l"API de baix nivell, tot i que aquesta API és l"elegida habitualment pels desenvolupadors perquè fa que la implementació sigui més senzilla, ja que amaga gran part de la complexitat de la programació de baix nivell i aporta eines gràfiques de calibratge ja fetes.

Un punt important és que l"Eye Tracker pot residir en qualsevol sistema sempre i que hagi connexió per al servidor que executa l"aplicació que utilitza TetComp.

Els objectes **TetComp** es divideixen en les següents categories:

- **Component del seguiment de la mirada:** s"ha d"utilitzar l"objecte TetClient per tal d"obtenir les dades de la mirada.
- **Visualització en temps real de la capacitat de seguiment de la mirada de l'usuari:** aquest fet es útil per assegurar-se que l"usuari està seguint correctament i posseeix la capacitat necessària per seguir les marques de la pantalla. Aquesta eina l"ofereix l"objecte TetTrackStatus.
- **Eines de calibratge:** l"Eye Tracker ha d"estar calibrat per a cada subjecte, ja sigui per la creació d'un nou calibratge o per l'ús d'un calibratge guardat anteriorment. Aquesta eina l"ofereixen els objectes TetCalibProc, TetCalibPlot i TetCalibManager.

En la imatge següent es mostren les dependències dels objectes interns **TetComp** i com es comuniquen amb el TETServer indirectament a través de l"API de baix nivell:

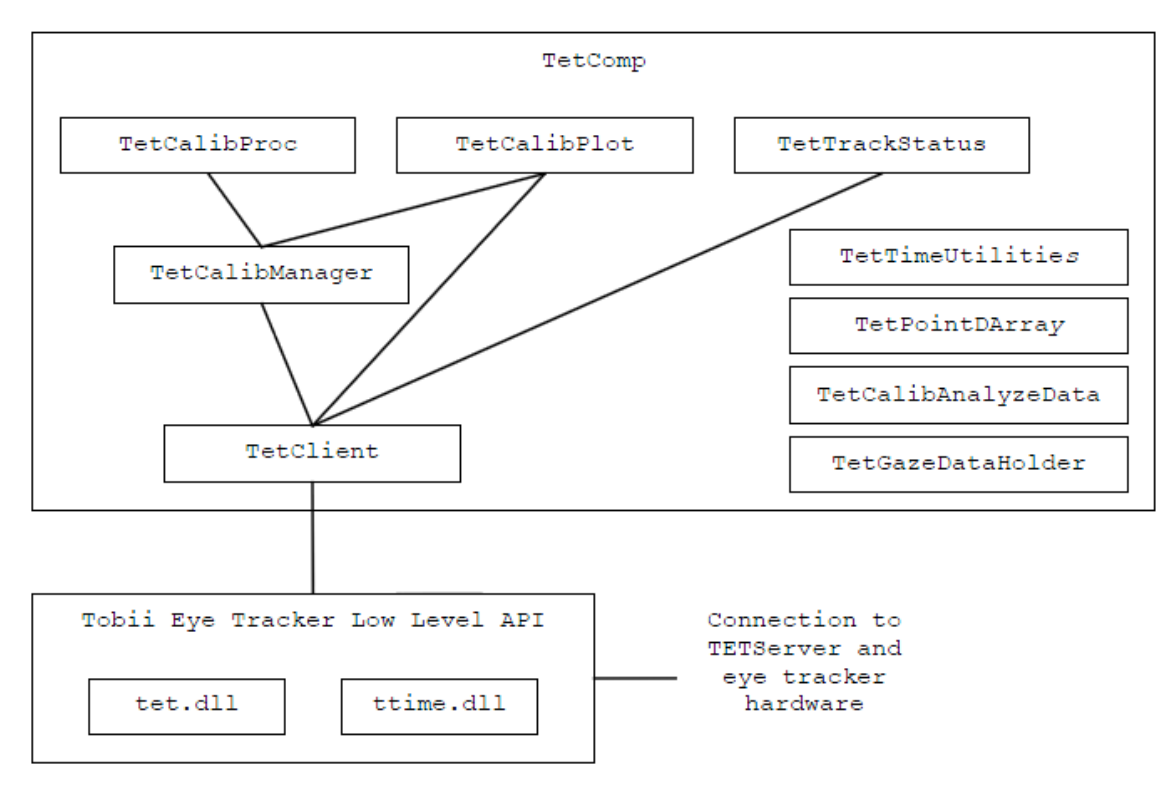

**Imatge de les dependències dels objectes TetComp**

A continuació es farà una breu descripció de cada un dels objectes TetComp que es poden veure en la imatge:

- **TetClient:** Maneja les trucades a la capa d"abstracció més baixa del software. Per tant, exposa la totalitat de la funcionalitat de la TETServer i gràcies a aquest objecte és possible crear una aplicació de seguiment de la mirada completa.
- **TetTrackStatus:** Mostra la capacitat de seguiment del subjecte que esta sent rastrejat, és a dir, de l"usuari actual. És una bona eina per poder confirmar que el subjecte està col·locat en una posició avantatjosa. Aquest objecte està implementat com un control ActiveX.
- TetCalibProc: Aquest objecte s'utilitza per calibrar l'Eye Tracker. Per aconseguir-ho, s"obre una finestra pròpia en la qual s"han de seguir amb la vista unes imatges que apareixen a la pantalla de l"Eye Tracker, aconseguint així el calibratge. Això s"aconsegueix mitjançant la crida de l"objecte COM "**TetCalibProcWin"**, ja que estan relacionats els dos objectes. Aquest objecte inclou objectes ActiveX llestos per al procediment de calibratge.
- **TetCalibPlot:** Aquest objecte mostra el resultat del calibratge, és a dir, és una representació gràfica de la qualitat del calibratge. S"utilitza per proporcionar informació a l"usuari i així poder decidir si el calibratge ha estat correcte i s"ha d"acceptar, o bé si pel contrari, ha estat incorrecte i s"ha de rebutjar o bé, si simplement l"usuari vol millorar-lo. Aquest objecte està implementat com un control ActiveX.
- **TetCalibManager:** Pot ser utilitzat en el desenvolupament com una eina de calibratge. Aquest objecte exposa la funcionalitat necessària de l"objecte *TetClient (Objecte COM utilitzat per simplificar la comunicació amb TETServer)* per realitzar un calibratge i té algunes funcions pròpies per tal de decidir les posicions òptimes dels punts de calibratge i permet millorar-lo.
- **TetTimeUtilities:** Aquest mètode s"ocupa de realitzar diversos càlculs bàsics sobre el temps.
- **TetPointDArray:** Aquest objecte s'encarrega del emmagatzematge de dades dels punts del calibratge.
- **TetCalibAnalyzeDataArray:** Aquest objecte s'encarrega de l"emmagatzematge de les dades sobre la informació del calibratge.
- **TetTimeManager:** Objecte COM utilitzat per comunicar-se amb l"API TTime.
- **TetServiceBrowser:** Objecte COM per trobar automàticament el hardware Tobii de la xarxa.

En la següent imatge es pot comprovar la jerarquia dels diferents components de l"API de Tobii:

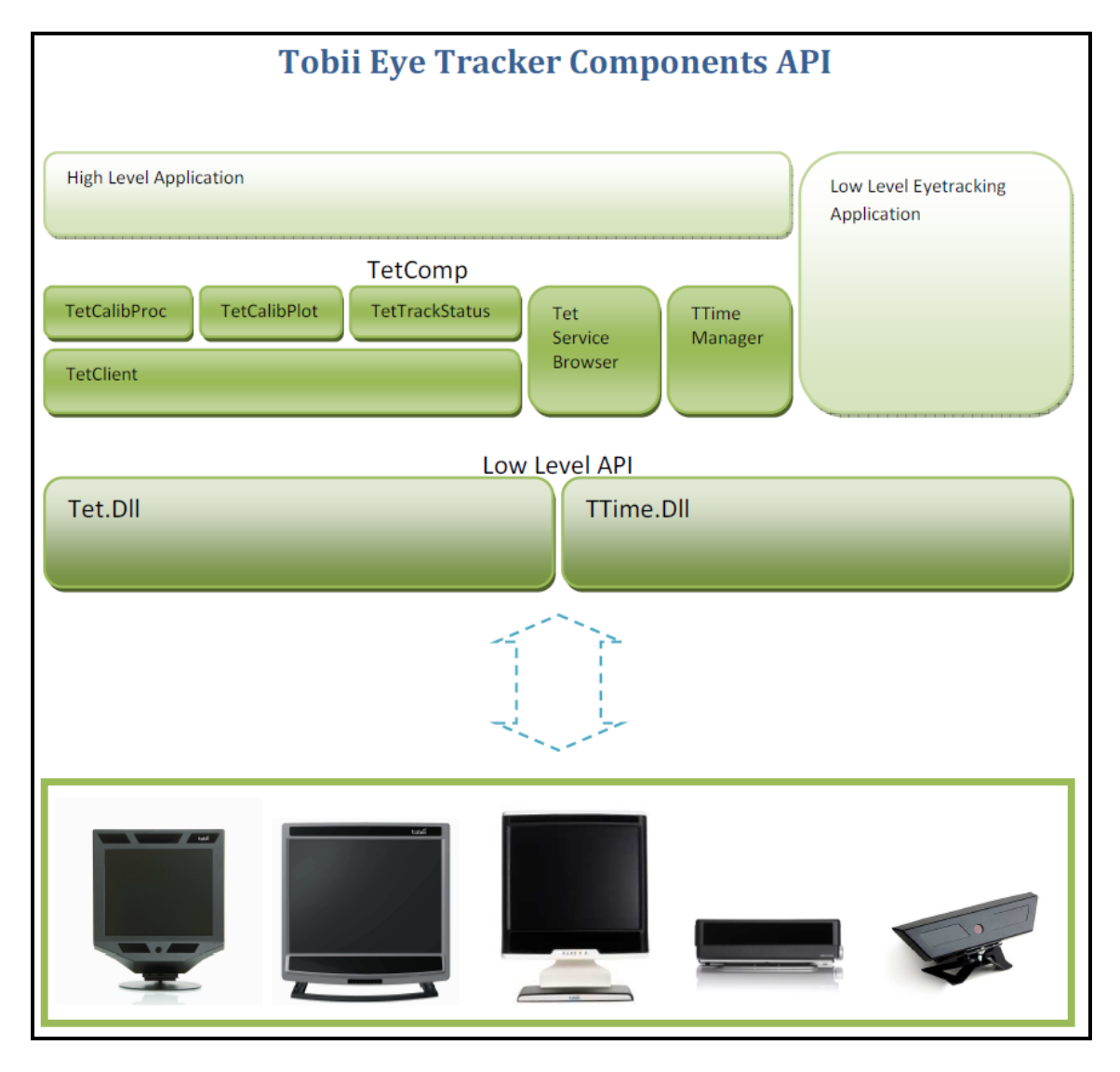

**Imatge amb la jerarquia dels components de l'API de Tobii**

# **15.4 Implementació de l'aplicació**

Un cop s"ha realitzat la fase de documentació sobre l"API per tal de saber quins mètodes s"han d"utilitzar, la instal·lació del SDK i la connexió de l"Eye Tracker, el següent pas és començar la implementació de l"aplicació.

En el moment de començar la implementació s"ha de decidir amb quin llenguatge es vol treballar entre les diferents opcions que hi ha. Per aquest projecte s"ha elegit el llenguatge C Sharp (C#), el qual és un llenguatge de programació orientat a objectes que ha estat desenvolupat i estandarditzat per Microsoft com a part de la seva plataforma ".NET".

En aquest treball s"ha fet ús del programa "Microsoft Visual Studio" per a realitzar la implementació de la aplicació, el qual és un entorn de desenvolupament integrat (IDE) per a sistemes operatius de Windows i que suporta el llenguatge de programació C#. El programa Microsoft Visual Studio permetrà fer ús de l"API de Tobii mitjançant una crida que farà que es pugui fer ús dels mètodes que la formen i un cop finalitzat el codi permetrà la seva compilació, la qual ens generarà un arxiu executable de la nostra aplicació.

Per tant, s"haurà d"instal·lar el programa Microsoft Visual Studio en el nostre ordinador per poder començar a implementar. En aquest cas la universitat ha facilitat el programa amb la seva respectiva llicència per tal de poder treballar i l"únic que s"ha hagut de realitzar ha estat inserir el CD del programa a la unitat de CD-ROM i instal·lar- $\ln$ 

En cas de no disposar d"un CD amb el programa amb la seva corresponent llicència hi ha diverses opcions per poder comprar el programa:

- Entrar a la pàgina web <http://www.microsoft.com/spain/visualstudio> i anar la zona de compra.
- Comprar el CD del programa en alguna botiga d"informàtica.

Abans de començar a fer la implementació cal saber que l"API de Tobii és independent de la biblioteca Winsock 2 (ws2\_32.dll) de Microsoft. Aquesta biblioteca s"instal·la amb qualsevol distribució de Windows de 32-bits o superior per tant hauria de trobar-se en l"ordinador. En cas contrari, s"hauria de instal·lar-la en el sistema.

Hi ha unes altres biblioteques que són necessàries com son la Microsoft GdiPlus.dll, msvcp71.dll i msvcr71.dll que son instal·lades quan es realitza la instal·lació del SDK. Si no fos el cas, es podrien baixar de la pàgina de Microsoft.

Per altra banda, els ports TCP/IP 4455 i UDP/IP 4457 han d"estar oberts per evitar problemes de connectivitat. En cas de disposar d"un talla-focs o que els ports estiguessin tancats, s"hauria d"obrir-los o posar-los com a excepció.

A més, l"entorn de desenvolupament que s"elegeixi ha de ser capaç de consumir objectes COM i donar suport a l"ús d"ActiveX.

Un cop s"ha arribat a aquest punt ja es pot començar a implementar l"aplicació mitjançant el programa Microsoft Visual Studio. El primer pas que s"haurà de fer és crear un nou projecte amb el programa per poder començar a escriure el codi.

Per tant, quan s"hagi creat el nou projecte el primer de tot que s"haurà de fer és afegir una referència a la biblioteca d"objectes COM de l"API de Tobii. Per a realitzar aquesta tasca és tant senzill com anar al menú "Projecte" del programa Microsoft Visual Studio i clicar en "Afegir una referència". A continuació s"haurà de clicar en la pestanya "COM", buscar "**Tobii Eye Tracker Components 2.0 Type Library**" i per últim clicar "Acceptar".

En les següents imatges es pot veure com accedir aquest menú:

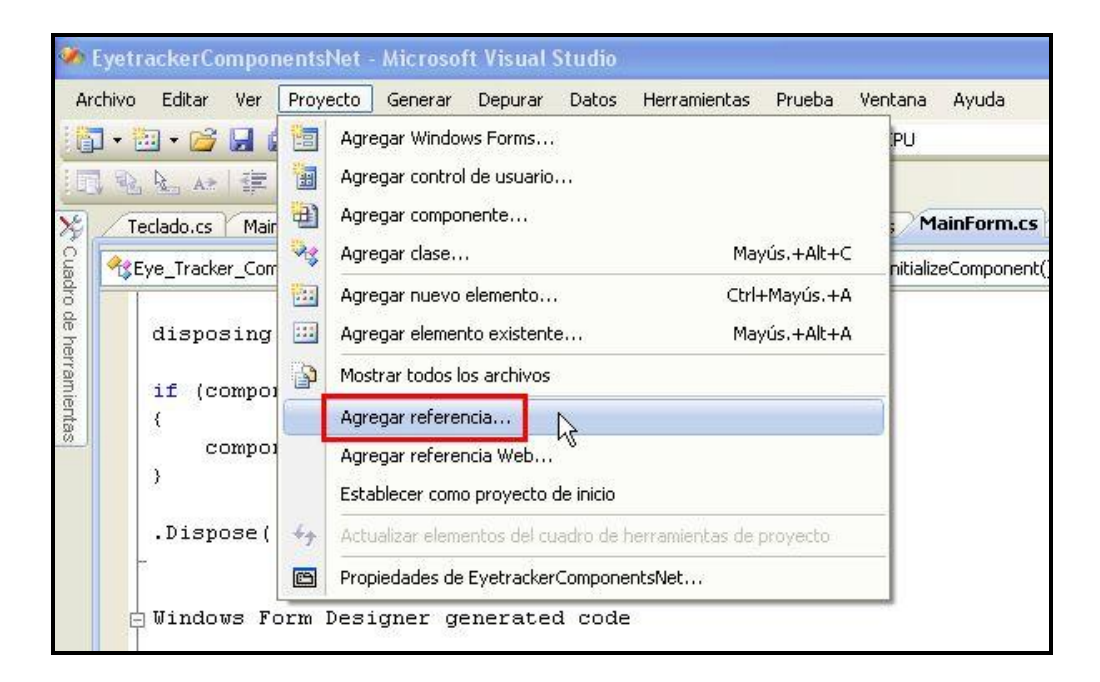

**Imatge que mostra on està situat l'acció "Afegir referència" dins el menú del Microsoft Visual Studio"**

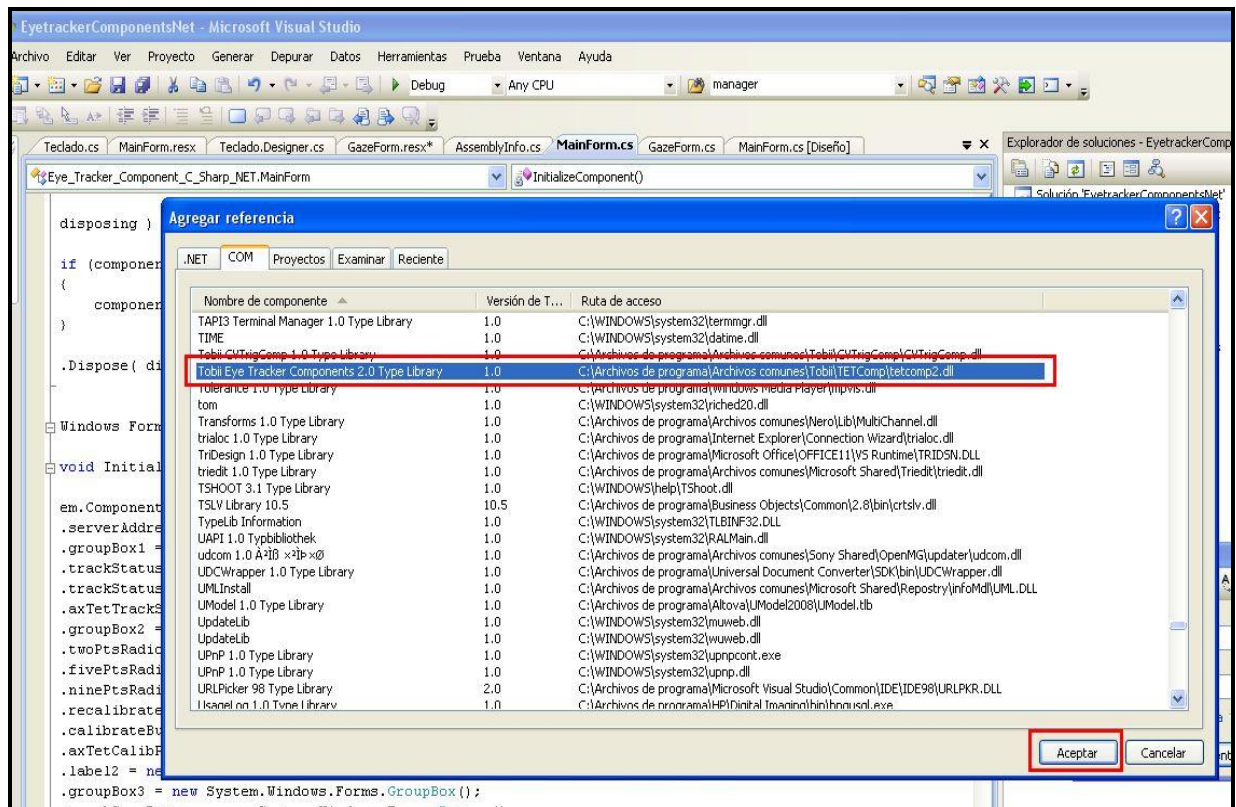

**Imatge que mostra la llibreria que hem d'afegir per utilitzar objectes COM de l'API de Tobii**

El més important a l"hora de poder implementar, fent ús de l"API de Tobii, serà la crida a les llibreries. Per al desenvolupament de l"aplicació s"ha fet ús de l"API d"alt nivell "TetComp".

En la següent imatge es pot veure la crida que s"ha de realitzar a l"API de Tobii:

```
□ using System;
using System. Drawing;
using System. Collections;
using System. ComponentModel;
using System. Collections. ObjectModel;
using System. Windows. Forms;
using System. Data;
using TetComp;
using System. Collections. Generic;
```
**Imatge que mostra les crides a les diferents llibreries que s'ha utilitzat en la implementació**

#### **15.4.1 - Mètodes, propietats i events**

A continuació s'esmentaran els objectes, mètodes, propietats i events que s'han utilitzat de l"API per poder desenvolupar l"aplicació en forma d"esquema:

# **Objecte TetClient**

- Mètode TetClient.Connect
- Mètode TetClient.Disconnect
- Mètode StartTracking
- Mètode StopTracking
- Mètode TetClient.GetNumberPendingPostGazeData
- Mètode TetClient.GetTimeStamp
	- Propietat TetClient.IsConnected
	- **•** Propietat TetClient.IsTracking
	- Event OnTrackingStarted
	- Event OnTrackingStopped
	- Event TetClient.OnGazeData

#### **Objecte TetStatus**

- Mètode TetStatus.Connect
- Mètode TetStatus.Disconnect
- Mètode TetStatus.Start
- Mètode TetStatus.Stop
	- Propietat TetStatus.IsConnected
	- **Propietat TetStatus.IsTracking**

#### **Objecte TetCalibProc**

- Mètode TetCalibProc.Connect
- Mètode TetCalibProc.Disconnect
- Mètode TetCalibProc.StartCalibration
- Mètode TetCalibProc.ContinueCalibration
- Mètode TetCalibProc.InterruptCalibration
	- **Propietat TetCalibProc.IsConnected**
	- **Propietat TetCalibProc.IsCalibrating**
	- **Propietat TetCalibProc.NumPoints**
	- Propietat TetCalibProc.WindowTopmost
	- Event OnCalibrationEnd
	- Event OnkeyDown

# **Objecte TetCalibPlot**

- Mètode TetCalibPlot.Connect
- Mètode TetCalibPlot.Disconnect
- Mètode TetCalibPlot.SetData
- Mètode TetCalibPlot.UpdateData
	- **Propietat TetCalibPlot.IsConnected**

#### *Objecte TetClient*

L"objecte TetClient és un objecte COM que permet que una aplicació es pugui comunicar amb el TETServer i per tant amb el hardware de l"Eye Tracker. Aquest objecte permet als desenvolupadors fer coses com rebre les dades de la mirada. La informació sobre la mirada de l"usuari s"exposa amb events regulars COM.

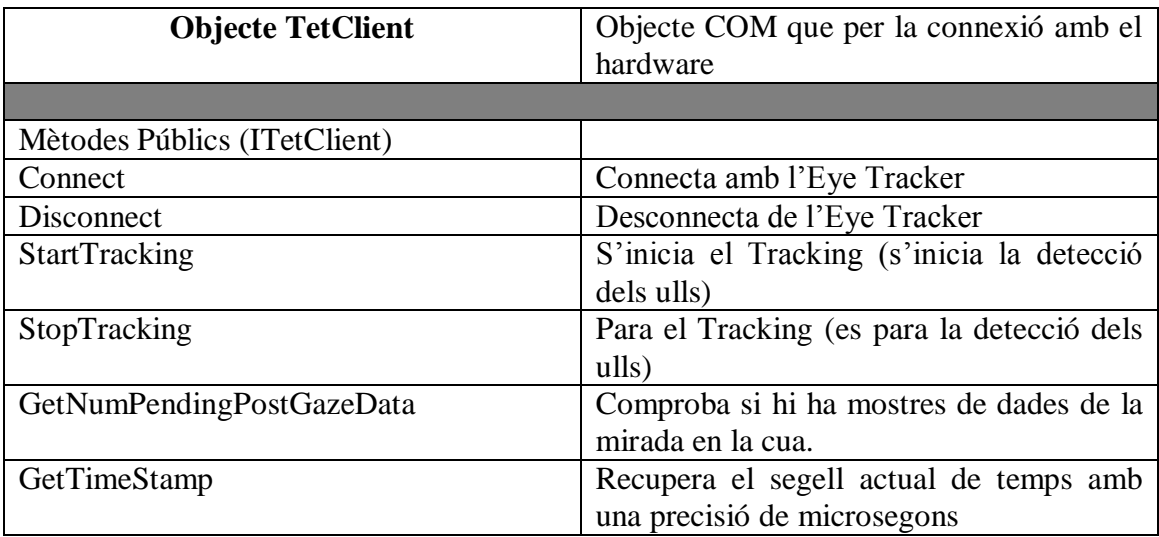

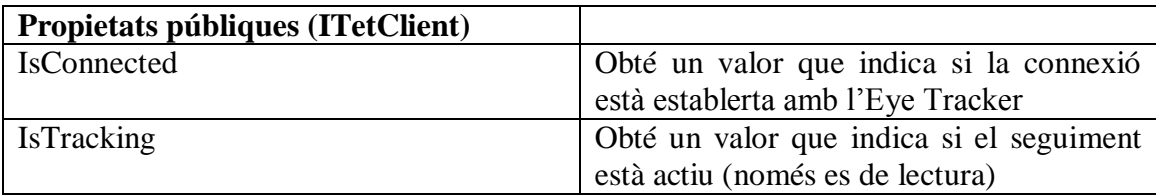

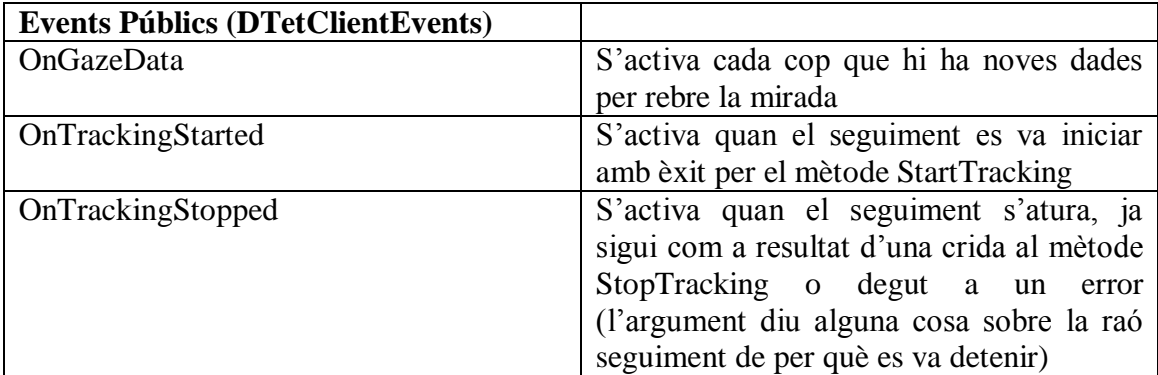

#### *Objecte TetTrackStatus*

És una eina d"ajuda que proporciona una visualització en temps real de la capacitat de seguiment de l"ull de l"usuari que es troba davant l"Eye Tracker. A més, permet verificar d"una manera més senzilla que l"usuari es troba en una posició avantatjosa. Mostra la posició dels ulls detectada per el sensor de l"Eye Tracker.

El TetTrackStatus és un objecte COM implementat com un control ActiveX de Microsoft i internament utilitza la funcionalitat de l"objecte TetClient.

En la següent imatge es veu la interfície gràfica (GUI) que conté dos puntets que mostren la posició dels ulls captats pel sensor de l"Eye Tracker i una barra a sota que mostra la capacitat de seguiment mitjançant diferents colors.

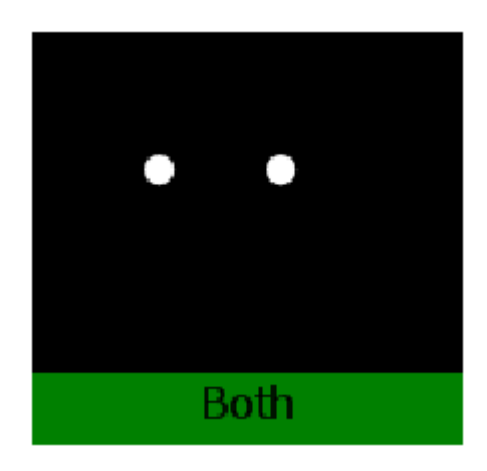

**Imatge del TetTrackStatus quan s'han trobat els dos ulls**

La barra de sota mostra un color i un text segons la capacitat de seguiment. Si s'han trobat els dos ulls, el text que surt és "Both" i el color de la barra és d"un verd fosc. En canvi si un dels ulls no s"ha trobat, la barra mostra un text ("Left", "Righ" o "Unknown") i un color (taronja, groc i marró) segons el que detecti el sistema. Si es dona el cas que no es troben cap dels dos ulls la barra mostra un text "Not Found" i el color és roig.

Per tant, la capacitat de seguiment és mesurada mitjançant el color de la barra, on el color verd fosc indica que hi ha una capacitat de seguiment alta envers del color roig que indica tot lo contrari.
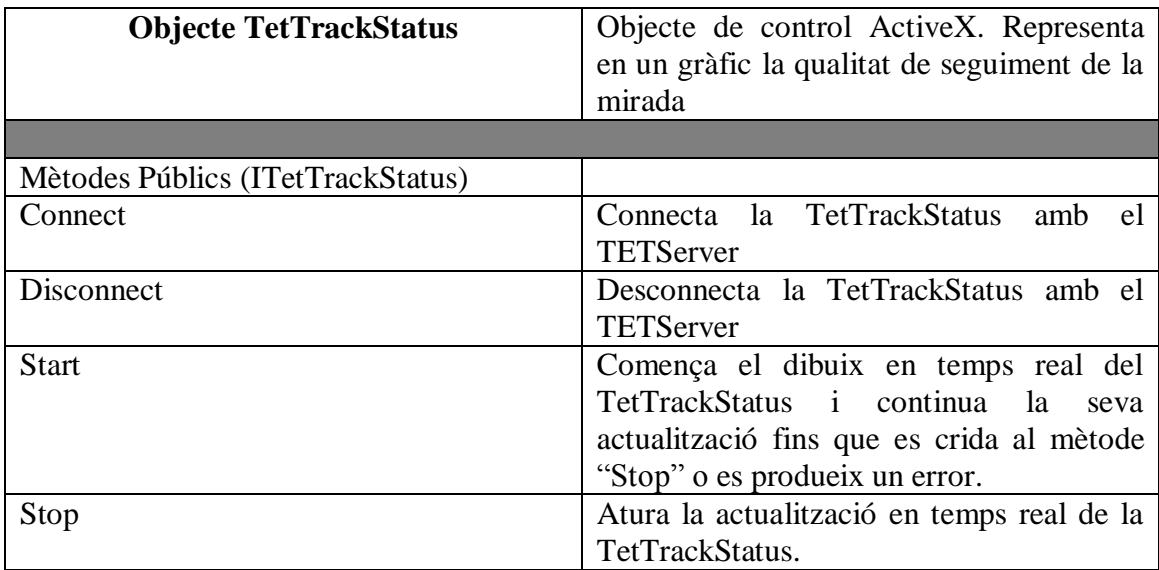

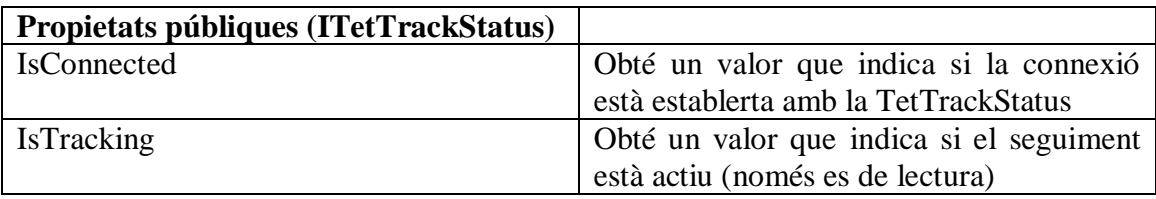

## *Objecte TetCalibProc*

És un objecte COM que realitza un calibratge del seguiment de la mirada a l"usuari que està utilitzant l"Eye Tracker. Aquest objecte obre una finestra nova que mostra un estímul específic del calibratge. La finestra es pot ocultar fins al moment de realitzar el calibratge i a més es pot obrir en cada pantalla connectada a l"ordinador. La interfície mostrada és bastant senzilla, ja que es tracta d"un fons amb color en el que es mostra un punt que es va movent. El punt comença per la cantonada superior esquerra i es va desplaçament per diferents punts segons el número de punts que s"ha marcat al iniciar el calibratge. Quan s"han rebut suficient dades, el punt es desplaça fins a la següent posició i així successivament fins que s"acabi el calibratge.

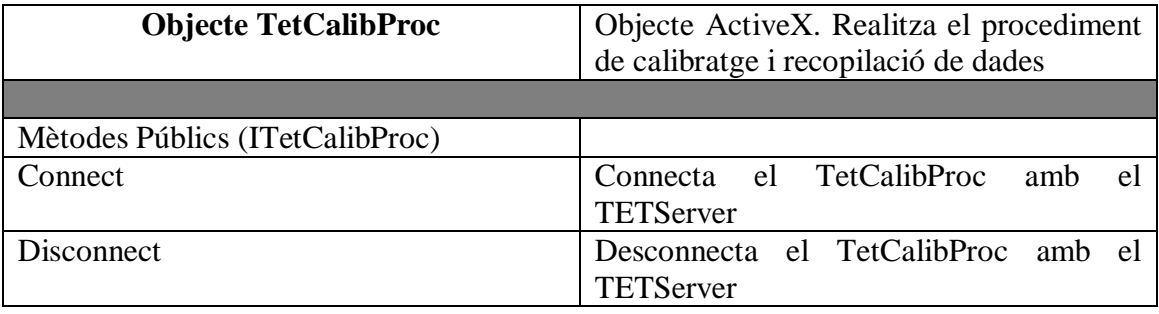

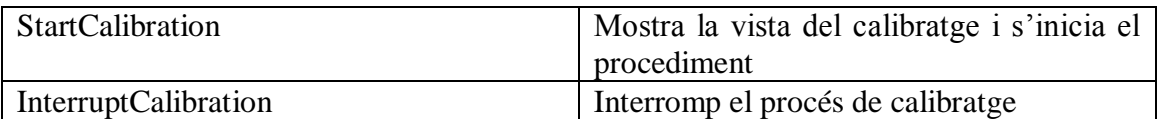

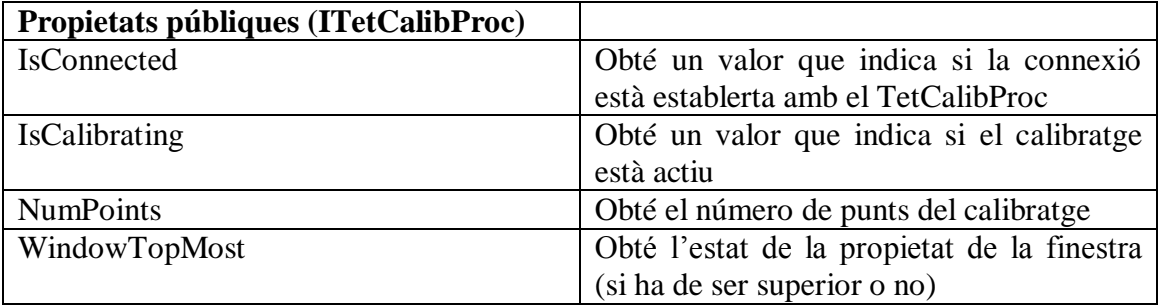

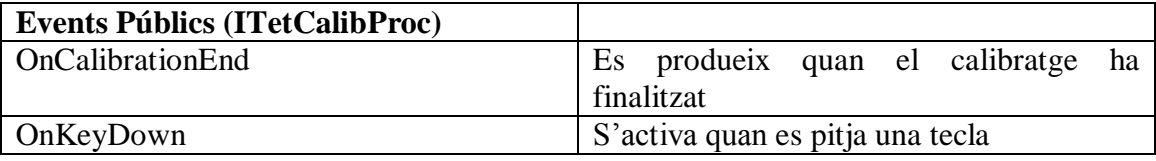

### *Objecte TetCalibPlot*

És una eina que ofereix una opció per inspeccionar manualment la qualitat del calibratge i a l"hora presenta una interfície d"usuari que mostra els punts del calibratge. Les dades mostrades provenen del calibratge actual de l"usuari que està fent ús de l"Eye Tracker. Un punt a destacar és que el propi TetCalibPlot mai pot alterar les dades del calibratge. El TetCalibPlot és un objecte COM implementat com un control ActiveX de Microsoft que fa ús internament de la TetCalibManager i els objectes TetClient. La interfície gràfica (GUI) de l"usuari mostra una àrea on es representen diversos cercles (punts de calibratge) i els estímuls del calibratge. La interfície gràfica mostra línies que van des del centre del cercle (punt de calibratge) fins a la posició de la mirada calculada (posició on mira l"usuari). Un bon calibratge mostrarà unes línies més curtes envers a un calibratge dolent.

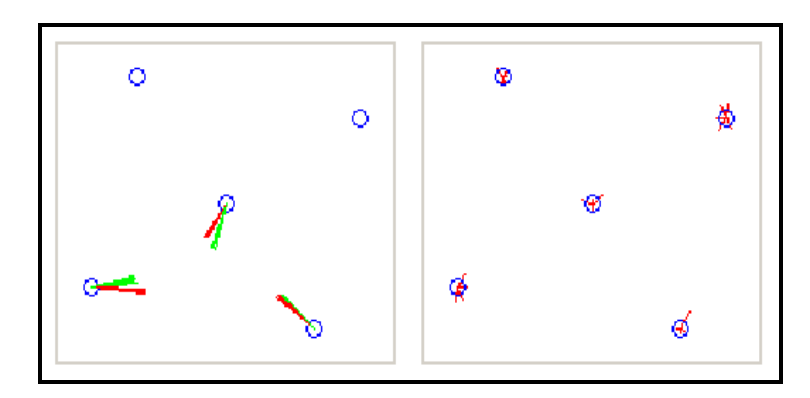

**A l'esquerra imatge d'un calibratge pobre realitzat amb els dos ulls i a la dreta un calibratge bo realitzat només amb l'ull esquerra.**

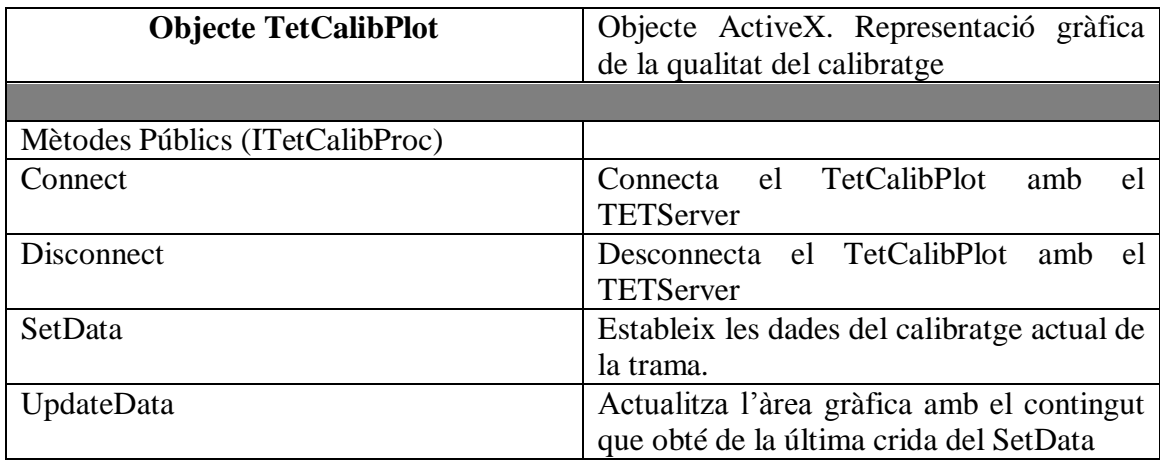

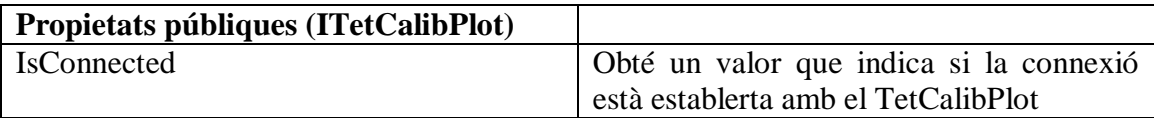

En les següents imatges es mostra com s"han fet ús dels diferents mètodes i propietats de l"API de Tobii:

```
using TetComp;
Lusing System. Collections. Generic;
\Box// Referencia a les llibreries.
L// La llibreria TetComp és la que necessitem per programar en high level (alt nivell).
mamespace Eye Tracker Component C Sharp NET
 \left\{ \right.public class MainForm : System. Windows. Forms. Form
     €
         ITetTrackStatus tetTrackStatus;
         ITetCalibPlot tetCalibPlot;
         TetClient tetClient;
         TetCalibProc tetCalibProc;
         GazeForm gazeForm;
```
**Imatge que mostra com definim objectes del tipus (ITeTTrackStatus, ITetCalibPlot, etc.)**

```
private void MainForm Load(object sender, System.EventArgs e)
  \overline{4}gazeForm = new CaseForm();
     // Referencies de controls ActiveX
      tetTrackStatus = (ITetTrackStatus) axTetTrackStatus.GetOcx();
      tetCalibPlot = (ITetCalibPlot)axTetCalibPlot.GetOcx();
     // Creem o establim l'objecte de calibració
      tetCalibProc = new TetCalibProcClass();
      ITetCalibProcEvents Event tetCalibProcEvents = ( ITetCalibProcEvents Event) tetCalibProc;
     tetCalibProcEvents.OnCalibrationEnd += new ITetCalibProcEvents OnCalibrationEndEventHandler(tetCalibProcEvents OnCalibrationEnd);
     tetCalibProcEvents. OnKeyDown += new ITetCalibProcEvents OnKeyDownEventHandler (tetCalibProcEvents OnKeyDown) ;
     // Creem o establim l'objectebTET client
     tetClient = new TetClientClass():
      ITetClientEvents Event tetClientEvents = ( ITetClientEvents Event) tetClient;
     tetClientEvents.OnTrackingStarted += new ITetClientEvents OnTrackingStartedEventHandler(tetClientEvents OnTrackingStarted);
     tetClientEvents.OnTrackingStopped += new ITetClientEvents OnTrackingStoppedEventHandler(tetClientEvents OnTrackingStopped);
      tetClientEvents. OnGazeData += new ITetClientEvents OnGazeDataEventHandler(tetClientEvents OnGazeData) ;
      serviceBrowser = new TetServiceBrowserClass();
      serviceBrowser. OnServiceAdded += new ITetServiceBrowserEvents OnServiceAddedEventHandler(serviceBrowser OnServiceAdded);
     serviceBrowser.OnServiceUpdated += new _ITetServiceBrowserEvents_OnServiceUpdatedEventHandler(serviceBrowser_OnServiceUpdated);
     serviceBrowser.OnServiceRemoved += new ITetServiceBrowserEvents OnServiceRemovedEventHandler(serviceBrowser OnServiceRemoved);
     serviceBrowser.Start();
  4
          serviceBrowser.Stop();
     ۸
     catch (Exception ex)
     ₹
          MessageBox.Show(ex.ToString(), "Error", MessageBoxButtons.OK, MessageBoxIcon.Error);
\rightarrow
```
**Imatge on es mostra la creació dels events (OnTrackingStarted, OnTrackingStopped, OnGazeData, etc)**

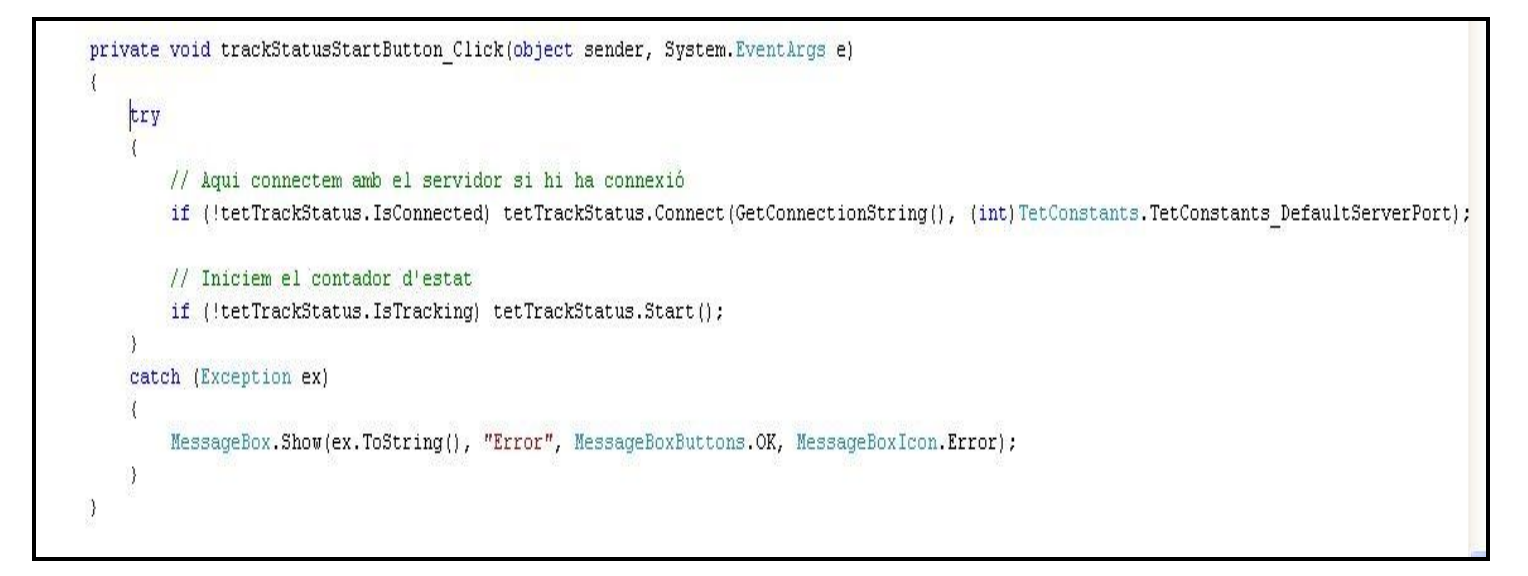

**Imatge que mostra com iniciar la detecció dels ulls de l'usuari davant l'Eye Tracker**

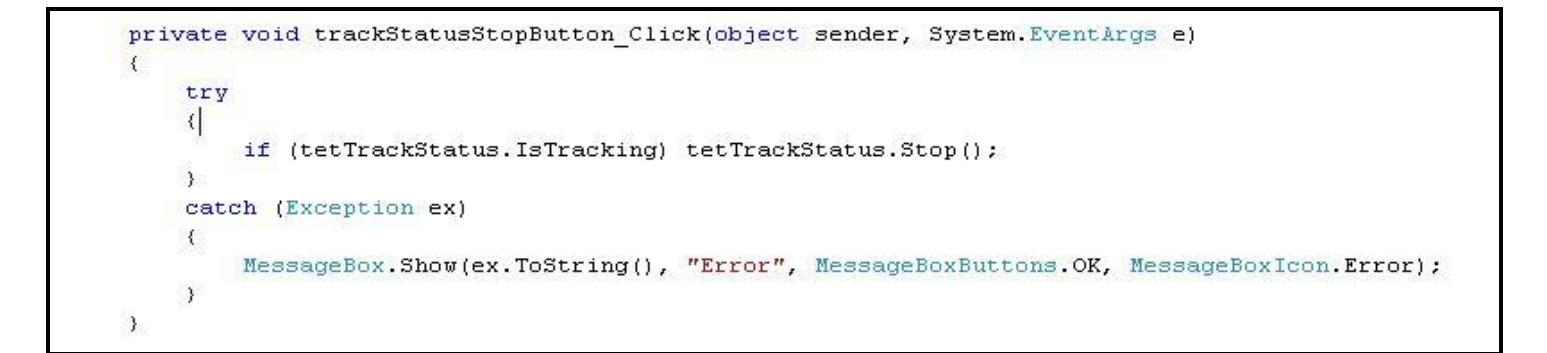

#### **Imatge que mostra com aturar la detecció dels ulls de l'usuari davant l'Eye Tracker**

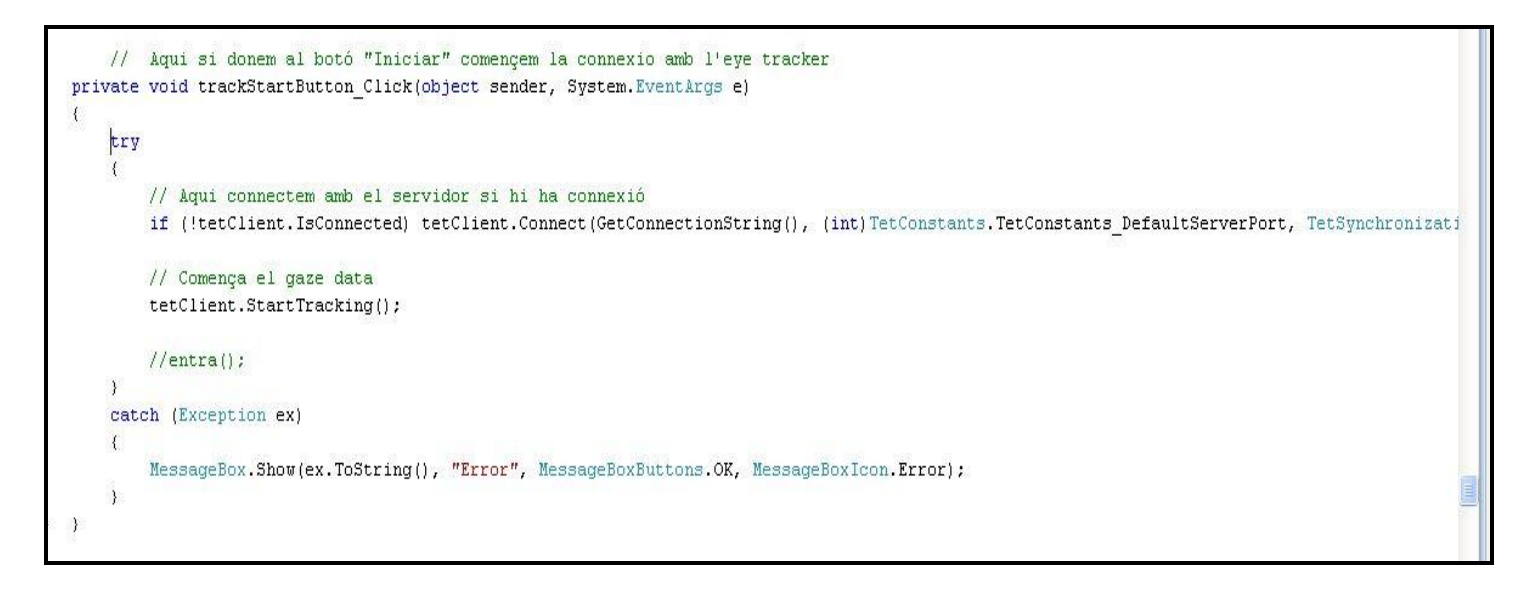

#### **Imatge que mostra com iniciar la connexió amb l'Eye Tracker i que es mostri el quadrat a la pantalla**

```
private void MainForm_Closing(object sender, System.ComponentModel.CancelEventArgs e)
   \mathcal{L}_{\mathcal{L}}// Netejem els objectes
        try
        \left\{ \right.if (tetTrackStatus. IsConnected)
             \langleif (tetTrackStatus.IsTracking) tetTrackStatus.Stop();
                  tetTrackStatus.Disconnect();
             \lambdaif (tetCalibProc. IsConnected)
             \langleif (tetCalibProc.IsCalibrating) tetCalibProc.InterruptCalibration();
                  tetCalibProc.Disconnect();
             \mathcal{E}// Contemplem quan TetCalibPlot.Disconnect() sempre falla
             try
             \mathcal{L}if (tetCalibPlot.IsConnected) tetCalibPlot.Disconnect();
             \lambdacatch()if (tetClient. IsConnected)
             \{if (tetClient.IsTracking) tetClient.StopTracking();
                  tetClient.Disconnect();
             \boldsymbol{\Sigma}serviceBrowser.Stop();
    \mathcal{Y}catch (Exception ex)
    \left\{ \right.MessageBox. Show(ex. ToString(), "Error", MessageBoxButtons. OK, MessageBoxIcon. Error);
    \mathcal{Y}\rightarrow
```
#### **Imatge que mostra com aturar la connexió amb l'Eye tracker.**

## **15.4.2 Aplicació implementada**

Durant la implementació de l"aplicació han sorgit dificultats que han exigit realitzar un treball d"investigació. Aquestes dificultats són dubtes que han sorgit durant el desenvolupament de la implementació de la aplicació, i al no disposar d"un recolzament adient per part del suport de Tobii s"ha fet un procés de cerca d"informació per tal de solucionar els problemes. El handicap ha estat que trobar informació útil per als problemes sorgits és molt difícil, ja que la informació és escassa tant en la xarxa com en la documentació escrita.

Aquests problemes han provocat no complir amb els objectius inicials, ja que no s"ha aconseguit implementar una aplicació que permeti escriure mitjançant la mirada. No obstant, l"objectiu final ha estat molt a prop perquè d"haver aconseguit el "clic" amb la mirada, s"hauria pogut finalitzar la implementació de l"aplicació amb èxit.

Per tant, l"aplicació actual permet realitzar varies funcions:

- Elegir amb quin Eye Tracker es vol treballar entre els Eye Trackers connectats al mateix ordinador.
- Iniciar / Parar la detecció dels ulls de l"usuari que està davant de l"Eye Tracker.
- Realitzar el calibratge mitjançant 9, 5, 2 punts.
- Parar el calibratge en qualsevol moment pitjant una tecla.
- Si el calibratge no ha estat correcte o s"ha perdut algun punt és pot realitzar el recalibratge.
- Iniciar / Parar la connexió amb l"Eye Tracker.
- Un cop iniciat la connexió, es veurà un quadrat a la pantalla que s'anirà movent segons on miri l'usuari.

A continuació es mostren imatges de l"aplicació realitzada:

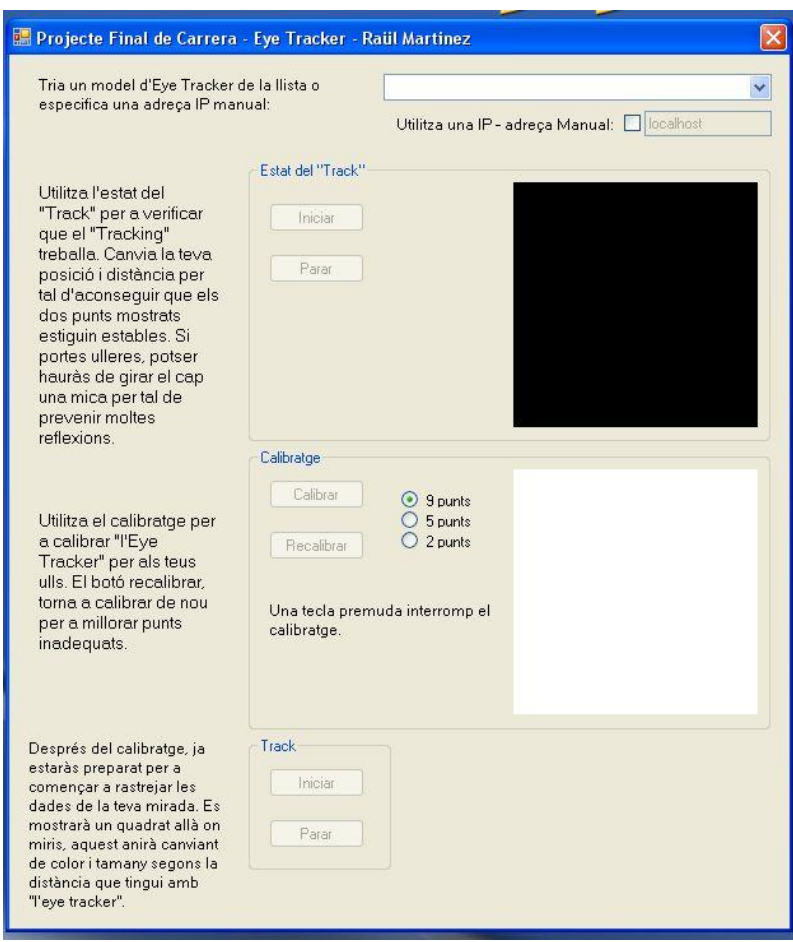

**Imatge que mostra pantalla inicial de l'aplicació implementada**

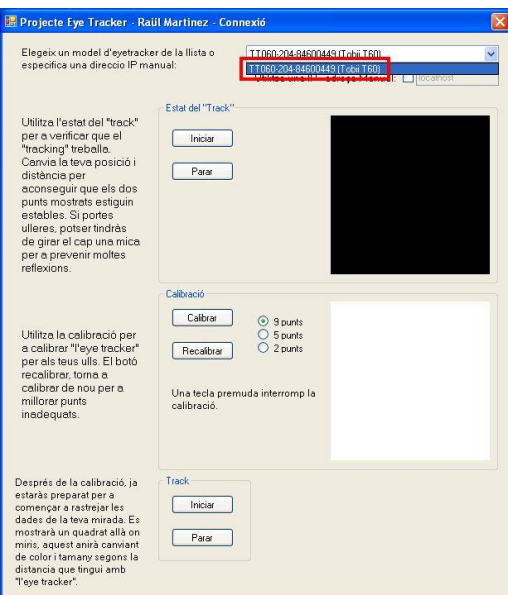

**Imatge on es mostra el desplegable que permet elegir entre els Eye Trackers connectats**

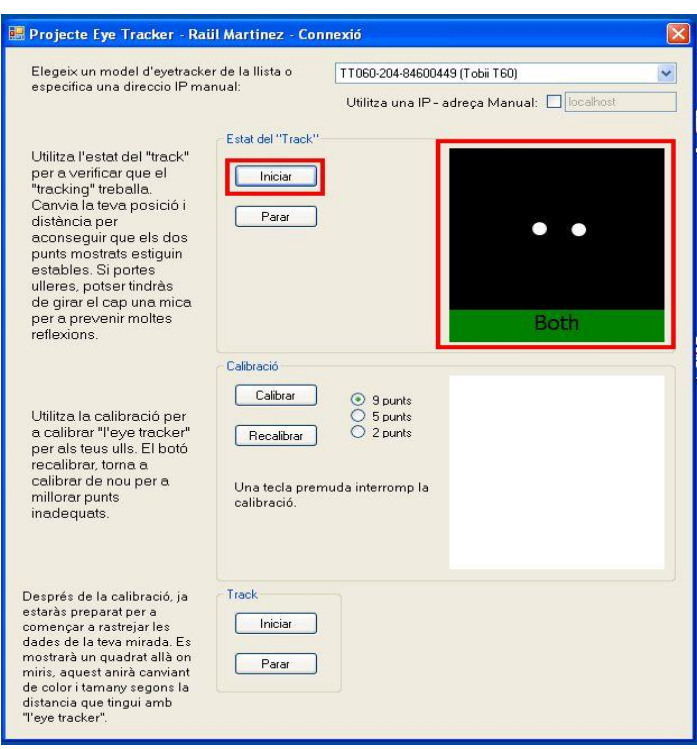

**Imatge que mostra els ulls detectats de l'usuari al iniciar la detecció de la mirada**

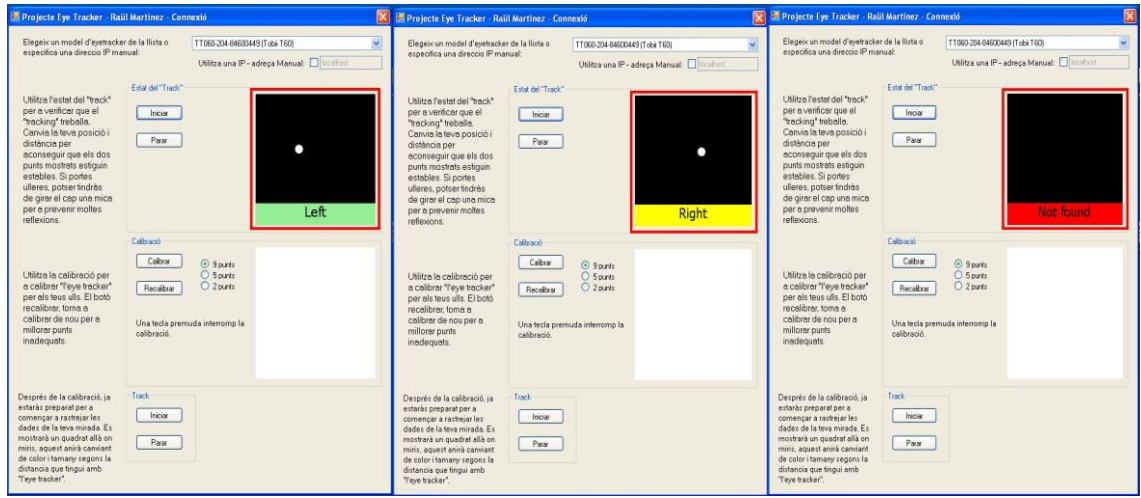

**Imatges que mostren les diferents deteccions dels ulls (només detecta esquerra, només detecta dret, no detecta cap dels dos ulls)**

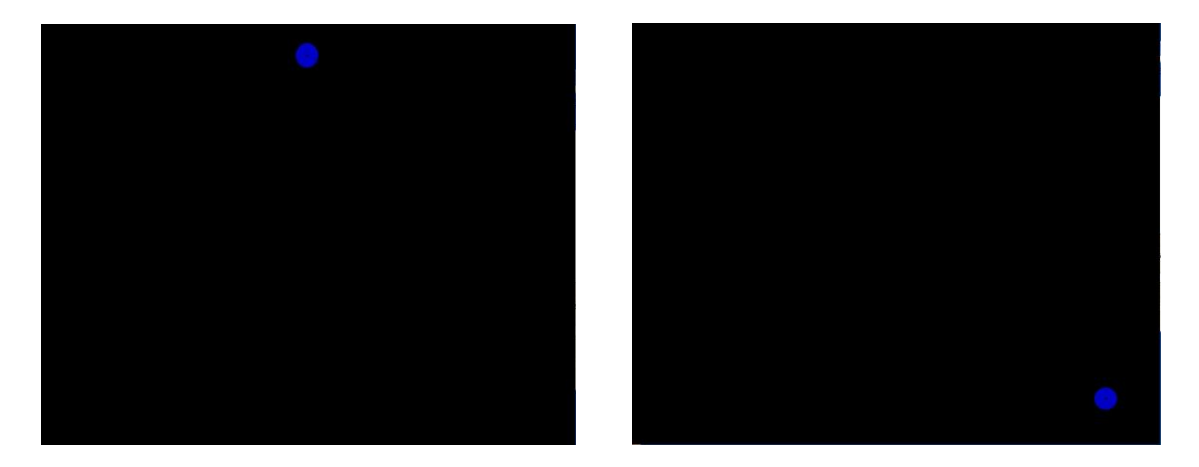

**Imatge que mostra la pantalla de calibratge on apareixen punts que s'han de seguir amb la vista**

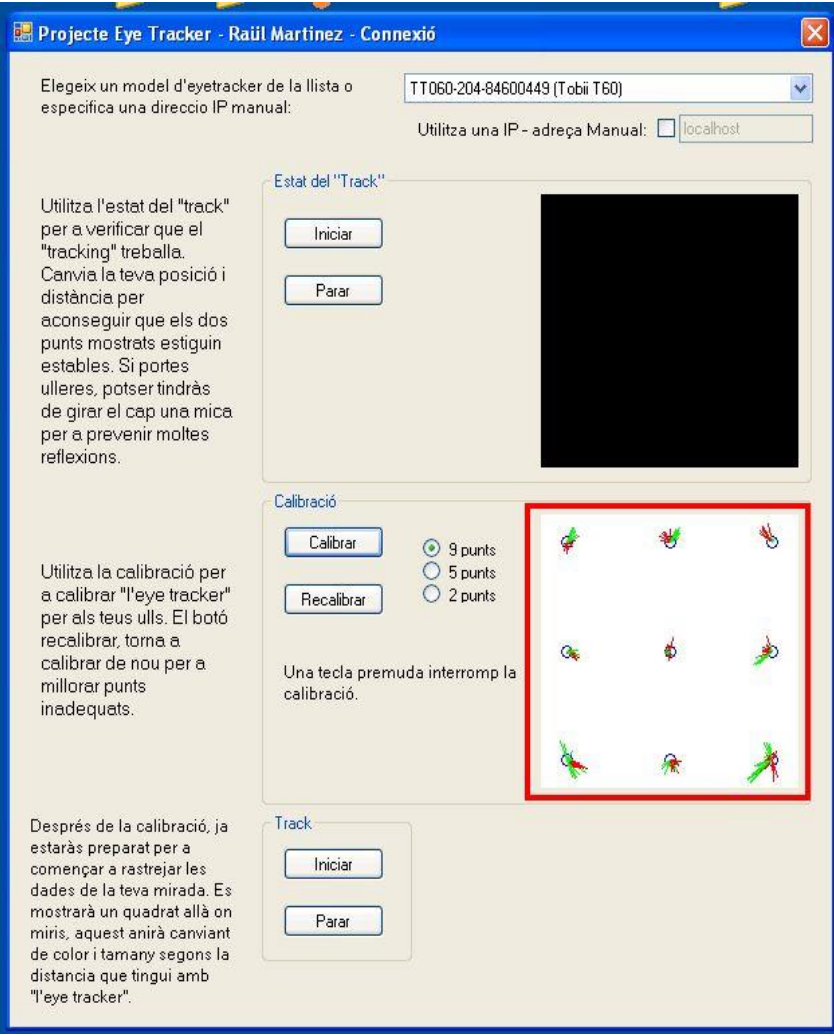

**Imatge de la interfície gràfica que mostra els 9 punts després d'haver realitzat el calibratge**

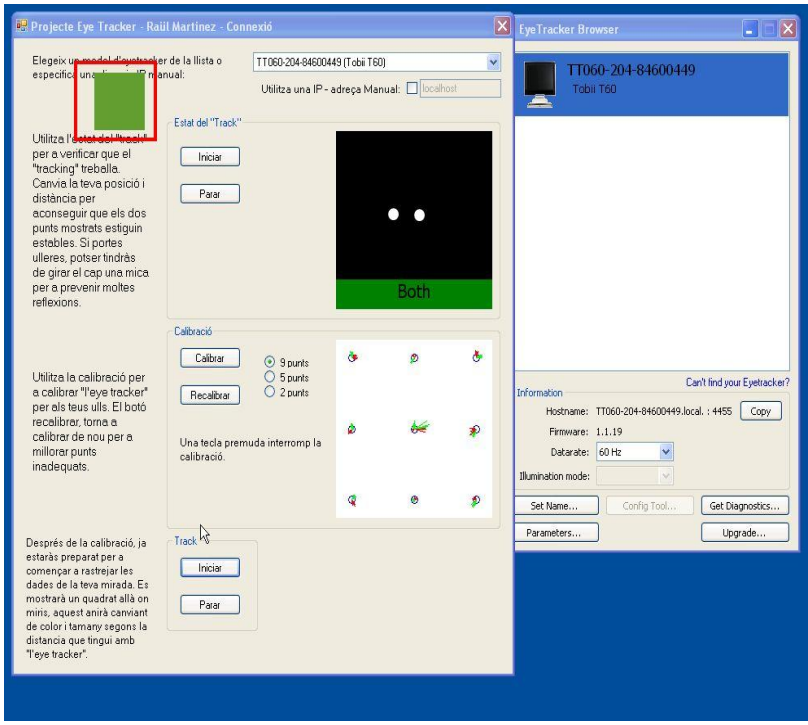

**Imatge on s'aprecia el quadrat que es mou segons on mira l'usuari**

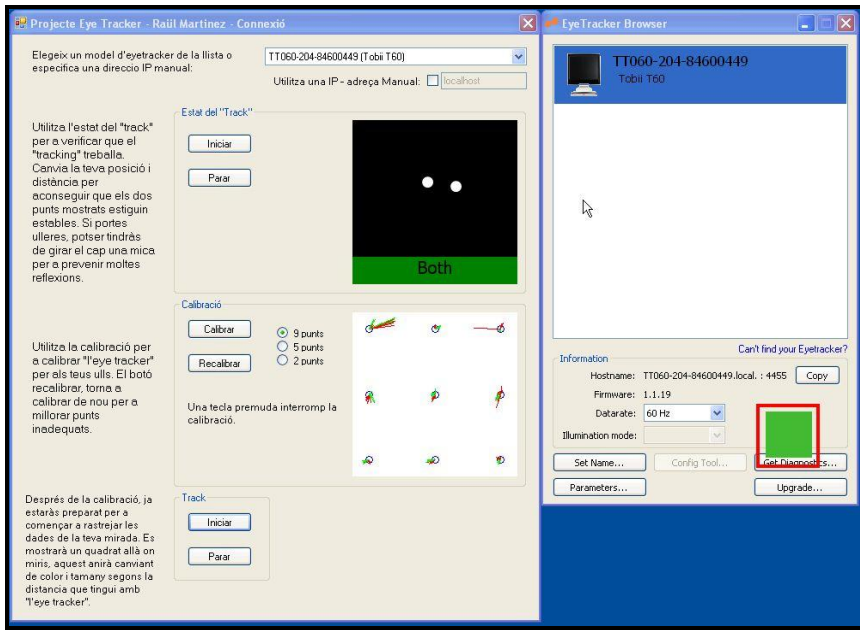

**Imatge on s'aprecia el quadrat que es mou segons on mira l'usuari**

Per consultar amb detall els objectes, mètodes, propietats, event, arguments dels events, entre d"altres necessaris per implementar l"aplicació amb l"API de Tobii, caldrà consultar la guia o manual de l"usuari sobre el SDK anomenat "Developer"s Guide to Tobii Programming Interfaces" .

# **16. Conclusions i treballs futurs**

Un cop finalitzat el treball la valoració que es pot fer respecte als objectius que es van plantejar des d"un inici és que ha estat un treball que s"ha decantat més cap al tema de la investigació sobre una tecnologia o tècnica innovadora que tot i que ja fa un temps que es treballa en ella encara no està molt estesa. Al principi del treball es van marcar uns objectius que eren la implementació d"una aplicació que fes ús de l"Eye Tracker i que aquesta fos útil per a les persones discapacitades. Aquestes idees inicials sobre l"aplicació que es volia realitzar ja van ser desestimades per les limitacions amb motiu de la falta del material, instal·lacions i infraestructures necessàries i per la falta dels coneixements necessaris d"oftalmologia. Per això exposat, la idea final fou realitzar una aplicació per a persones discapacitades, les quals podrien escriure a l"ordinador mitjançant la mirada i fent ús de l"Eye Tracker.

Durant la realització d"aquest treball han sorgit diversos problemes i inconvenients que han provocat que es canviessin els objectius inicials marcats. Pel que fa a aquests inconvenients, cal destacar la falta d"informació sobre aquesta tecnologia o tècnica, tant en la xarxa com en la documentació escrita i sobretot pel que fa al tema de la implementació. Per tant, s"ha hagut de realitzar un treball d"investigació constant ja que al no poder solucionar el dubtes o problemes per aquestes vies, s"han hagut de buscar-ne altres. Per això, es pot dir que aquest treball ha estat més d"investigació, ja que el fet que fos una tecnologia nova en la qual ningú de la universitat mai havia treballat abans ha provocat no trobar el recolzament d"algú amb els coneixements necessaris que podia haver donat un cop de mà o bé orientar en la implementació. Aquest fet ha provocat que s"hagués de fer un exercici constant de recerca d"informació per tal de tenir la màxima possible i mitjançant aquesta informació intentar trobar la solució al problema.

Per altra banda, aquesta tecnologia està vivint els millors moments en els darrers anys amb motiu de l"abaratiment dels dispositius Eye Trackers, la qual cosa provoca que estigui més a l"abast de tothom. Això ha provocat que l"ús d"aquesta tècnica o tecnologia s"estengui arreu del món i que els desenvolupadors d"aplicacions comencin a realitzar les seves pròpies implementacions. Per aquest motiu, el fet que faci poc temps que els desenvolupadors estan treballant en aquesta tecnologia comporta que no hi hagi encara gaire informació ni manuals al respecte.

Per altra banda, un altre inconvenient ha estat que la universitat tenia contractat un suport tècnic de Tobii que havia d"oferir ajuda en la configuració, connexió dels seus productes i tot allò relacionat amb el SDK de la seva propietat. El problema és que el servei que ha donat aquest suport ha estat pèssim i en cap moment ha ofert cap tipus d"ajuda, sinó tot el contrari, ja que els responsables no estaven gaire disposats a donar cap tipus de solució als problemes que se"ls hi plantejaven. La resposta de les diferents persones amb les que es va contactar va ser que era necessari posar-se en contacte amb l"encarregat de la zona geogràfica a la qual pertanyia i facilitaven el seu e-mail. Al final, després d"enviar uns quants e-mails a diferents persones fou possible contactar amb la persona final, la qual era responsable de donar el suport a Lleida i que era un treballador de l"empresa ALT64 situada a Barcelona. Aquesta empresa distribuïdora de productes de Tobii és la que ha venut l"Eye Tracker a la universitat, no obstant la seva versió era que el suport l"havia d"oferir directament Tobii. Per tant, la conclusió és que ningú se n"ha fet responsable ni ha ofert la seva ajuda i s"han anat passant el problema dels uns als altres sense donar cap tipus de solució. A més, la persona encarregada de donar el suport que segons Tobii havia d"oferir, no ha fet cap mena d"orientació ni explicació de com fer "clic" amb la mirada. El motiu pot ser que aquesta empresa té a la venda una aplicació per poder realitzar-ho en persones discapacitades i que no tinguessin interès en ajudar per temor a una possible competència.

Tot aquests problemes que s"han mencionat han provocat l"estancament de la implementació d"aquesta aplicació en el punt en què s"havia d"aconseguir fer el " clic" amb la mirada. Per tant, aquest fet ha provocat no poder assolir l"objectiu marcat en un principi, el qual era crear una aplicació que mostrés un teclat amb el qual mitjançant la mirada fos possible escriure en l"ordinador. Per tant, al final el que s"ha aconseguit és crear una aplicació que permet triar entre l"Eye Tracker que es vulgui (si n"hi ha varis configurats en el mateix ordinador) i realitzar la connexió amb aquest. A més, es pot fer el calibratge i un cop finalitzat tot aquest procés l"usuari mou un quadrat per la pantalla depenent del punt al qual mira.

Per acabar, hi ha moltes portes obertes en aquest projecte per seguir millorant-lo en un futur. No obstant, la principal i la més important es aconseguir fer "clic" amb la mirada. Si s"aconsegueix realitzar aquesta acció provocaria que hagi un ventall molt ampli de possibles opcions per millorar el projecte actual, ja que després ja dependria de la persona per tal de realitzar una aplicació personalitzada al seu gust o adaptada a les seves necessitats. Per tant, es podrien realitzar diverses aplicacions amb funcions especifiques controlades amb la mirada, com per exemple realitzar un editor de text, un reproductor i un navegador web entre d"altres.

Una altra alternativa interessant a realitzar seria adaptar aquesta aplicació a la nova versió del SDK 3.0 que Tobii va treure al mercat fa poc (Apartat Annexos 3. Tobii SDK 3.0). El treball a realitzar seria adaptar el codi de la implementació per tal que funcionés per al nou SDK mantenint la mateixa funcionalitat o ampliant-la segons els objectius marcats. Els canvis a realitzar passarien per reescriure completament el codi de l"aplicació seguint les pautes marcades per Tobii sobre els nous mètodes, noves funcions, característiques i especificacions del nou SDK.

Altres alternatives per al futur seria centrar-se en el tema de l"accessibilitat, aconseguint així que és pogués realitzar tota la funcionalitat del ratolí amb la mirada, com per exemple fer doble clic, arrossegar, clicar amb el botó dret, etc. Això comportaria una millora de l"accessibilitat en les persones discapacitades amb l"ús de l"ordinador, ja que els hi facilitaria molt les coses i els hi permetria utilitzar un ordinador com qualsevol altra persona sense cap discapacitat.

En conclusió, ha estat un projecte molt motivant per ser un tema que ningú de la universitat mai havia tractat, el qual podia permetre diversos enfocaments cap a diferents vessants i aconseguir, després de la recerca i de la implementació, l"assoliment d"un resultat útil per les persones amb discapacitat. Amb aquesta idea es pretenia poder realitzar una aplicació que facilités les coses a les persones discapacitades, fet que hauria estat motiu d"orgull i realització personal. No obstant, el resultat ha estat un altre per culpa dels inconvenients i problemes que han anat sorgint al llarg del projecte, els quals s"han mencionat anteriorment.

# **17. Bibliografia**

### Llibres:

- Eyetracking Web Usability , Jakob Nielsen Kara Pernice
- User's Guide to Tobii Programming Interfaces (version 1.0)
- Developer's Guide to Tobii Programming Interfaces (version 2.0)

#### Webs:

- Tobii:<http://www.tobii.com/>
- Análisis y test de usabilidad :<http://www.usolab.com/servicios/analisis.php>
- Blog de Netquest:<http://www.solucionesnetquest.com/actualidad/?tag=eyetracking>
- Evaluación de la Usabilidad :
	- [http://evaluausabilidad.sprinterweb.net/tipos\\_heuristica.html](http://evaluausabilidad.sprinterweb.net/tipos_heuristica.html)
- Eye Tracking :<http://www.incremente.com/eyetracking.php>
- Griho Usabilitat [Grup de Recerca Interacció Persona Ordinador:](http://griho2.udl.es/catala/recerca/usab.html) <http://griho2.udl.es/catala/recerca/usab.html>
- [http://www.nosolousabilidad.com/hassan/tagclouds\\_eyetracking.pdf](http://www.nosolousabilidad.com/hassan/tagclouds_eyetracking.pdf)
- IDG.es-cio [Eye Tracking ¿en qué se fijan sus clientes:](http://www.idg.es/cio/Eye_Tracking./art192205-.htm) [http://www.idg.es/cio/Eye\\_Tracking./art192205-.htm](http://www.idg.es/cio/Eye_Tracking./art192205-.htm)
- Interacción persona-computador: [http://es.wikipedia.org/wiki/Interacci%C3%B3n\\_persona-computador](http://es.wikipedia.org/wiki/Interacci%C3%B3n_persona-computador)
- La aportación del *eyetracking* en el sector de usabilidad: <http://www.usolab.com/articulos/eyetracking-usabilidad-comunicacion.php>
- La tecnologia de eye tracking : [http://www.pcactual.com/2009/07/08/2613/tecnologia\\_eye\\_tracking.html](http://www.pcactual.com/2009/07/08/2613/tecnologia_eye_tracking.html)
- Psychology Software Tools Eye Tracking: [http://www.pstnet.com/hw\\_parent.cfm?ID=111](http://www.pstnet.com/hw_parent.cfm?ID=111)
- SR LABS The Eye Tracking: [http://www.srlabs.it/es/el\\_eyetracking.html](http://www.srlabs.it/es/el_eyetracking.html)
- Todo sobre Eye Tracking GEA BLOG: <http://www.geaipc.com/blog/tag/eyetracking/>
- Eye Tracking y la eficàcia en el diseño web: [http://www.grupo](http://www.grupo-skala.com/marketing-turistico-blog/eye-tracking-y-la-eficacia-en-el-diseno-web)[skala.com/marketing-turistico-blog/eye-tracking-y-la-eficacia-en-el-diseno-web](http://www.grupo-skala.com/marketing-turistico-blog/eye-tracking-y-la-eficacia-en-el-diseno-web)
- Conclusiones con estudios con Eye-Tracking : <http://www.corpas.info/2008/01/10/conclusiones-de-estudios-con-eye-tracking/>
- Guía de Eye Tracking para el diseño web: [http://www.capsulasdemarketing.com/diseno/guia-de-eye-tracking-para-el-diseno](http://www.capsulasdemarketing.com/diseno/guia-de-eye-tracking-para-el-diseno-web.html)[web.html](http://www.capsulasdemarketing.com/diseno/guia-de-eye-tracking-para-el-diseno-web.html)
- Nace 'Eye Tracker', un sistema para no dormirse en el coche: [http://www.elreferente.es/ocio/nace-un-sistema-para-no-dormirse-en-el-coche-](http://www.elreferente.es/ocio/nace-un-sistema-para-no-dormirse-en-el-coche-10858)[10858](http://www.elreferente.es/ocio/nace-un-sistema-para-no-dormirse-en-el-coche-10858)
- Un nuevo sistema para evitar dormirse al volante: [http://noticias.coches.com/noticias-motor/un-nuevo-sistema-para-evitar-dormirse](http://noticias.coches.com/noticias-motor/un-nuevo-sistema-para-evitar-dormirse-al-volante/30329)[al-volante/30329](http://noticias.coches.com/noticias-motor/un-nuevo-sistema-para-evitar-dormirse-al-volante/30329)
- Eye on Media:<http://www.eyeonmedia.net/>
- Some history on Eye Tracking: [http://www.slideshare.net/Tobii/what-is-tobii-eye](http://www.slideshare.net/Tobii/what-is-tobii-eye-tracking-presentation)[tracking-presentation](http://www.slideshare.net/Tobii/what-is-tobii-eye-tracking-presentation)
- Web of Science: <http://science.thomsonreuters.com/es/productos/wos/>
- Video1 del dispositiu per evitar-se dormir al volant: [http://www.youtube.com/watch?v=vdDVX4EtNBs&feature=player\\_embedd](http://www.youtube.com/watch?v=vdDVX4EtNBs&feature=player_embedded) [ed](http://www.youtube.com/watch?v=vdDVX4EtNBs&feature=player_embedded)
- Video ulleres per al dispositiu per evitar-se dormir al volant: <http://www.youtube.com/watch?v=thGrRNKVhXA&feature=related>

# **Annex 1. Problemes de connexió i reconeixement de l'Eye Tracker**

En el moment de connectar l"Eye Tracker van sorgir problemes, ja que el dispositiu no era reconegut per l"ordinador. Els passos a seguir són senzills i s"ha de fer un seguit de comprovacions per tal de trobar el problema.

El primer que s"ha de tenir en compte és que per tal que l"Eye Tracker sigui reconegut per l"ordinador és necessari instal·lar les aplicacions "Eye Tracker Browser", "Tobii X120 Configuration Tool", facilitades per Tobii en el CD que adjunta amb la compra del seu producte o en la zona de descàrregues de la seva pàgina web. Aquestes aplicacions són necessàries perquè instal·len a l"ordinador els arxius, serveis (Apple Bonjour), complements, entre altres, per a que l"Eye Tracker sigui reconegut. Per tant, si es comprova i aquestes aplicacions no estan instal·lades en l"ordinador on es troba connectat l"Eye Tracker i on es vol que sigui reconegut, el primer pas serà realitzar la instal·lació. Un cop instal·lades, si el problema persisteix, es recomana que s"instal·li l"aplicació "Tobii Studio" (software de Tobii per fer anàlisis d"usuabilitat, estudis, investigacions, etc). Si el problema continua el primer que s"haurà de fer és reinstal·lar aquestes aplicacions i mirar si tots els cables que connecten de l"Eye Tracker a l"ordinador estan ben endollats i no hi ha cap malmès. Si tot i això, el problema persisteix, s"haurà de seguir fent comprovacions per tal de detectar el problema.

També es pot donar el cas que l"Eye Tracker no sigui reconegut per l"ordinador si aquest s"encén abans que el PC. Quan s"hagi d"engegar l"ordinador on està connectat l"Eye Tracker, el primer que s"ha de fer és engegar l"ordinador i quan han passat 5 segons aproximadament s"ha d"obrir la pantalla de l"Eye Tracker. Si es fa el procés a la inversa provoca que en moltes ocasions l"Eye Tracker no sigui reconegut per l"ordinador.

Si s"han realitzat totes aquestes comprovacions i encara el problema està present, s'hauran de continuar fent altres comprovacions com les que s'esmenten a continuació.

El problema que va sorgir no es va solucionar amb cap de les comprovacions esmentades anteriorment i després de comprovar que tot estigués connectat correctament, de fer les comprovacions i observar que tot estava perfecte, l"ordinador seguia sense reconèixer l'Eye Tracker. Després d'investigar i buscar informació sobre els requisits necessaris, es va saber que el sistema operatiu havia de ser Windows XP o bé de 32 bits o bé de 64bits, i que aquest havia de tenir el Service Pack 1 (SP1).

Aleshores, el problema era que l"ordinador de la universitat tenia instal·lat el Windows XP amb el Service Pack 2 (SP2) i per aquest motiu hi havia un problema d"incompatibilitat amb el firmware que portava instal·lat, cosa que provocava que l"ordinador no detectés el dispositiu. Per tant, el problema estava en que el firmware que portava instal·lat no era compatible amb el Service Pack 2 (SP2).

La solució va ser esperar un dies fins que Tobii va penjar a la seva web en la zona de descàrregues una actualització que el feia compatible amb el Service Pack 2. Un cop descarregat i instal·lat la nova actualització, l"Eye Tracker ja era reconegut per l"ordinador.

No obstant això, després d"haver solucionat aquest problema l"inconvenient fou que no hi havia connexió amb l"Eye Tracker. Després de fer totes les comprovacions necessàries per veure si arribava o havia connexió a l"ordinador i si es podia navegar, es va intentar configurar la connexió de tal manera que obtingués la IP automàticament. La sorpresa va ser que gràcies a aquesta acció era possible la connexió amb l"Eye Tracker. Per tant, el problema era que l"ordinador tenia configurat a les connexions de xarxa una IP, una màscara de subxarxa, una porta d"enllaç i unes DNS manualment.

La solució es va aconseguir anant a "Inici->Panel de Control-> Connexions de Xarxa o Internet -> Connexions de Xarxa". Seguidament es va haver de seleccionar la connexió d"àrea local adient, després clicar al botó dret i clicar a "Propietats".

Posteriorment, es va seleccionar "Internet Protocol (TCP/IP)" i clicar a "Propietats" i en la finestra que es va obrir es va seleccionar "Obtenir una direcció IP automàticament" i "Obtenir la direcció del servidor DNS automàticament". Finalment, es va clicar el botó "Acceptar".

Tot seguit es poden veure les dues finestres que he mencionat:

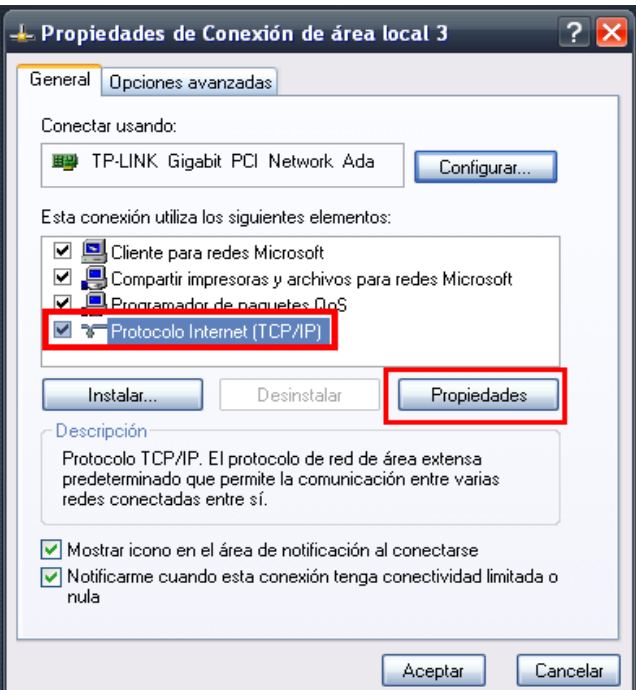

**Imatge de la finestra de propietats de la connexió d'àrea local**

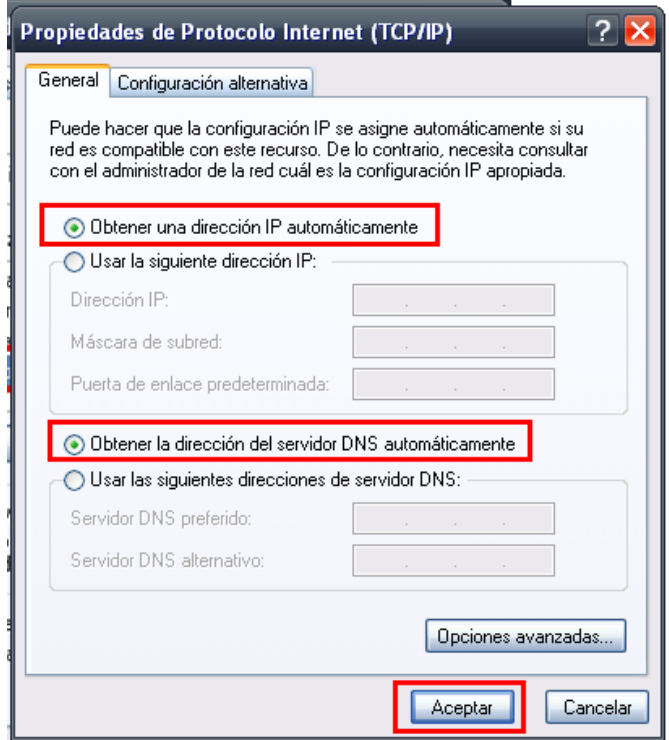

**Imatge de la finestra de propietats del Protocol d'Internet (TCP/IP)**

# **Annex 2. Problemes amb el Apple Servei Bonjour**

L"Apple Servei Bonjour és un servei utilitzat per "Tobii EyeTracker Browser" i "Tobii Studio" per tal d"identificar els Eye Trackers que es troben connectats a la mateix xarxa de l"ordinador. El servei s"instal·la automàticament amb el programa Tobii Studio i les eines de seguiment de Tobii (Tobii Eye Tracking Tools).

El problema era que l"ordinador no identificava correctament l"Eye Tracker connectat a la xarxa, ja que tenia connexió però quan es volia identificar, bé amb l"aplicació "Tobii Eye Tracker Browser" o bé amb el programa "Tobii Studio", aquest no ho feia correctament.

Després de cercar documentació en la web de Tobii sobre els possibles problemes i solucions sobre aquest problema es va arribar a la conclusió que el problema estava en l"Apple Servei Bonjour.

Els principals problemes que podia haver-hi eren que el servei no estigués instal·lat o que no estigués iniciat. Un cop fetes totes les comprovacions que s"explicaran a continuació, es va observar que el servei no estava iniciat i per tant, la solució fou iniciar el servei.

Per tal d"iniciar el servei va caldre anar "Inici – Panel de Control – Eines Administratives – Serveis" i buscar el servei en la llista i canviar l"estat.

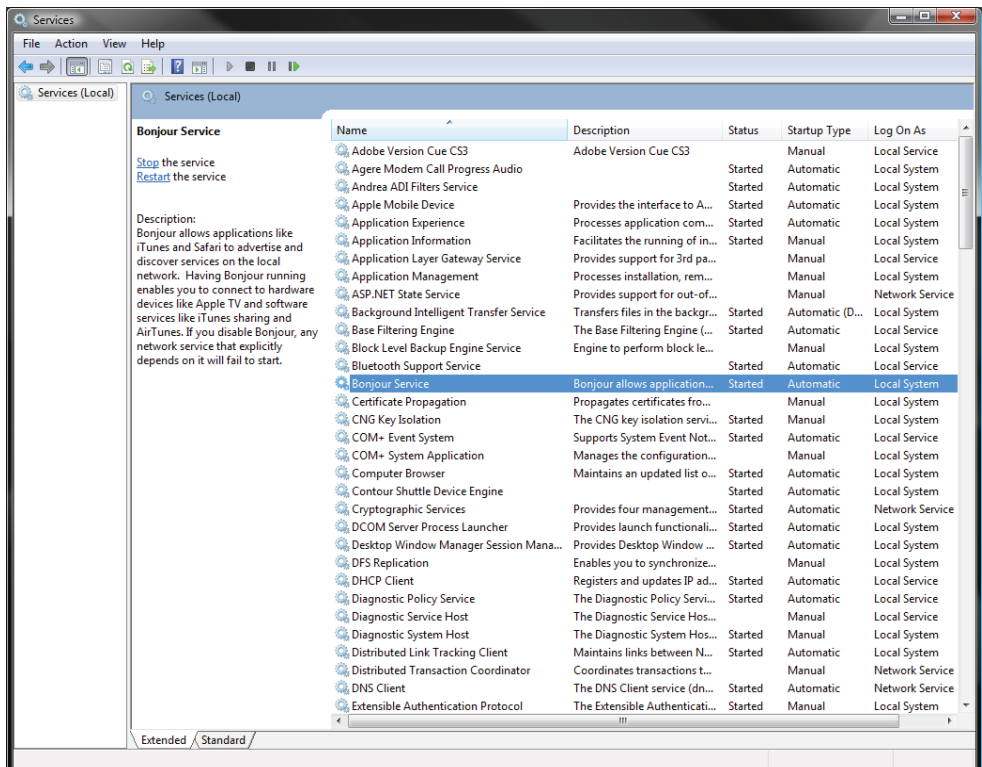

El servei havia d"estar com en la imatge següent:

**Imatge del Servei Bonjour d'Apple**

Per resoldre aquest problema s"han de realitzar diverses comprovacions, les quals són les que tot seguit es detallen:

### **1.- L'Apple Servei Bonjour no està instal·lat en l'ordinador.**

El que s"ha de fer es comprovar si el servei està instal·lat. Per tant cal anar al "Panel de Control", clicar a "Canviar a vista clàssica" si es troba en "vista per categories". Després, clicar a la icona "Eines Administratives" i clicar a "Serveis".

S"obrirà una finestra com la de la imatge següent:

| 虗<br>盯<br>岡<br>昌<br>$   \cdot   $<br>Œ<br>ш<br>$\rightarrow$<br>Servicios (locales)<br>繩<br><b>Servicios (locales)</b><br>Nombre /<br>Descripción<br>Estado<br>Tipo de inicio<br>Iniciar sesión como<br>Seleccione un elemento para ver su<br>descripción.<br><sup>线</sup> .NET Runtime Opti<br>Microsoft<br>Sistema local<br>Automático<br>Acceso a dispositiv<br>Habilita el a<br>Deshabilitado<br>Sistema local<br>缴Actualizaciones aut… Habilita la d…<br>Automático<br>Sistema local<br>Iniciado<br>Adaptador de rendi Proporcion<br>Sistema local<br>Manual<br>% <mark>&amp;</mark> Administración de a…<br>Manual<br>Sistema local<br>Ofrece ser<br>缴Administrador de c…<br>Crea una c<br>Manual<br>Sistema local<br><b>og</b> Administrador de c<br>Crea una c<br>Sistema local<br>Iniciado<br>Manual<br>% <mark>%</mark> Administrador de c…<br>Automático<br>Sistema local<br>Almacena i<br>Iniciado<br>%Administrador de di…<br>Sistema local<br>Detecta y s<br>Iniciado<br>Automático<br>%Administrador de s…<br>Administra<br>Sistema local<br>Manual<br>Adquisición de imág Proporcion<br>Sistema local<br>Manual<br>Agente de Protecci<br>Sistema local<br>Permite a l<br>Manual<br>%Almacenamiento pr…<br>Sistema local<br>Ofrece alm<br>Iniciado<br>Automático<br>%Aplicación del siste…<br>Sistema local<br>Administra I<br>Manual<br>Apple Mobile Device<br>Proporcion<br>Iniciado<br>Automático<br>Sistema local<br>Audio de Windows<br>Administra<br>Iniciado<br>Automático<br>Sistema local<br>Ayuda de NetBIOS  Habilita la c<br>Iniciado<br>Automático<br>servicio local<br>鳞Ayuda y soporte té…<br>Habilita la e<br>Iniciado<br>Automático<br>Sistema local<br>Centro de seguridad<br>Supervisa I<br>Iniciado<br>Automático<br>Sistema local<br>∰a Cliente de seguimie<br>Mantiene ví<br>Iniciado<br>Automático<br>Sistema local<br>Cliente DHCP<br>Administra I<br>Automático<br>Sistema local<br>Iniciado<br><b>B</b> Cliente DNS<br>Resuelve v<br>Automático<br>Servicio de red<br>Iniciado<br><b>Ba</b> Cliente Web<br>Habilita los<br>Iniciado<br>Automático<br>servicio local<br><sup>6</sup> o Cola de impresión<br>Carga archi<br>Automático<br>Sistema local<br>Iniciado<br>% Compatibilidad de c<br>Proporcion<br>Iniciado<br>Sistema local<br>Manual<br>Conexiones de red<br>Administra<br>Iniciado<br>Sistema local<br>Manual<br>% <mark>%</mark> Configuración auto<br>Sistema local<br>Este servici<br>Manual<br><‱ Configuración inalá…<br>Proporcion<br>Automático<br>Sistema local<br>Iniciado<br>Coordinador de tra Coordina la<br>Manual<br>Servicio de red<br>% Creative Audio Engi Provides lic<br>Deshabilitado<br>Sistema local<br><sup>82</sup> ⊠ Creative Audio Ser…<br>Deshabilitado<br>Sistema local<br>%Greative Service fo<br>Deshabilitado<br>Sistema local | $ \Box$ $\times$ |  |  |       | Servicios                |
|----------------------------------------------------------------------------------------------------|------------------|--|--|-------|--------------------------|
|                                                                                                    |                  |  |  | Ayuda | Archivo<br>Acción<br>Ver |
|                                                                                                    |                  |  |  |       |                          |
|                                                                                                    |                  |  |  |       |                          |
|                                                                                                    |                  |  |  |       |                          |
|                                                                                                    | ٨                |  |  |       |                          |
|                                                                                                    |                  |  |  |       |                          |
|                                                                                                    |                  |  |  |       |                          |
|                                                                                                    |                  |  |  |       |                          |
|                                                                                                    |                  |  |  |       |                          |
|                                                                                                    |                  |  |  |       |                          |
|                                                                                                    |                  |  |  |       |                          |
|                                                                                                    |                  |  |  |       |                          |
|                                                                                                    |                  |  |  |       |                          |
|                                                                                                    |                  |  |  |       |                          |
|                                                                                                    |                  |  |  |       |                          |
|                                                                                                    |                  |  |  |       |                          |
|                                                                                                    |                  |  |  |       |                          |
|                                                                                                    |                  |  |  |       |                          |
|                                                                                                    |                  |  |  |       |                          |
|                                                                                                    |                  |  |  |       |                          |
|                                                                                                    |                  |  |  |       |                          |
|                                                                                                    |                  |  |  |       |                          |
|                                                                                                    |                  |  |  |       |                          |
|                                                                                                    |                  |  |  |       |                          |
|                                                                                                    |                  |  |  |       |                          |
|                                                                                                    |                  |  |  |       |                          |
|                                                                                                    |                  |  |  |       |                          |
|                                                                                                    |                  |  |  |       |                          |
|                                                                                                    |                  |  |  |       |                          |
|                                                                                                    |                  |  |  |       |                          |
|                                                                                                    |                  |  |  |       |                          |
|                                                                                                    |                  |  |  |       |                          |
|                                                                                                    |                  |  |  |       |                          |
|                                                                                                    |                  |  |  |       |                          |
|                                                                                                    |                  |  |  |       |                          |
|                                                                                                    |                  |  |  |       |                          |
|                                                                                                    |                  |  |  |       |                          |
|                                                                                                    |                  |  |  |       |                          |
| %BaDDE de red<br>Deshabilitado<br>Sistema local<br>Ofrece tra<br>Estándar                                                                                                    | $\checkmark$     |  |  |       |                          |

**Imatge de la finestra de serveis del Windows Xp**

Aleshores, s"haurà de buscar el servei "Bonjour Service" a la llista i en cas de no aparèixer s"haurà d"instal·lar en l"ordinador.

En primer lloc, s"haurà de comprovar si hi ha Tobii Studio o les eines de Tobii (Eye Tracking Tools) instal·lades en l"ordinador. Per tal de realitzar la comprovació s"haurà d"anar a "Inici - Tots els programes" i comprovar que hi hagi una carpeta anomenada "Tobii" que contingui "Tobii Eye Tracker Browser" o "Tobii Studio".

Si no apareixen cap dels programes s"haurien d"instal·lar o reinstal·lar mitjançant el CD que ofereix el producte.

En cas d"aparèixer un dels dos programes s"hauria de descarregar i instal·lar la darrera versió de l"Apple Servei Bonjour de la següent adreça:

<http://www.apple.com/support/downloads/bonjourforwindows.html>

### **2.- L'Apple Servei Bonjour està instal·lat però no està "Iniciat".**

Obrir el Panell de Control (Vista Clàssica) – Eines Administratives – Serveis

Aleshores, cal comprovar a la llista de serveis si l"estat de l"Apple Servei Bonjour està "Iniciat". Si l"estat està buit, cal fer clic amb el botó dret sobre el servei i clicar en "Iniciar". Posteriorment, és necessari reiniciar les aplicacions de Tobii i connectar-se de nou.

### **3.- L'Apple Servei Bonjour no es pot iniciar.**

Probablement és motivat perquè el servei està bloquejat per un software antivirus o per unes directrius de grup. S"hauria de revisar les "Polítiques de Grup" i el software antivirus instal·lat en l"ordinador (no només en execució).

# **4.- L'Apple Servei Bonjour es troba en funcionament, però encara no s'identifiquen els Eye Trackers**

S"hauria de comprovar que el port de l"Apple Servei Bonjour utilitzar per explorar la xarxa no estigui bloquejat per un Firewall. El port que utilitza el servei és "5353". Per tant, cal comprovar el Firewall i si es necessari obrir el port "5353".

## **5.- Si no són cap dels errors anteriors**

Si l"ordinador no està connectat a Internet i Skype s"està executant, l"Skype bloquejarà la xarxa amb intents de connexió amb els seus servidors. Això pot provocar problemes amb la connexió de l"Eye Tracker.

Si es compleix que l"ordinador no està connectat a Internet i l"Skype està obert, s"ha d"apagar aquesta aplicació.

# **Annex 3. Tobii SDK 3.0**

Al maig del 2011 l"empresa de Tobii ha penjat a la seva zona de descàrregues de la seva pàgina web una actualització del SDK, la qual és una ampliació de la versió anterior (2.0).

Aquesta nova versió del SDK aporta noves característiques que es mencionaran tot seguit:

- Ofereix més dades, com són exemple les coordenades en 3D de la posició de l"ull i del punt de vista que permet una fàcil integració en entorns 3D i un desenvolupament de l"angle de l"ull en base a filtres de moviment.
- Possibilitat d"establir i recuperar els valors del calibratge de l"Eye Tracker que permet una integració millor de les aplicacions i del SDK i també permet la recuperació de la visualització de la configuració actual.
- Control i accés total de la sincronització d"alta resolució entre els estímuls i l"Eye Tracker que fa que el procediment de sincronització sigui més transparent en comparació amb l"antiga implementació.
- Accés a la funcionalitat d"actualització del firmware que permet que les aplicacions de tercers puguin realitzar actualitzacions.
- Les aplicacions que utilitzen el Tobii SDK 3.0 no requereixen privilegis d"administrador. Aquest fet provoca que augmenti la seguretat i l"experiència de l"usuari envers a les versions anteriors del SDK.

El nou SDK ha experimentat uns canvis d"alt nivell:

- A diferència de les versions anteriors del SDK, el nou SDK no utilitza la tecnologia Microsoft COM.
- Aquest SDK permet als usuaris elegir per si mateixos quina és la versió del SDK que volen utilitzar per implementar la seva aplicació sense afectar a les altres aplicacions que utilitzen una altra versió del SDK, les quals s"estiguin

executant en el mateix equip (diferents versions del SDK poden estar en ús al mateix temps per diferents aplicacions en el mateix ordinador).

El SDK s"implementa en cada aplicació i això permet que cada desenvolupador d"aplicacions pugui elegir la versió del SDK que utilitzarà per a la implementació de la seva aplicació

- Aquest nou SDK és compatible amb altres plataformes de sistema que no sigui Windows. Les versions anteriors del SDK només permetien treballar en equips amb la plataforma de Windows atès que utilitzaven la tecnologia de Microsoft COM.
- El nou SDK estarà disponible en varies plataformes: Windows, Linux i Mac OS X.
- El nou SDK té una sola API (les versions anteriors tenien una API de baix i una altra de alt nivell), la qual permetrà l"ús de qualsevol llenguatge de programació.
- El nou SDK és asíncron i permet la creació d"aplicacions de resposta d"una manera més fàcil.
- El nou SDK està reescrit i això provoca que les aplicacions escrites amb versions anteriors s"hagin d"adaptar per ser utilitzades pel nou SDK.
- Atès que el nou SDK inclou noves funcions addicionals, necessita una versió específica de firmware. No obstant això, el nou firmware és completament compatible amb les versions anteriors del SDK per tal que les aplicacions anteriors continuïn funcionant sense modificacions.
- El SDK cobreix totes les funcions dels Eye Trackers i aquest fet permetrà als usuaris la capacitat de crear solucions completes pel seguiment dels ulls.

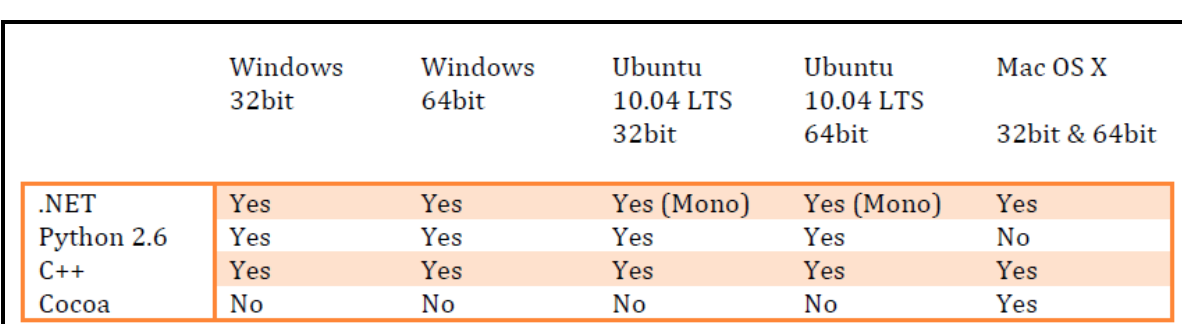

El nou SDK té suport per a les següents plataformes, idiomes i arquitectures:

**Imatge d'una taula amb la compatibilitat de les diferents plataformes amb el nou SDK**

Cal esmentar que en comparació amb altres versions anteriors, el Tobii SDK 3.0 planteja requisits addicionals per al firmware de l"Eye Tracker i per tant, no tots els Eye Trackers funcionen amb aquesta versió del SDK. Tot i que la gran majoria dels models són compatibles amb la versió final.

### *Eyes Trackers suportats*

Els dispositius que són compatibles amb la versió SDK 3.0 RC 1 són: Tobii X120, T60, T120, T60 XL, TX300 i IS-1.

Per altra banda, els que no són compatibles: Tobii 1750, X50, 2150, 1740 (D10), P10, C-Eye i PCEye.

## *Requeriments firmware*

Per a utilitzar el SDK 3.0 de Tobii amb qualsevol dels models suportats, el firmware ha d'actualitzar-se. En general, sempre s'ha d'estar segur que s'utilitza el darrer firmware disponible per al model d"Eye Tracker.

Els firmwares suportats per el SDK 3.0 per a aquest dispositiu són els següents:

Per a Tobii X60, X120, T120 i T60, s"ha d"utilitzar: tx-firmware-2-0-0.tobiipkg (o superior).

# **Annex 4. Problemes amb l'actualització firmware**

En el firmware de l"Eye Tracker es produeixen actualitzacions durant el temps, i segons Tobii és recomanable actualitzar-lo a la darrera versió. No obstant, s"ha de vigilar molt, ja que com s"ha pogut observar en la universitat no tots els firmwares funcionen correctament.

El problema va sorgir quan van anar sortint noves actualitzacions per el firmware de l"Eye Tracker durant el temps i un dia es va decidir actualitzar-lo.

El primer que s"ha de fer a l"hora d"actualitzar un firmware és mirar les seves especificacions i comprovar que el dispositiu que es té a l"abast sigui compatible amb el nou firmware.

En aquest cas, es va comprovar que les especificacions del model d"Eye Tracker que hi ha a la universitat complien tots els requisits. Per tant, es va actualitzar sense cap preocupació. La sorpresa va ser que un cop actualitzat hi va haver molts problemes perquè l"Eye Tracker fallava, en alguns casos es perdia la connexió, etc. Es pensava que el problema estava en el software instal·lat i es van reinstal·lar tots els programes necessaris per a realitzar la connexió, però tot i això el problema continuava estant present.

Al final no va haver cap altra opció i es haver d"enviar l"Eye Tracker a Tobii per tal que l"arreglessin. Inicialment no sabien exactament perquè fallava i el que van realitzar va ser un downgrade del firmware (baixar un altre cop al firmware que tenia) perquè sabien que aquell firmware estava funcionant correctament.

Per tant, s"ha de tenir molt en compte a l"hora d"actualitzar perquè encara que Tobii digui que és compatible s"ha pogut comprovar que no és així.

Per tant, el firmware que s"ha comprovat que funciona per l"Eye Tracker de la universitat és el "**1.1.19**".

La versió que es va instal·lar va ser la "2.2.0.7", la qual és la darrera actualització que ofereix Tobii per a l"Eye Tracker que té la universitat. Tal i com es va poder comprovar, aquesta versió no era compatible amb el model que hi ha a la universitat.

Crec que Tobii hauria d"haver tornat l"Eye Tracker amb la darrera versió de firmware instal·lada, ja que si segons ells és compatible no hauria d"haver cap tipus de problema.

El problema que hi ha en no poder instal·lar la última versió del firmware és que pel model que hi ha a la universitat no es pot treballar amb la darrera versió del SDK 3.0 ja que requereix que el firmware sigui igual o superior a la versió "2.0.0". Per tant, l"Eye Tracker de la universitat al tenir una versió anterior (1.1.19) provocaria que no es pogués programar amb el nou SDK.

S"hauria de provar actualitzar el firmware a la versió "2.0.0" o alguna altra de superior sense ser la última versió "2.2.0.7", la qual fallava, ja que podria ser que no fallés i així es pogués treballar amb el nou SDK. No obstant, s"ha de tenir molta precaució perquè si s"actualitza un altre cop i torna a donar problemes s"hauria de tornar a enviar a Tobii per a que tornessin a fer el downgrade a la versió "1.1.19". Si es necessités treballar amb el SDK 3.0 crec que contactant amb Tobii i explicant el problema, hauria d"oferir una solució perquè el producte comprat hauria de ser compatible amb alguna versió de firmware compatible amb el nou SDK.

# **Annex 5. Execució de la aplicació implementada en un altre ordinador**

En cas de voler executar l"aplicació implementada en un altre ordinador que tingui connectat un Eye Tracker, cal tenir en compte que s"ha de realitzar unes comprovacions prèvies abans de que aquesta funcioni correctament.

Si l"aplicació que s"ha implementat està gravada en un pendrive, cd o qualsevol altre dispositiu d"emmagatzematge de dades, i es vol executar en un altre ordinador amb un Eye Tracker connectat, el primer pas que s"haurà de fer és comprovar que hi hagi instal·lat un sistema operatiu de Microsoft (Windows Xp, Windows Vista, Windows 7). Si es dóna el cas que hi ha un altre sistema operatiu, l"aplicació implementada no serà compatible perquè ha estat desenvolupada per la versió SDK 2.0. Per tant, al no ser compatible, donarà problemes en el moment d"executar-la. Si hagués estat implementada amb la versió del SDK 3.0 no hi hauria hagut cap problema.

El segon pas serà mirar si estan instal·lades les aplicacions necessàries per la connexió de l"Eye Tracker. Per tant, es comprovarà que estiguin instal·lades les aplicacions "**Eye Tracker Browser**" i "**Tobii X120 Configuration Tool**".

El darrer pas a realitzar serà comprovar que estigui instal·lat el SDK a l"ordinador, ja que si no està instal·lat a l"executar aquesta aplicació fallaria perquè fa ús de llibreries especifiques del SDK. Per tant, s"haurà de comprovar que estigui el SDK instal·lat en l"ordinador i en el cas que no estigués, caldria realitzar la instal·lació del **SDK 2.0**. Si aquesta aplicació estigués implementada amb el nou SDK caldria instal·lar el SDK 3.0.

Si un cop fetes totes aquestes comprovacions encara dóna algun problema en el moment d"executar l"aplicació (seria molt estrany que és produís un error) s"hauria d"instal·lar l"aplicació Tobii Studio.